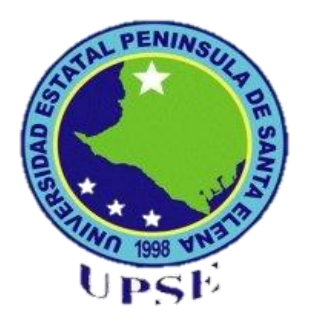

## **UNIVERSIDAD ESTATAL PENÍNSULA DE SANTA ELENA**

## **FACULTAD DE CIENCIAS DE LA EDUCACIÓN E IDIOMAS ESCUELA DE CIENCIAS DE LA EDUCACIÓN CARRERA DE INFORMÁTICA EDUCATIVA**

**TEMA:**

**HERRAMIENTAS TECNOLÓGICAS PARA MEJORAR EL PROCESO DE APRENDIZAJE DE LA ASIGNATURA DE CIENCIAS NATURALES DEL NOVENO AÑO DE EDUCACIÓN BÁSICA DEL COLEGIO FISCAL "DR. FÉLIX I. SARMIENTO N." DEL CANTÓN SANTA ELENA, DE LA PROVINCIA DE SANTA ELENA PARA EL AÑO 2012-2013.**

## **TRABAJO DE TITULACIÓN**

**Previo a la obtención del Título de:**

**LICENCIADA EN INFORMÁTICA EDUCATIVA**

**AUTORA: MARÍA DEL PILAR VILLAO RODRÍGUEZ**

> **TUTOR: MSc. YURI RUÍZ RABASCO**

**LA LIBERTAD – ECUADOR NOVIEMBRE 2012**

# **UNIVERSIDAD ESTATAL PENÍNSULA DE SANTA ELENA**

FACULTAD DE CIENCIAS DE LA EDUCACIÓN E IDIOMAS ESCUELA DE CIENCIAS DE LA EDUCACIÓN CARRERA DE INFORMÁTICA EDUCATIVA

## TEMA:

HERRAMIENTAS TECNOLÓGICAS PARA MEJORAR EL PROCESO DE APRENDIZAJE DE LA ASIGNATURA DE CIENCIAS NATURALES DEL NOVENO AÑO DE EDUCACIÓN BÁSICA DEL COLEGIO FISCAL "DR. FÉLIX I. SARMIENTO N." DEL CANTÓN SANTA ELENA, DE LA PROVINCIA DE SANTA ELENA PARA EL AÑO 2012-2013.

TRABAJO DE TITULACIÓN PREVIO A LA OBTENCIÓN DEL TÍTULO DE: LICENCIADA EN INFORMÁTICA EDUCATIVA

> AUTORA: María del Pilar Villao Rodríguez

> > $\text{Tr} \Omega$ MSc. Yuri Ruíz Rabasco

La Libertad – Ecuador Noviembre - 2012

La Libertad, octubre del 2012

#### **APROBACIÓN DEL TUTOR**

En calidad de Tutor del Trabajo de Investigación **"**Herramientas tecnológicas para mejorar el proceso de aprendizaje de la asignatura de Ciencias Naturales del noveno año de Educación Básica del Colegio Fiscal "Dr. Félix I. Sarmiento N." del cantón Santa Elena, de la provincia de Santa Elena para el año 2012-2013", elaborado por la bachiller María del Pilar Villao Rodríguez, egresada de la Universidad Estatal Península de Santa Elena, Facultad de Ciencias de la Educación e Idiomas, Carrera de Informática Educativa, previo a la obtención del Título de Licenciada en Informática Educativa, me permito declarar que luego de haber orientado, estudiado y revisado el proyecto, lo apruebo en todas sus partes, debido a que reúne los requisitos y méritos suficientes para ser sometido a la evaluación del tribunal.

Atentamente

MSc. Yuri Ruíz Rabasco TUTOR

\_\_\_\_\_\_\_\_\_\_\_\_\_\_\_\_\_\_\_\_\_\_\_\_\_\_\_\_\_\_\_\_

## **AUTORÍA DE TESIS**

Yo, María del Pilar Villao Rodríguez, portadora de la cedula de identidad Nº 130323897-4, Egresada de la Universidad Estatal Península de Santa Elena, Facultad de Ciencias de la Educación e Idiomas , Carrera de Informática Educativa, previo a la obtención del título de Licenciada en Informática Educativa en calidad de Autora del Trabajo De Investigación "Herramientas Tecnológicas para mejorar el proceso de aprendizaje de la asignatura de Ciencias Naturales del Noveno Año de Educación Básica del Colegio Fiscal "Dr. Félix I. Sarmiento N." del cantón Santa Elena, de la provincia de Santa Elena para el año 2012-2013", me permito certificar que lo escrito en este trabajo investigativo es de mi propia autoría a excepción de las citas bibliográficas utilizadas en este proyecto.

Atentamente

María del Pilar Villao Rodríguez C.I. N° 130323897-4

\_\_\_\_\_\_\_\_\_\_\_\_\_\_\_\_\_\_\_\_\_\_\_\_\_\_\_\_\_\_\_\_\_

## **TRIBUNAL DE GRADO**

\_\_\_\_\_\_\_\_\_\_\_\_\_\_\_\_\_\_\_\_\_\_\_\_\_\_\_\_\_ \_\_\_\_\_\_\_\_\_\_\_\_\_\_\_\_\_\_\_\_\_\_\_\_\_\_

 Dra. Nelly Panchana Rodríguez MSc. Vidal Reyes Quimí CIENCIAS DE LA EDUCACIÓN E IDIOMAS

DIRECTOR DE LA CARRERA DE INFORMÁTICA EDUCATIVA

 MSc. Joffre Paladines Rodríguez MSc. Yuri Ruíz Rabasco DOCENTE DEL ÁREA DOCENTE TUTOR

Ab. Milton Zambrano Coronado MSc. SECRETARIO GENERAL PROCURADOR DE LA UNIVERSIDAD

\_\_\_\_\_\_\_\_\_\_\_\_\_\_\_\_\_\_\_\_\_\_\_\_\_\_\_\_\_\_\_

\_\_\_\_\_\_\_\_\_\_\_\_\_\_\_\_\_\_\_\_\_\_\_\_\_\_\_\_ \_\_\_\_\_\_\_\_\_\_\_\_\_\_\_\_\_\_\_\_\_\_\_\_\_\_\_\_

#### **DEDICATORIA**

A mis padres, que a pesar de no tenerlos a mi lado sé que han estado siempre cuidándome y guiándome desde el cielo.

A mis hijos, por el apoyo que me dieron, por la motivación constante, pero más que nada por su amor.

A mi esposo, por demostrarme siempre su cariño y apoyo incondicional sin importar nuestras diferencias de opiniones.

¡Los amo infinitamente!

*María del Pilar*

#### **AGRADECIMIENTO**

Gracias a Dios, por su infinita bondad y amor, dándome salud y la fuerza necesaria para haber alcanzado mí meta propuesta.

A mis maestros, a mi Tutor, por su tiempo compartido, dedicación, motivación pero más que nada por impulsar el desarrollo de mi formación profesional. Ha sido un privilegio poder contar con su guía y ayuda.

A mis compañeros y compañeras, grandes amigos y amigas a la vez, que hicieron de mi vida universitaria la más importante etapa de mi existencia.

A la Universidad Estatal Península de Santa Elena, a la Facultad de Ciencias de la Educación e Idiomas y en especial a la Carrera de Informática Educativa por hacer de mí una profesional responsable y capaz.

 *María del Pilar*

## **ÍNDICE GENERAL**

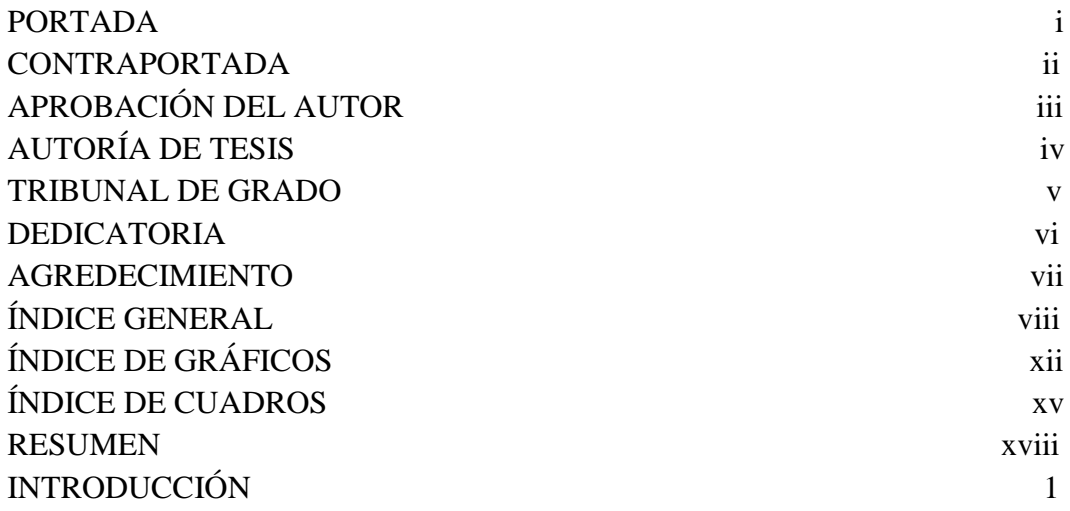

# **CAPÍTULO I: EL PROBLEMA**

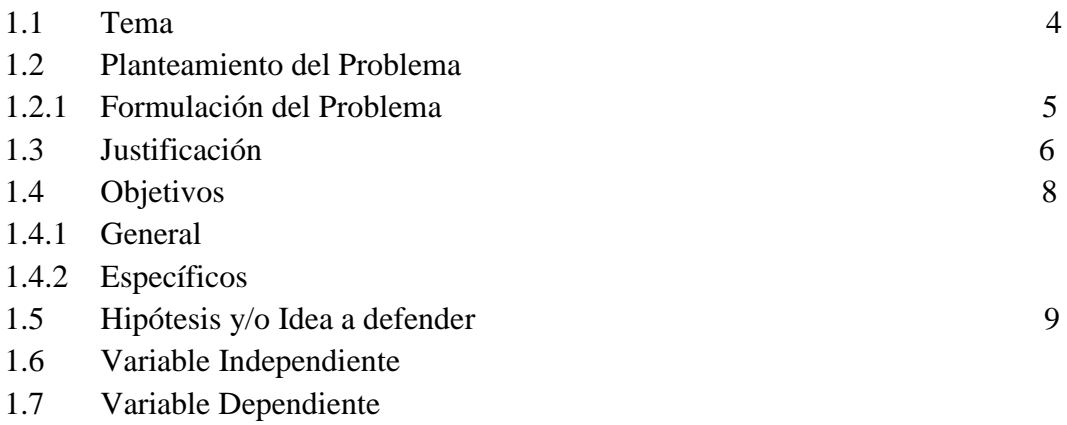

# **CAPÍTULO II: MARCO TEÓRICO**

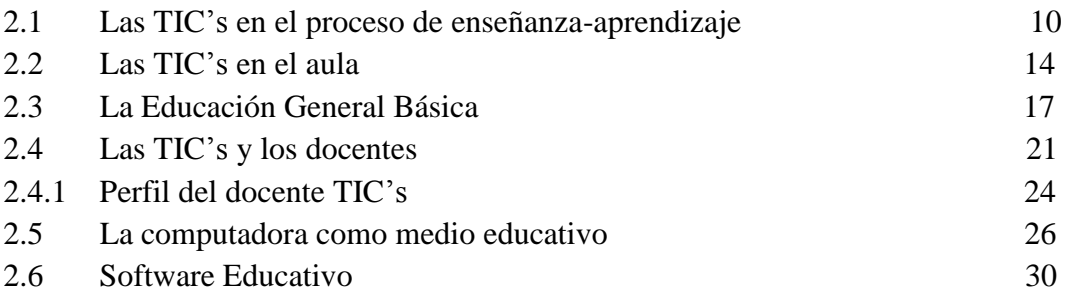

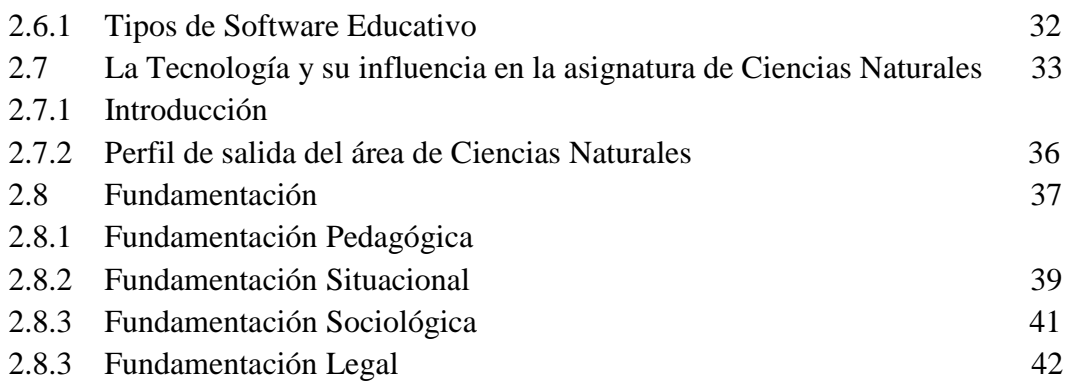

# **CAPÍTULO III: METODOLOGÍA**

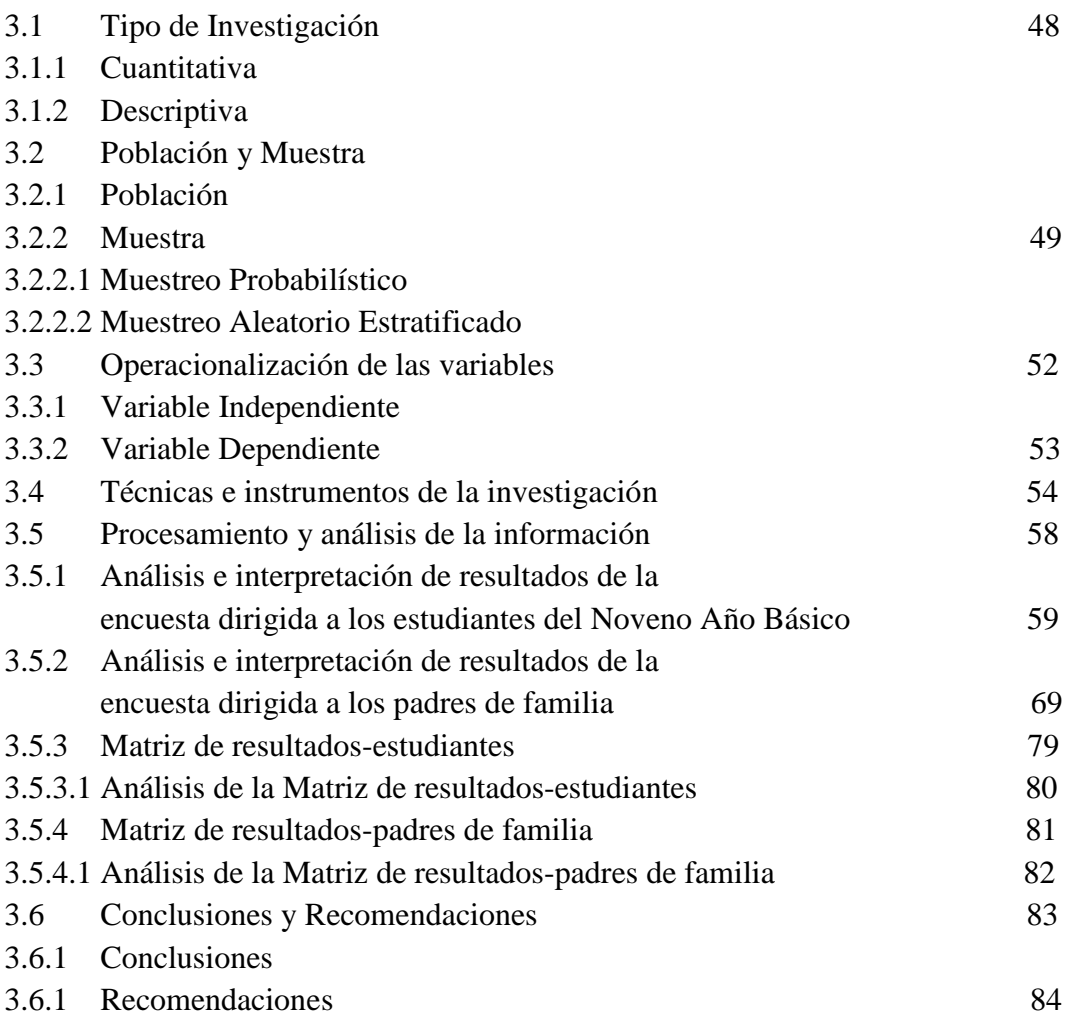

# **CAPÍTULO IV: LA PROPUESTA**

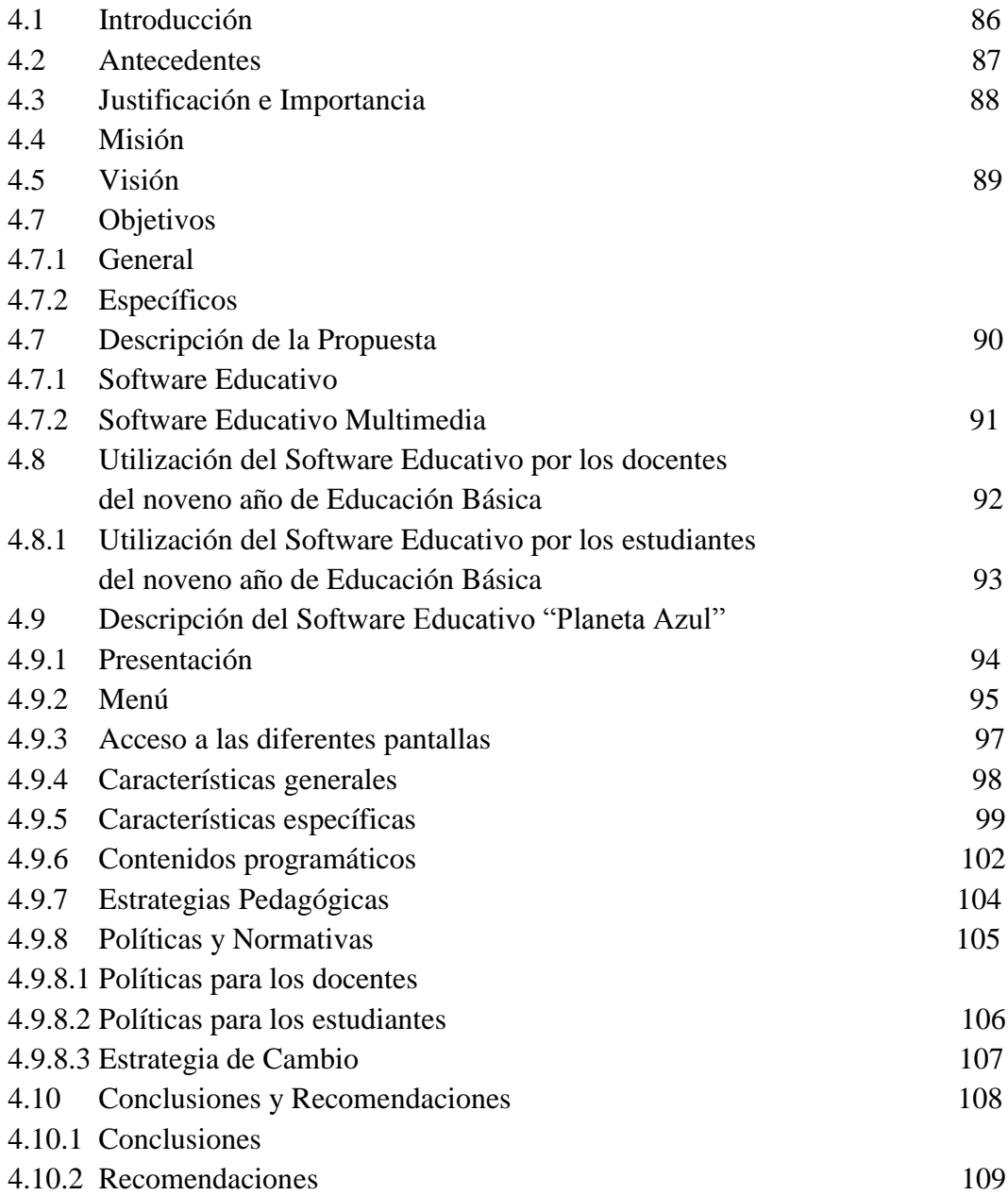

# **CAPÍTULO V: MARCO ADMINISTRATIVO**

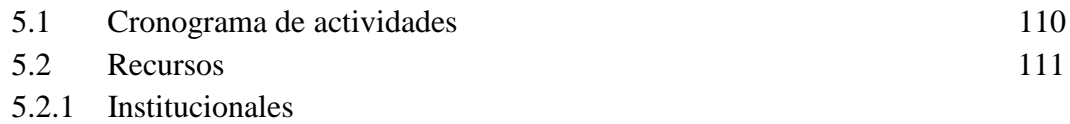

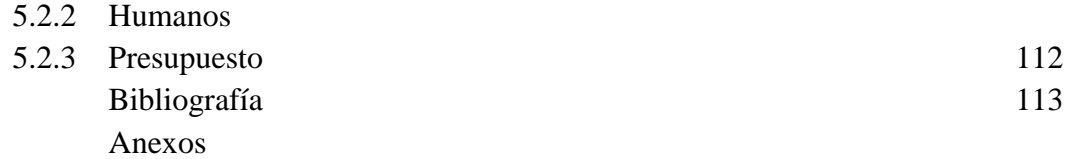

# **ÍNDICE DE GRÁFICOS**

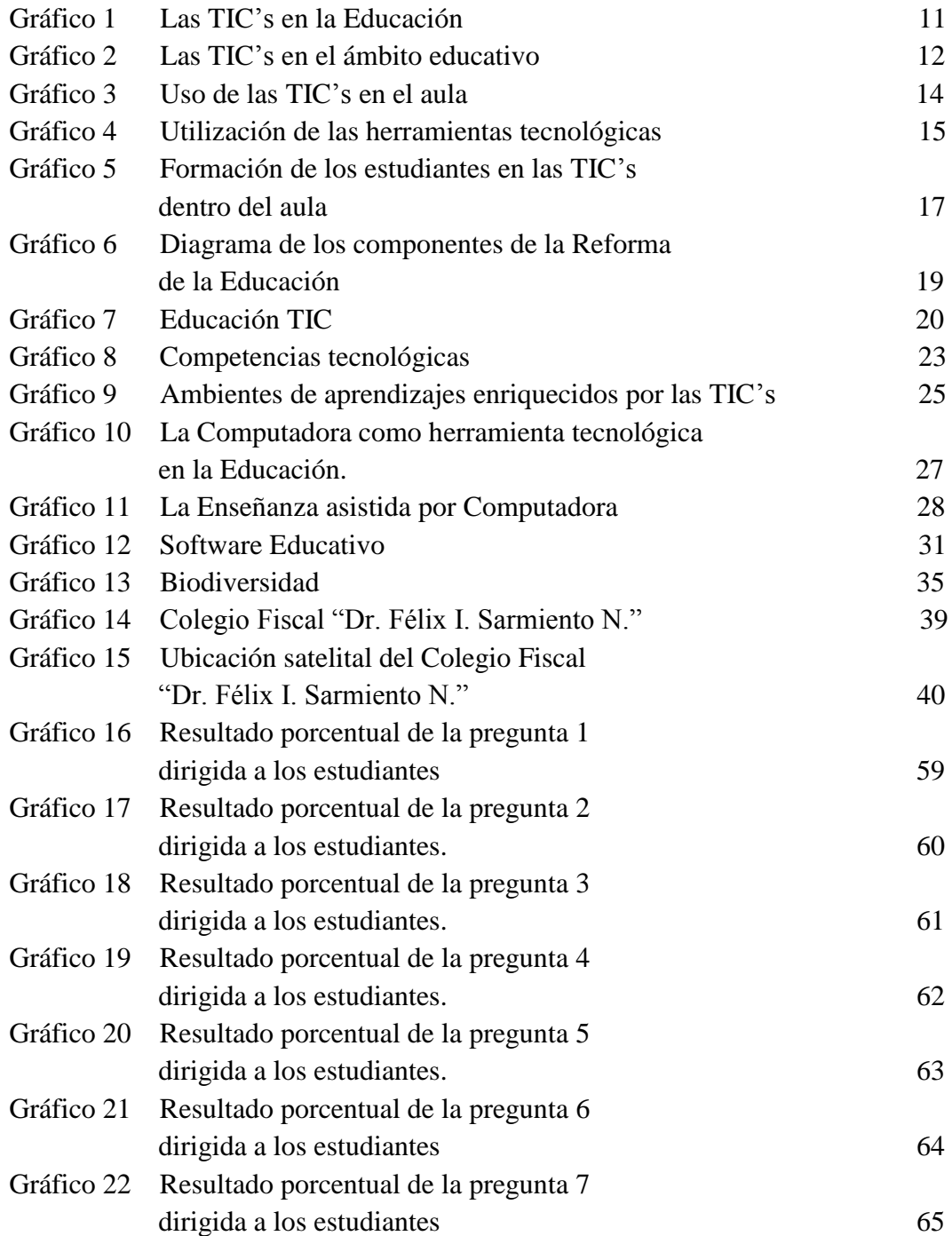

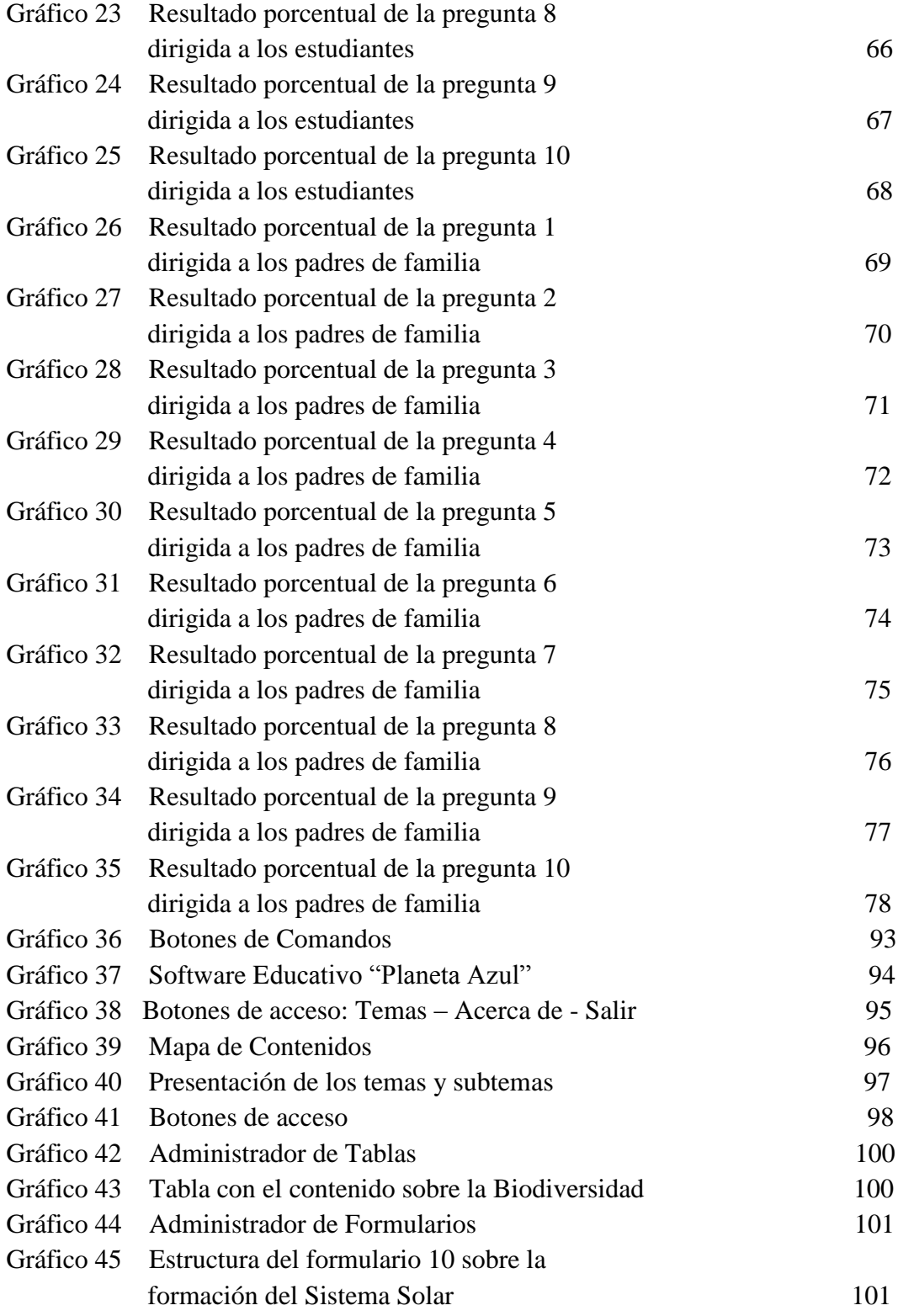

# **ÍNDICE DE CUADROS**

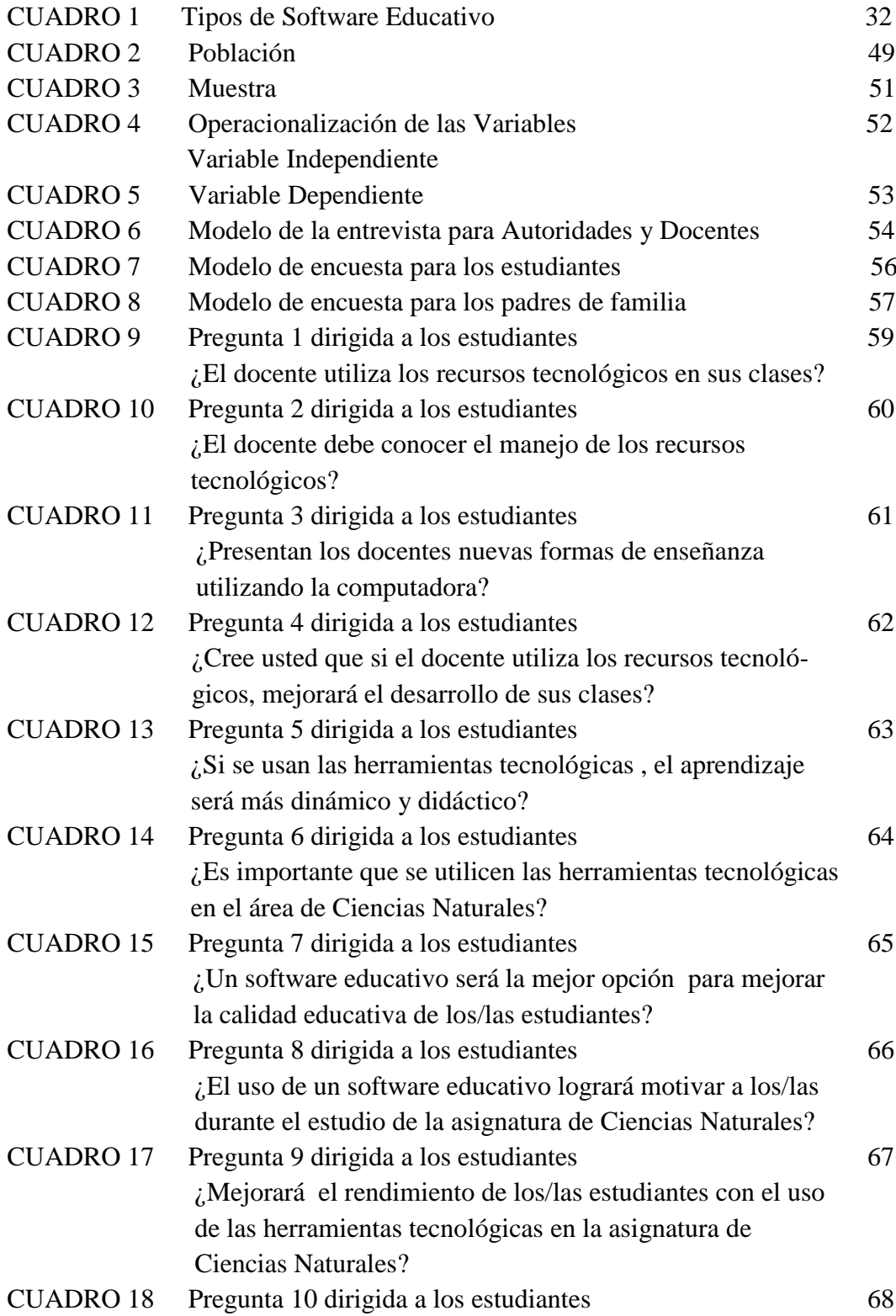

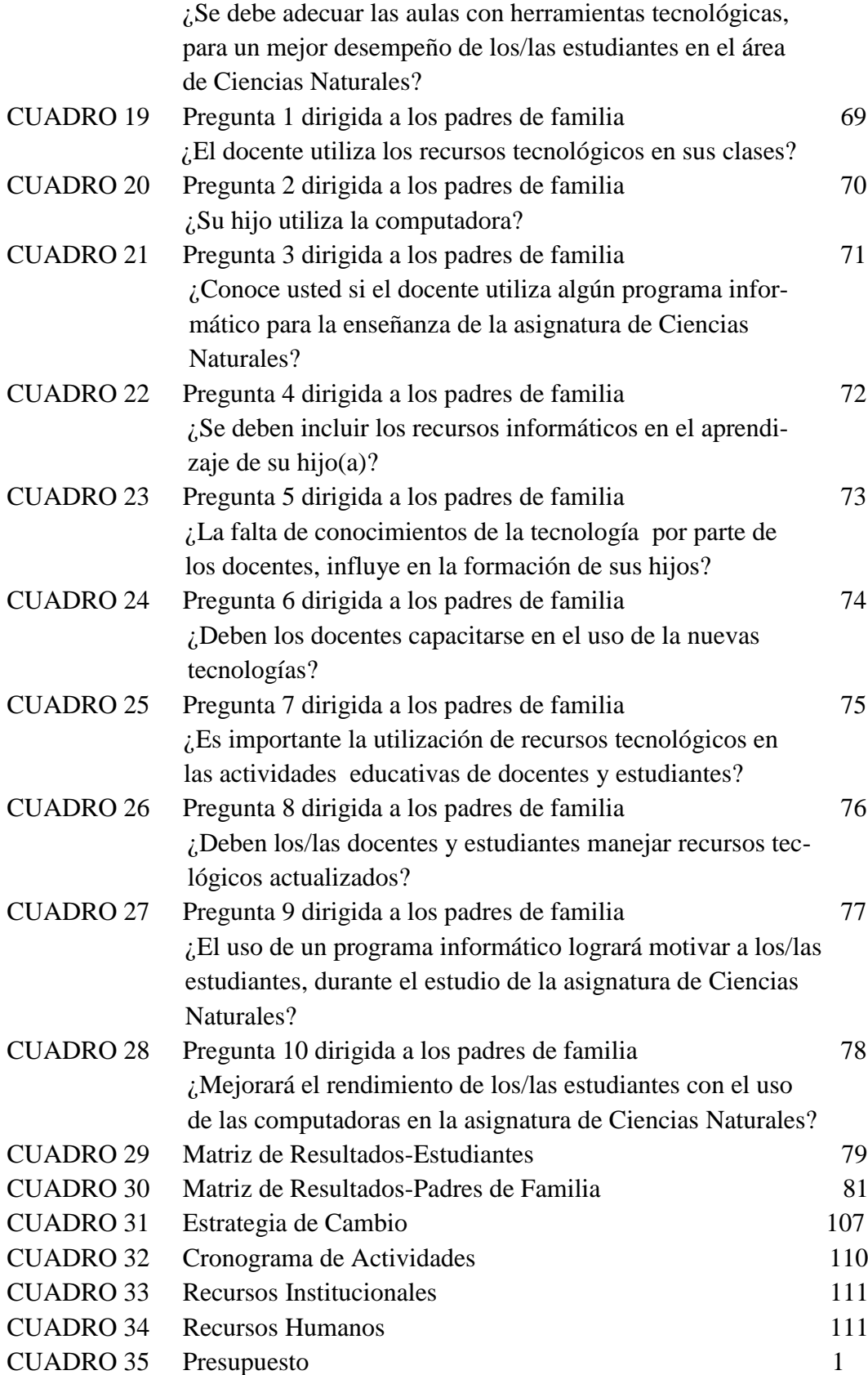

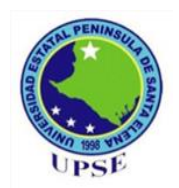

#### **UNIVERSIDAD ESTATAL PENÍNSULA DE SANTA ELENA** FACULTAD DE CIENCIAS DE LA EDUCACIÓN E IDIOMAS LICENCIATURA EN INFORMÁTICA EDUCATIVA

"HERRAMIENTAS TECNOLÓGICAS PARA MEJORAR EL PROCESO DE APRENDIZAJE DE LA ASIGNATURA DE CIENCIAS NATURALES DEL NOVENO AÑO DE EDUCACIÓN BÁSICA DEL COLEGIO FISCAL "DR. FÉLIX I. SARMIENTO N." DEL CANTÓN SANTA ELENA, DE LA PROVINCIA DE SANTA ELENA PARA EL AÑO 2012-2013."

> Autora: María del Pilar Villao Rodríguez Tutor: MSc. Yuri Ruíz Rabasco

### **RESUMEN**

Día a día, en la educación se han venido implementando nuevas alternativas de enseñanza-aprendizaje, las cuales facilitan la utilización de nuevas herramientas en dichos procesos. El presente trabajo investigativo está orientado a la implementación de las "Herramientas tecnológicas para mejorar el proceso de aprendizaje de la asignatura de Ciencias Naturales del noveno año de Educación Básica del Colegio Fiscal "Dr. Félix I. Sarmiento N.", contribuyendo al desarrollo de habilidades intelectuales, manuales, motoras de los/las estudiantes, permitiéndoles visualizar y participar activamente en la construcción de textos y análisis de los mismos. Se pretende que el docente de educación básica cuente con una herramienta útil, a tal punto de convertir las aulas en espacios interactivos donde el ordenador es el medio por el cual se expone la información, logrando la atención y memoria en el procesamiento de los contenidos. Todo esto se comprueba utilizando la entrevista a las autoridades y docentes, para saber cuan factible es la utilización de herramientas tecnológicas dentro del aula y fuera de ella y la encuesta a los estudiantes y padres de familia, para constatar la efectividad de la validez y puesta en práctica del software educativo, pues cumple un papel muy importante como medio didáctico en la enseñanza y aprendizaje individual y grupal, y permite que el rol del docente sea también de un asesor, orientador y facilitador, e igualmente el rol del estudiante se vea reflejado en la autosuficiencia, responsabilidad, y aprendizaje individual. Por ello, al crear "Planeta Azul" como un software educativo, se busca desarrollar los parámetros anteriormente mencionados en el estudiante, y otros como: la memoria, el pensamiento crítico, cambiar la forma de entendimiento, la perspectiva y estructura de comprensión.

**PALABRAS CLAVES:** Herramientas tecnológicas, Ciencias **N**aturales, proceso de aprendizaje, espacios interactivos, ordenador, software educativo.

## **INTRODUCCIÓN**

En las últimas décadas, el Ecuador y el mundo han experimentado grandes cambios que han marcado el quehacer de la sociedad, las comunidades y sus estilos de vida. Muchos de estos cambios han sido posible gracias a la avanzada tecnología de la información y comunicación que se presenta cada vez más como una necesidad sobre todo dentro de la comunidad educativa, donde el aumento de los conocimientos y la demanda de una educación de calidad y actualizada, se convierte en una exigencia permanente.

No obstante, el sistema educativo ecuatoriano plantea el aprendizaje a través del computador como una estrategia para contribuir a elevar la calidad de la educación. Por lo tanto el presente trabajo de investigación propone la creación e implementación de las Herramientas tecnológicas para mejorar el proceso de aprendizaje de la asignatura de Ciencias Naturales del noveno año de educación básica del Colegio Fiscal "Dr. Félix I. Sarmiento N.", del cantón Santa Elena, provincia de Santa Elena, considerando que la informática en la educación es un medio poderoso para desarrollar en el estudiante determinadas habilidades intelectuales, manuales o motoras, integrando elementos auditivos y visuales y que en el área de Ciencias Naturales va a posibilitar que la enseñanza-aprendizaje sea de óptima calidad.

Esta investigación se encuentra organizada en cinco (5) capítulos que están estructurados de la siguiente manera: el Capítulo I, plantea el Problema, su respectiva formulación, justificación, objetivos, hipótesis y determina las variables.

El Capítulo II, presenta el Marco Teórico, en el cual se especifican las definiciones de las TIC's en el proceso de enseñanza-aprendizaje, la importancia del uso de las TIC's en el aula, su relación con los docentes y finalmente la descripción del rol del software educativo como herramienta de aprendizaje, bajo las respectivas fundamentaciones y bases legales.

El Capítulo III, en lo que se refiere al Marco Metodológico, se expone el tipo de investigación con los que se ha realizado este trabajo, tal como es la cuantitativa y descriptiva; se establece la población y la muestra para determinar la problemática que han ayudado a generar datos, las variables y su Operacionalizacion a través de sus indicadores, las técnicas e instrumentos utilizados para la recolección de la información, el análisis de los resultados por medios de gráficos y datos estadísticos de relevante importancia.

El Capítulo IV presenta la Propuesta, en la cual se exteriorizan las características del software elaborado, las pautas consideradas para su diseño y creación.

Posteriormente se detallan todos los aspectos establecidos como necesarios para el desarrollo del software, asi como el tipo de software resultante y finalmente las características del software durante su ejecución y su interacción por el usuario.

El Capítulo V, estructura el Marco Administrativo en donde se ubica el cronograma de actividades y se detallan todos los recursos utilizados en la investigación.

Todos estos capítulos plantean que la implementación de herramientas tecnológicas educativas, apoyan el mejoramiento del aprendizaje, permitiendo una visión más amplia de la temática de la asignatura y cuyo objetivo estará orientado a desarrollar mejores habilidades y competencias tanto del docente como del estudiante.

## **CAPÍTULO I**

#### **EL PROBLEMA**

#### **1.1 TEMA**

Herramientas tecnológicas para mejorar el proceso de aprendizaje de la asignatura de Ciencias Naturales del Noveno Año de Educación Básica del Colegio Fiscal "Dr. Félix I. Sarmiento N." del cantón Santa Elena, de la provincia de Santa Elena para el año 2012- 2013.

### **1.2 PLANTEAMIENTO DEL PROBLEMA**

La educación en el Ecuador procura encontrar a través de los medios tecnológicos el camino para hacer más accesible el conocimiento, de ahí que es necesario que las instituciones educativas promuevan el uso de las herramientas tecnológicas dentro y fuera del aula, mediante actividades fáciles de realizar tanto por los docentes como para los/las estudiantes.

En la provincia de Santa Elena, muchas instituciones educativas se interesan por las tecnologías y cuentan con salas de informática; pero existen otras que por diversos

motivos aun no cuentan con estas. Esto no debe ser limitante a la hora del uso de las tics en estas instituciones.

En el Colegio Fiscal "Dr. Félix I. Sarmiento N.", ubicado en el cantón Santa Elena, existe una sala de informática, sin embargo hay una escasa integración de las herramientas tecnológicas en el proceso enseñanza-aprendizaje de las asignaturas básicas por parte de los docentes sobre todo en lo que se refiere a Ciencias Naturales. Existe escepticismo de conocer los beneficios que pueden aportar el uso de estas herramientas; no hay suficiente apoyo para la actualización de los conocimientos por parte de la institución y las autoridades. Es por eso que docentes y estudiantes se sienten desmotivados y sin interés, pues no se dinamizan ni maximizan los contenidos programáticos que proporciona la nueva Reforma Curricular de Educación Básica General.

Es importante recalcar que la inexistencia del uso de las herramientas tecnológicas por parte de los docentes, se debe a que no están debidamente capacitados para aplicarlas y por lo tanto no tienen la posibilidad de diseñar actividades y programas de apoyo para los/las estudiantes con necesidades educativas.

#### **1.2.1 Formulación del problema**

¿La implementación del Software Educativo incidirá en el proceso de enseñanzaaprendizaje de los estudiantes del Colegio Fiscal "Dr. Félix I. Sarmiento N.", en el área de Ciencias Naturales?

## **1.3 JUSTIFICACIÓN**

Tomando en cuenta, que las Tecnologías de la Información y Comunicación en las últimas décadas han jugado un rol fundamental no sólo para la sociedad en general, cobra especial relevancia para mejorar los procesos de enseñanzaaprendizaje en el ámbito de la educación, considerando que el uso del multimedia en las instituciones educativas podría ser un instrumento motivador en la enseñanza de dichas competencias.

La introducción de un Software Educativo en el proceso de enseñanzaaprendizaje para el Noveno Año de Educación Básica del Colegio Fiscal "Dr. Félix I. Sarmiento N." del cantón Santa Elena, en la asignatura de Ciencias Naturales, va a contribuir al desarrollo de habilidades intelectuales, manuales, motoras de los/las estudiantes, contando con conceptos y destrezas interactivas. Va a ser utilizado por los docentes y estudiantes como medio didáctico, lo que va a dar lugar a la obtención de conocimientos de una manera dinámica, donde no solamente aprenderán aspectos concernientes a la naturaleza y los valores éticos, sino que también propiciará el desarrollo de habilidades en el manejo de la computadora, como medio de enseñanza por ser de carácter multimedia, cuya presentación de la información posibilitará una atención especial de los educandos.

Se hace necesario acotar que el software educativo en el área de Ciencias Naturales, facilitará al docente y estudiantes mediante el manejo de los medios computarizados, la comprensión de textos escritos, con determinadas estrategias que le permita abarcar ciertos contenidos de una manera más significativa.

El software educativo será factible como medio de enseñanza, pues la institución cuenta con determinados medios tecnológicos como son: un laboratorio de informática, 10 computadoras, un proyector de imagen para su utilización, y docentes predispuestos a incluir esta herramienta multimedia dentro de sus planificaciones. Hay que resaltar que el software educativo podrá ser utilizado por el docente, tanto en el aula por medio de un proyector de imagen como también en el laboratorio de computación antes mencionado, cuya presentación de la información posibilitará una atención especial de los educandos y esto podría contribuir al logro de los objetivos de la Nueva Reforma Curricular de la Educación General Básica.

#### **1.4 OBJETIVOS**

#### **1.4.1 General**

 Crear e implementar un Software Educativo para mejorar el proceso de aprendizaje de la asignatura de Ciencias Naturales del Noveno Año de Educación Básica General del Colegio Fiscal "Dr. Félix I. Sarmiento N."

#### **1.4.2 Específicos**

- Diagnosticar la metodología aplicada en el área de Ciencias Naturales del Colegio Fiscal "Dr. Félix I. Sarmiento N."
- Establecer los fundamentos teóricos y metodológicos para la creación del software educativo.
- Proveer a la comunidad educativa del Colegio Fiscal "Dr. Félix I. Sarmiento N.", un software educativo del área de Ciencias Naturales para mejorar el proceso de aprendizaje del estudiante.

## **1.5 HIPÓTESIS Y/O IDEA A DEFENDER**

¿La creación e implementación de un software educativo para el área de Ciencias Naturales, permitirá mejorar la calidad de la enseñanza en el Noveno Año de Educación Básica del Colegio Fiscal "Dr. Félix I. Sarmiento N."?

#### **1.6 VARIABLE INDEPENDIENTE**

Creación e implementación de un software educativo

### **1.7 VARIABLE DEPENDIENTE**

Proceso enseñanza-aprendizaje en la asignatura de Ciencias Naturales.

## **CAPÍTULO II**

### **MARCO TEÓRICO**

# **2.1 LAS TIC's EN EL PROCESO DE ENSEÑANZA-APRENDIZAJE**

En la actualidad el sistema educativo de nuestro país incluye la utilización de las tecnologías de la información y la comunicación, propiciando modificaciones en las formas tradicionales de enseñar y aprender, proporcionando al estudiante las herramientas y conocimientos necesarios que se requieren para su formación general y la preparación para la vida futura, contribuyendo al mejoramiento de su calidad de vida.

El proceso de incorporación de las TIC's en la educación se ha venido dando de tal manera que según los últimos estudios e investigación realizados por el MINTEL, la generación interactiva entre 6 y 18 años de 1900 centros educativos del país, viven en hogares tecnológicamente más equipados. La computadora compite con la televisión en nivel de penetración, es decir, el 49% de los niños y niñas, entre 6 y 9 años, y el 54% de los de 10 a 18 afirman que en su casa hay una computadora y la conexión a Internet desde el hogar es del 57%. Y en cuanto al uso de las TIC's en el entorno educativo el porcentaje de niños/as y adolescentes que usan Internet en la escuela es muy alto: casi el 30%. El mismo porcentaje declara que un profesor le ha enseñado a usar Internet. El 80% usa la red como recurso en sus tareas educativas. $<sup>1</sup>$ </sup>

Ante estos resultados, hay que tener bien claro que las TIC's en la educación son una vía para mejorar la calidad de la enseñanza y el camino para dar respuesta a las exigencias de la Nueva Reforma Curricular. Sin embargo no hay que olvidar que aún en muchas instituciones educativas, la inserción de las nuevas tecnologías como estrategias metodológicas es muy lenta debido a razones tales como: carencia de recursos financieros, el insuficiente apoyo institucional o la dificultad de adaptación por parte de los docentes.

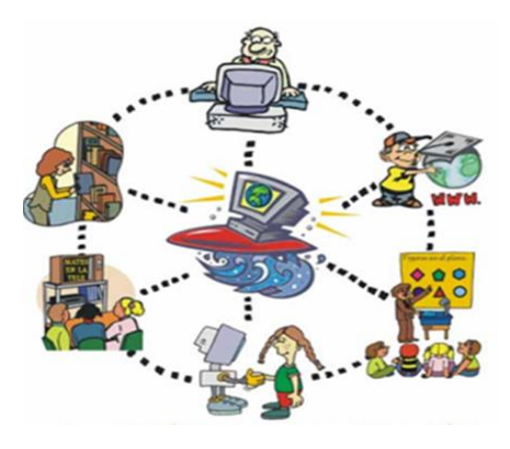

**GRÁFICO 1** Las TIC en la educación Es fundamental lograr que el aprendizaje con la inclusión de las TIC's, se convierta en un proceso natural y permanente para estudiantes y docentes. Es

<sup>1</sup> MINTEL. (2012). Resultados oficiales sobre el estudio del comportamiento de niños y adolescentes frente al uso de las tecnologías.

 $\overline{\phantom{a}}$ 

http://www.mintel.gob.ec/index.php?option=com\_content&view=article&id=1377&catid=47

necesario aprender a usar las nuevas tecnologías y usarlas para aprender, y para eso es conveniente tener en cuenta que si el sólo uso de las nuevas tecnologías no propicia un aprendizaje pedagógico con éxito, es importante rediseñar el programa educativo donde será utilizada.

En el 2008 la UNESCO puntualiza que "las nuevas tecnologías (TIC's) exigen que los docentes desempeñen nuevas funciones y también, requieren nuevas pedagogías y nuevos planteamientos en la formación docente." (p. 7) $^{2}$ 

Es preciso señalar que en el área educativa, la integración de las TIC's apunta a mejorar la calidad de la educación por medio de contenidos diversos y métodos que promuevan la experimentación, la innovación, la difusión y el uso compartido de información; la formación de equipos de aprendizajes, estimulando un dialogo fácil de entender sobre las políticas a seguir.

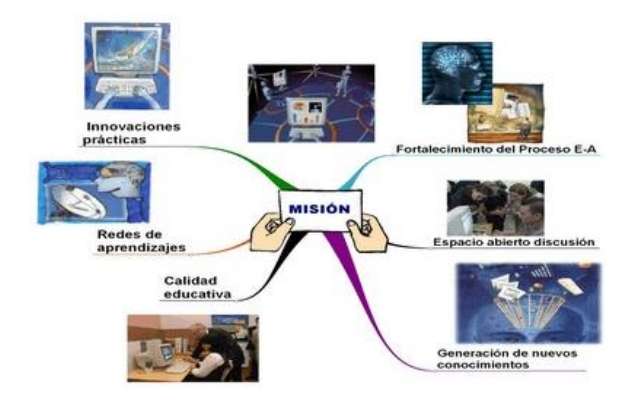

GRÁFICO 2 Las TIC's en el ámbito educativo

 2 UNESCO. (2008). Estándares de Competencias en TIC's para Docentes. París.

Con la introducción de las tecnologías en la educación, el docente innovador está cambiando su enfoque centrado en el que el profesor basa sus prácticas alrededor del pizarrón y el discurso mediante clases magistrales, y más bien lo dirige a la formación del estudiante dentro de un entorno interactivo de aprendizaje.

De esta manera Palomo, Ruiz y Sánchez (2006) opinan:

Las TIC's tienen una serie de ventajas para el estudiante tales como: la posibilidad de interacción que ofrecen, por lo que se pasa de una actitud pasiva por parte del estudiante a una actividad constante, a una búsqueda y replanteamiento continuo de contenidos y procedimientos, también aumentan la implicación del estudiante en sus tareas y desarrollan su iniciativa, ya que se ven obligados constantemente a tomar "pequeñas" decisiones, a filtrar información, a escoger y seleccionar.  $(p. 18)^3$ 

Las TIC's se están convirtiendo poco a poco en un instrumento cada vez más importante e indispensable en los centros educativos, posibilitan tanto al docente como al estudiante, el acceso inmediato a nuevas fuentes de información y a la utilización de recursos como es el internet, correo electrónico, chat, con los que va a trabajar en equipo, realizar tareas, recabar información, utilizar páginas web, hacer presentaciones con la ayuda de software, etcétera.

 3 PALOMO, R. RUÍZ, J. y SÁNCHEZ, J. (2006). Las Tic como Agentes de Innovación Educativa*.*  Andalucía: Junta de Andalucía, Consejería de Educación.

#### **2.2 LAS TIC's EN EL AULA.**

La incorporación de las TIC's en la sociedad y en especial en el ámbito educativo, es una realidad incuestionable ya que proporciona una gran fuente de recursos y materiales didácticos que influyen de una manera muy significativa en la enseñanza y aprendizaje de la comunidad estudiantil.

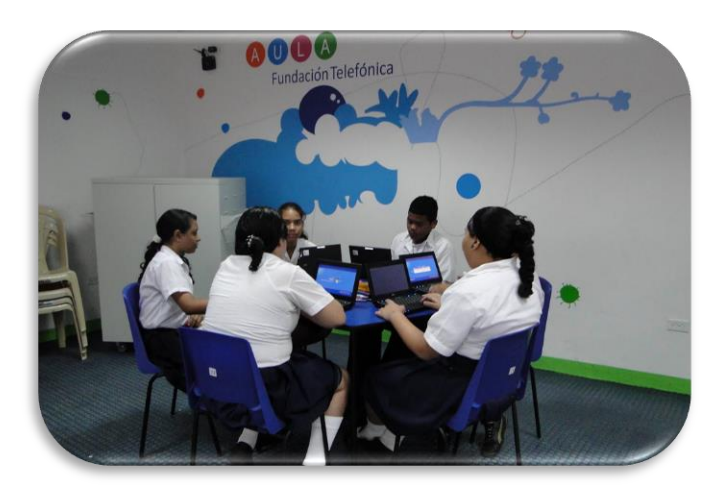

GRÁFICO 3 Uso de las TIC's en el aula

La utilización de las herramientas tecnológicas como material didáctico en lo que se refiere a la educación actual, ha ido adquiriendo una creciente importancia. La elaboración de estos materiales didácticos ha ido evolucionando a lo largo de estos últimos años y hoy está siendo demostrable su capacidad de incidir en el aprendizaje desde la más temprana edad.

Un sistema de aprendizaje basado en las Tecnologías de la Información y la Comunicación aportan sin duda un valor añadido al actual sistema educativo y abre las puertas a nuevos paradigmas educativos y de formación.

Marqués Graells (2006) asegura que "con la implementación de las TIC's en el aula, el papel del alumno se vuelve mucho más activo, y el alumno pasa a ser un profesional más reflexivo." (p. 9).<sup>4</sup>

La utilización de las TIC's en el aula proporciona al estudiante una herramienta que se adecúa sin duda a su actual cultura tecnológica y le da la posibilidad de responsabilizarse más de su educación convirtiéndolo en protagonista de su propio aprendizaje.

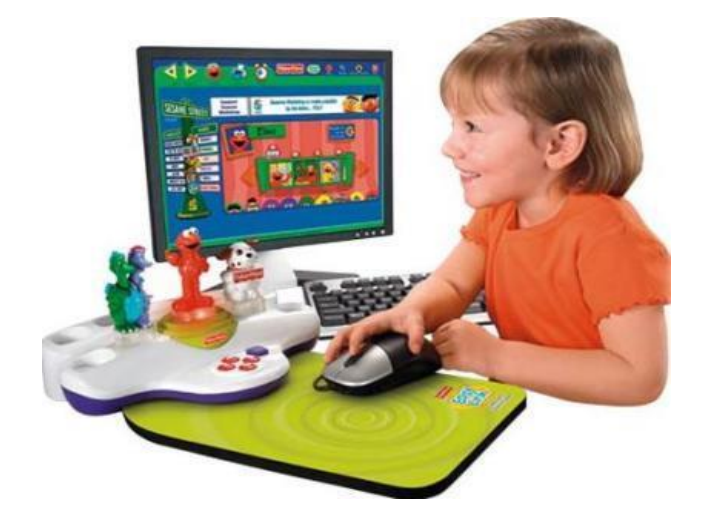

GRÁFICO 4 Utilización de las herramientas tecnológicas

Los estudios revelan que la interactividad de las aplicaciones de las herramientas tecnológicas, favorece una enseñanza y aprendizaje más dinámico y didáctico. La actitud del estudiante frente a la interactividad estimula la reflexión, el cálculo de consecuencias y provoca una mayor actividad cognitiva.

l

<sup>4</sup> MARQUÈZ, P. (2006). El Papel de las TIC en el Proceso de Lecto-escritura. Barcelona: Editorial Planeta.

Es importante destacar que el uso de las tics dentro del aula favorece el trabajo colaborativo, en equipo, no solamente por el hecho de tener que compartir el ordenador con un compañero o compañera, o en su efecto utilizar un proyector de imagen, sino en el cumplimiento de forma exitosa de las tareas encomendadas por el profesor.

El docente, al disponer cada día de los medios informáticos que se encuentren en el laboratorio o en el aula, va a ayudar a los/las estudiantes a intercambiar información encontrada en el internet, resolver problemas a los que los tienen, a intercambiar ideas, a razonar, a tomar decisiones pero sobre todo convertirse en un estudiante investigador. El aprendizaje será constructivista pues llegará a ser aplicable, útil, y significativo.

Por esta razón la UNESCO, (2008), refiere:

l

Lograr la integración de las TIC's en el aula dependerá de la capacidad de los maestros para estructurar el ambiente de aprendizaje de forma no tradicional, fusionar las TIC's con nuevas pedagogías y fomentar clases dinámicas en el plano social, estimulando la interacción cooperativa, el aprendizaje colaborativo y el trabajo en grupo.  $(p. 7)$ .<sup>5</sup>

<sup>&</sup>lt;sup>5</sup>. UNESCO. (2008). <u>Estándares de Competencias en TIC para Docentes</u>. París

Es así que la formación de los/las estudiantes en las TIC's dentro del aula, requiere del fortalecimiento de los equipos docentes, directivos, supervisores y técnicos. Un fortalecimiento que permita un acercamiento a los nuevos lenguajes y a las nuevas culturas, pensar estrategias de enseñanza y diseñar nuevas propuestas didácticas. Es necesario reposicionar al docente como mediador de los procesos educativos. Los jóvenes deben ser guiados para lograr producciones con sentido crítico y creativo. Pero en esta tarea el docente no puede trabajar en forma aislada sino conformando equipos bajo un encuadre institucional. Sin embargo, muchas veces es la propia institución la que necesita apoyo, tanto en la formación y actualización de sus profesionales como en la gestión.

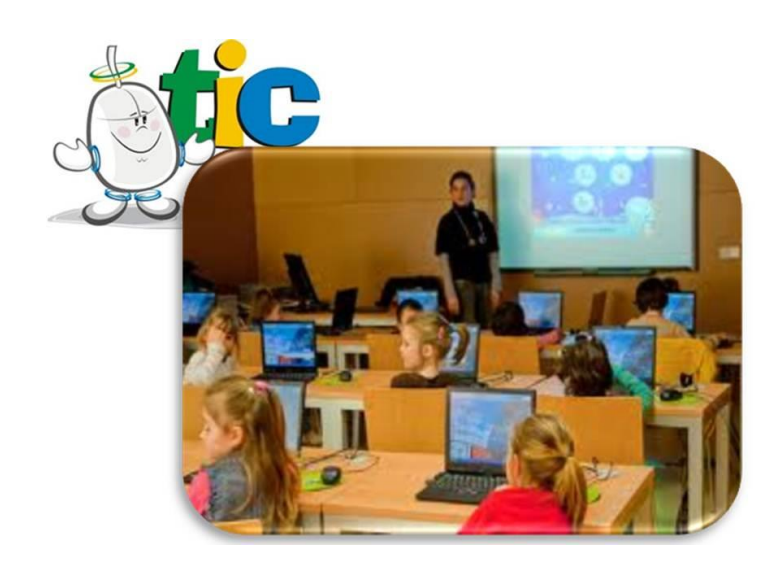

GRÁFICO 5 Formación de los estudiantes en las TIC dentro del aula.

## **2.3 LA EDUCACIÓN GENERAL BÁSICA**

En los últimos 30 años y sobre todo en las dos últimas décadas en Latinoamérica, los profesionales de la educación se han esforzado por buscar las mejores aplicaciones del computador y sus programas en todos los campos que implica la actividad educativa: Como herramientas de gestión administrativa y académica, como herramienta facilitadora de la enseñanza y el aprendizaje y como instrumento de apoyo a las actividades que se relacionen con la investigación.

En el libro de Actualización y Fortalecimiento Curricular de la Educación General Básica (2010), tiene entre otros como referente:

Que una alta significación de la proyección curricular es el empleo de las TIC's (Tecnologías de la Información y la Comunicación) dentro del proceso educativo, es decir, de videos, televisión, computadoras, internet, aulas virtuales y otras alternativas, para apoyar la enseñanza y el aprendizaje.  $(p.12)^6$ 

Es decir el uso de las Tecnologías de la Información y la Comunicación se está introduciendo en la Educación General Básica Ecuatoriana, con nuevas y distintas formas de aprender que no son lineales, ni secuenciales sino hipermediales. De aquí surge el aprender con el apoyo de una variedad de medios, con una diversidad de estilos propios, acercando la tecnología al aula gracias al uso de los multimedia.

 $\overline{\phantom{a}}$ 

<sup>&</sup>lt;sup>6</sup> MINISTERIO DE EDUCACIÓN. (2010). Actualización y Fortalecimiento Curricular de la Educación General Básica. Quito: Poligráfica C.A.

Sin lugar a dudas se está viviendo la década de la integración de las nuevas tecnologías de la información y las comunicaciones en la educación ecuatoriana; han existido expectativas que se han ido fortaleciendo pudiéndose observar un optimismo pedagógico con la integración de estos nuevos y poderosos recursos al proceso de enseñanza aprendizaje.

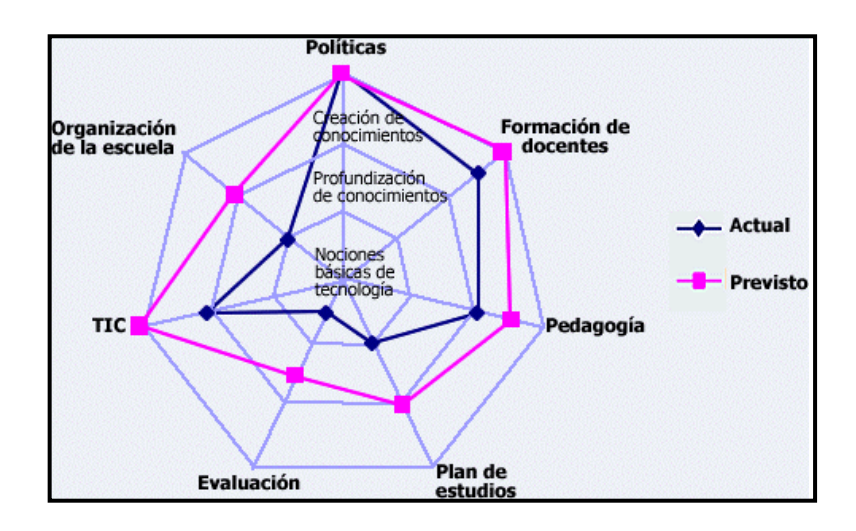

GRÁFICO 6 Diagrama de los componentes de la Reforma de la Educación.

Las TIC's ofrecen una gran cantidad de recursos educativos que pueden ser utilizados por y para el estudiante de la Educación General Básica. Los centros educativos deben conocer el papel preponderante de las tecnologías en el ámbito escolar. El "aprender sobre tecnologías" y "aprender con tecnologías".

El "aprender sobre tecnologías" se centra en el desarrollo de habilidades de manejo técnico de herramientas informáticas, desde tareas básicas, como edición de textos, confección de planillas y gestión de archivos, hasta tareas sofisticadas, como conocimiento de programación o publicación de contenidos multimedia, por ejemplo.

El "aprender con tecnologías" incorporan a las competencias TIC's, en la cual se va a obtener y seleccionar información, trabajo en red, y se desarrollarán habilidades y actitudes implicadas en esas tareas.

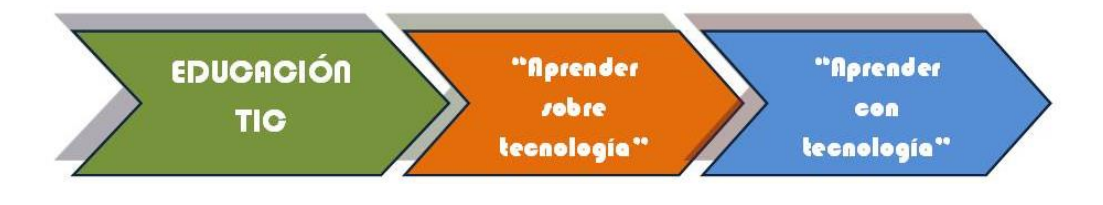

GRÁFICO 7 Educación TIC

El docente al realizar sus planificaciones ya sean anuales, por bloques, semanales o diarias debe incluir la utilización de las herramientas tecnológicas como recursos que van a facilitar el proceso de enseñanza aprendizaje, permitiendo el desarrollo de habilidades y destrezas con criterio de desempeño como lo sugiere la nueva reforma curricular ecuatoriana.

Entre los recursos más sobresalientes se puede anotar: El internet, que es un proveedor de material auténtico altamente interactivo, útil para el aprendizaje, pero sólo si el docente, ya sea por medios tradicionales o cibernéticos, debe saber qué materiales son apropiados para cada estudiante y debe determinar el momento oportuno para ser utilizado. Es preciso también el uso de un software (educativo) que puede ayudar a aumentar la motivación, vencer la timidez del educando, aunque también tiene el riesgo de aumentar la individualidad y el aislamiento.
Las tecnologías de la información y de la comunicación, se pueden convertir en herramientas de productividad, a las que el facilitador podrá sacar los mayores beneficios; o bien a través del uso de software educativos, internet, que permitirá abrir el mundo a los aprendientes, dando acceso a posibilidades de interacción global y entregándoles un cúmulo de experiencias significativas que fortalecerán su aprender. "Las TIC's adecuadamente enseñadas y empleadas pueden jugar un papel importante restructurando el proceso de instrucción y, a su vez, facilitar el desarrollo de las habilidades de los estudiantes en torno al trabajo productivo con el conocimiento." (U.S.C., 2008, p.  $9$ )<sup>7</sup>

Los recursos multimedia presentes en las planificaciones docentes van a complementar la oferta de contenidos tradicionales con la utilización de animaciones, vídeos, audio, gráficos, textos y ejercicios que permiten al estudiante acceder a múltiples recursos además de la información simple. Se pretende que esta ayude al estudiante en sus procesos de aprendizaje. Esta asistencia puede involucrar desde programas de ejercitación hasta aplicaciones que enseñen contenidos completos sin ayuda del profesor.

### **2.4 LAS TIC's Y LOS DOCENTES**

l

Los docentes deben estar preparados para ofrecer a sus estudiantes nuevas oportunidades de aprendizaje a través de la integración de las TIC's en las aulas tradicionales y mediante la aplicación de métodos pedagógicos innovadores. En el 2011, Grané afirma "Si los

<sup>&</sup>lt;sup>7</sup> UNIVERSIDAD SANTIAGO DE COMPOSTELA. (2008). <u>El Libro de Texto ante la Incorporación de</u> las TIC en la Enseñanza*.* Santiago de Compostela: CEDRO

educadores no estamos en la red, si hoy no participamos del conocimiento colectivo que estamos creando los ciudadanos del mundo, no podremos ayudar a crecer a nuestros alumnos." $(p. 68)^8$ 

Es fundamental que los/las estudiantes sepan utilizarlas con eficacia para aprender y desarrollarse con éxito en la sociedad actual. Es por esta razón que los docentes juegan en este escenario un papel primordial. Desde su trabajo como formadores, proporcionan a los/las estudiantes los conocimientos básicos sobre la utilización de las TIC's; pero sobre todo, les enseñan cuándo, cómo y dónde usarlas.

Para dotar de estas competencias tecnológicas a los/las estudiantes no basta con introducir ordenadores y otras herramientas tecnológicas en el ámbito escolar. Es imprescindible que los docentes estén preparados. Deben contar con la suficiente competencia en TIC's, que les permita integrarlas en condiciones óptimas en los procesos de enseñanza y aprendizaje que se desarrollen en las aulas.

La Organización de las Naciones Unidas para la Educación, la Ciencia y la Cultura (UNESCO) ha diseñado un primer marco de referencia común a través del proyecto "Estándares de competencias en TIC's para docentes", elaborado tras años de profunda investigación. En él, se recogen orientaciones destinadas a los

 $\overline{\phantom{a}}$ 

<sup>&</sup>lt;sup>8</sup> GRANÉ, M. (2011). <u>Educación y Tecnología.</u> 1ª ed. Caba: Anses.

docentes y directrices para organizar programas de formación del profesorado, a quienes busca preparar para desempeñar el puesto esencial que tienen en la formación tecnológica de los estudiantes.

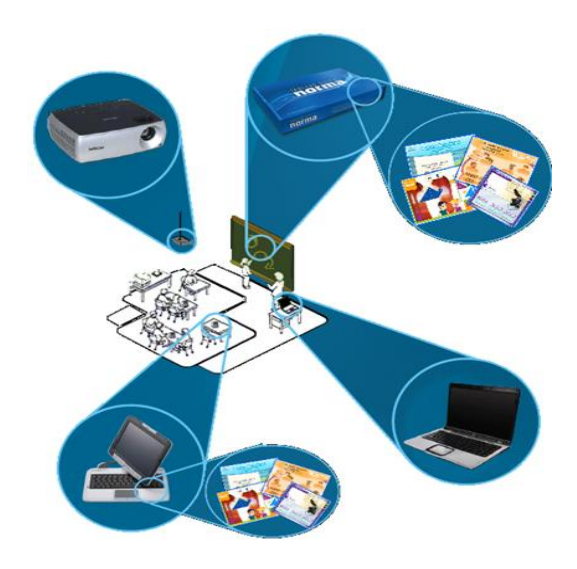

GRÁFICO 8 Competencias tecnológicas

Los estándares en TIC's de la UNESCO (2008) se formulan en torno a tres enfoques:

Uno fundamental se centra en las nociones básicas que deben adquirir los docentes para incrementar la comprensión tecnológica de los estudiantes. Se apuesta por la integración de las competencias en TIC's en los planes de estudio y currículos formativos. Los dos enfoques adicionales (profundización y generación de conocimiento) pretenden un aumento de las capacidades de los estudiantes y ciudadanos para aplicar los conocimientos adquiridos o generar nuevas habilidades.  $(p, 6)^9$ 

 $\overline{\phantom{a}}$ 

<sup>&</sup>lt;sup>9</sup> UNESCO. (2008). <u>Estándares de Competencias en TIC para Docentes</u>. París.

### **2.4.1 Perfil del docente TIC's**

l

Los docentes deben asumir nuevos roles en su campo laboral el cual les exige una sistemática actualización en su profesión docente.

En el 2008, Rincón manifiesta que: "Se exigen nuevos perfiles en las competencias docentes, ya que los docentes son protagonistas trascendentales en los nuevos desafíos que se presentan y requieren de nuevas capacidades y conocimientos para poder ser gestores de la enseñanza." (p. 2)<sup>10</sup>

Por lo tanto el nuevo perfil del educador debe estar ligado con el uso de las TIC's, creando un nuevo paradigma de la enseñanza que da lugar a nuevas metodologías y nuevos roles docentes. Estos roles atienden a las nuevas reformas educativas en numerosos países, que impactan sobre todo en la educación básica; de ahí la importancia de formar y actualizar docentes en educación básica con competencias en el uso de las nuevas tecnologías de la información y la comunicación, y para enfrentar estos impactos los profesores recurrirán a fortalecer sus conocimientos ya sea en su formación inicial o en capacitación continua.

<sup>&</sup>lt;sup>10</sup> RINCÓN, M. (2008). <u>El Perfil Docente ante la Incorporación de las Tic en la Educación</u>. España. Red Escolar.

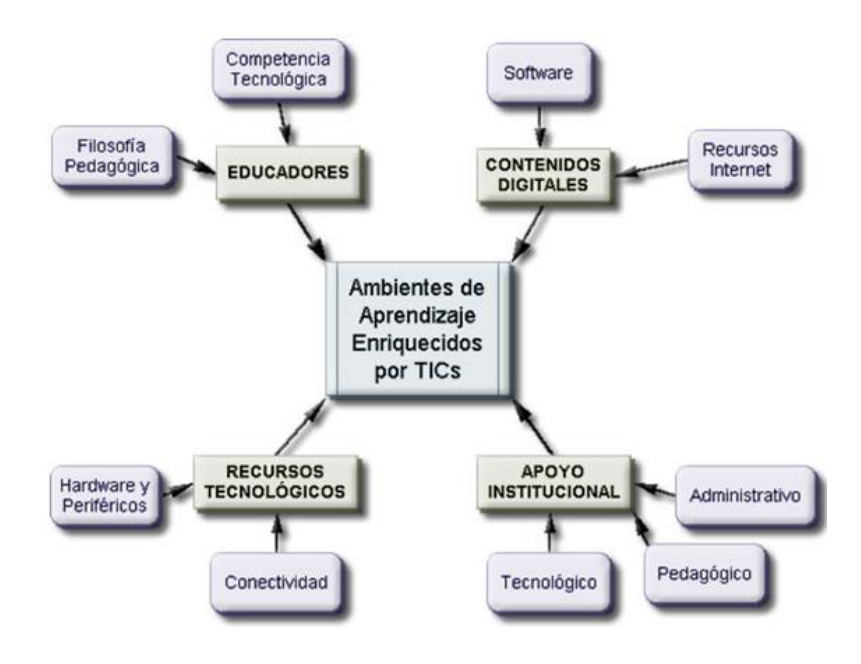

GRÁFICO 9 Ambientes de aprendizajes enriquecidos por las TIC's

Ante estos nuevos retos educativos el docente deberá contar con las siguientes características:

- Estar capacitados para incluir las TIC's en los currículos e iniciar al estudiante en su uso.
- Deben precisar el momento oportuno y adecuado de utilizar la tecnología digital en las actividades planificadas que vayan a desarrollar en el aula.
- Deben tener conocimientos básicos de hardware y software, de cómo navegar por Internet, manejar al menos algún programa de aplicación y presentaciones multimedia.
- Deben estar familiarizados con aplicaciones y herramientas específicas y que sepan utilizarlas con flexibilidad en las diferentes situaciones que se den en el aula.
- Han de saber utilizar las TIC's durante las actividades que se realizan en la clase, para formar con los y las estudiantes pequeños grupos o que trabajen de manera individual, garantizando el acceso equitativo a éstas.
- Deben tener la capacidad para crear y supervisar proyectos TIC's realizados por los estudiantes.

Las tecnologías deben permitir que los docentes puedan colaborar con otros compañeros o expertos externos para respaldar su propia formación.

### **2.5 LA COMPUTADORA COMO MEDIO EDUCATIVO**

Muchas ideas existen actualmente sobre la importancia de la computación como herramienta tecnológica-pedagógica. Al hablar de la computación en la educación se debe conceptualizar la interacción de estas dos, existiendo la modalidad de apoyo a la educación, por un lado la computadora como apoyo didáctico; y por otro lado, la modalidad de enseñanza de la computación, la computadora como

herramienta de cálculo. Por lo tanto la computación viene a ser al mismo tiempo un nuevo apoyo o soporte al proceso educativo enriqueciendo la experiencia de la enseñanza extendiendo su campo de acción.

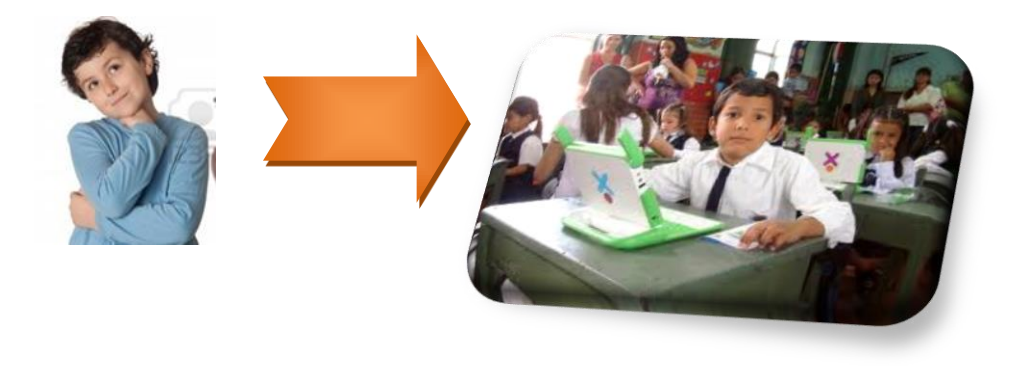

GRÁFICO 10 La computadora como herramienta tecnológica en la educación.

El creciente uso de los medios electrónicos en la educación, particularmente las tecnologías derivadas de la Informática, han propiciado el desarrollo de una nueva visión acerca de los procesos de enseñanza-aprendizaje. Las máquinas sobre todo las computadoras, representan un nivel nuevo y cualitativamente superior dentro de la escala de los medios de enseñanza. Ellas aportan una cualidad como es la interactividad, que las diferencia de todo lo antes empleado como medio y que debe ser considerado como el principal indicador de la necesidad de su uso. "El alumno interactúa con los medios tecnológicos en un contexto cultural e institucional que determina cómo y por qué va a ser utilizado."(USC, 2008, p.  $30<sup>11</sup>$ 

l

<sup>&</sup>lt;sup>11</sup> UNIVERSIDAD SANTIAGO DE COMPOSTELA. (2008). El Libro de Texto ante la Incorporación de las TIC en la Enseñanza. Santiago de Compostela: CEDRO

En la actualidad el uso de las computadoras en la educación ha movido los paradigmas de enseñanza pues los docentes las emplean como estrategias, ocupando un papel preponderante en el proceso enseñanza-aprendizaje, siendo por lo tanto un recurso didáctico con dos orientaciones principalmente: como herramienta de aprendizaje y como auxiliar del docente.

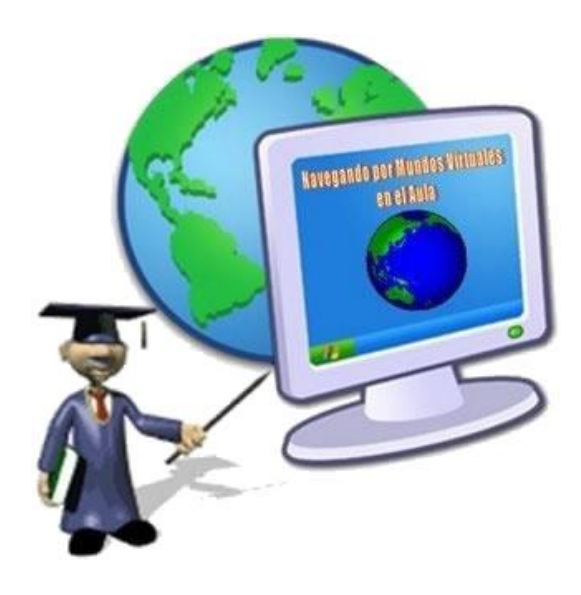

GRÁFICO 11 La Enseñanza asistida por Computadora

Burbules, (2011) refiere: "Creo que las nuevas tecnologías generan una gran posibilidad para trabajar en colaboración y replicando problemas de la vida real."  $(p. 24)^{12}$ 

Algunos medios tecnológicos tales como proyectores de imagen, la televisión, los videos, el cine o cualquier otro, que fueron utilizados en la enseñanza y que solo han podido establecer una comunicación con el estudiante en una sola dirección,

l

<sup>&</sup>lt;sup>12</sup> BURBULES, N. (2011). <u>Educación y Tecnologías: Las Voces de los Expertos</u>.1a ed.: ANSES

se diferencian de las computadoras, pues estas son capaces, además, de recibir y procesar información procedente del profesor o de los estudiantes, puede modificar convenientemente la secuencia de la información ofrecida de forma tal, que su exposición resulte lo más apropiada posible a la dinámica interna del proceso docente durante toda la clase.

Afortunadamente, ahora son muchos los docentes que acogen con entusiasmo el uso de las computadoras u otras herramientas tecnológicas para su trabajo de aula. Sin embargo, aún quedan otros que se sienten temerosos o escépticos respecto a los beneficios que aportan o a los cambios que pueda implicar su uso en las Instituciones Educativas. "El docente no desaparece, las computadoras no remplazarán a los docentes. Su rol sigue siendo central, pero diferente." (Burbules, 2011, p. 22).<sup>13</sup>

Aunque las computadoras no son herramientas mágicas ni remplazan al docente, sí son un instrumento poderoso para el cambio, actualización y mejoramiento de los procesos educativos. Es importante que los docentes valoren las conexiones entre estas y los diferentes aspectos de su trabajo profesional: nuevas teorías de aprendizaje, estrategias de aula actualizadas, cumplimiento de lineamientos o estándares curriculares (planificaciones áulicas), métodos de evaluación, facilitación de aspectos administrativos de su trabajo, etc.

 $\overline{\phantom{a}}$ 

<sup>&</sup>lt;sup>13</sup> BURBULES, N. (2011). <u>Educación y Tecnologías: Las Voces de los Expertos</u>.1a ed.: ANSES

Muy seguramente, lo que necesitan los docentes son enfoques diferentes y buenos ejemplos de cómo la utilización de todas estas herramientas pueden mejorar y enriquecer el aprendizaje de sus estudiantes.

### **2.6 SOFTWARE EDUCATIVO**

 $\overline{\phantom{a}}$ 

Jiménez, Gonzáles, Rodríguez, Otero, Real (2008) manifiestan que "la utilización de los software educativos por parte de los docentes, deben servir como orientaciones metodológicas, didácticas para contribuir a una mejor formación del estudiante y mejorar la calidad del proceso pedagógico." (p. 4) $<sup>14</sup>$ </sup>

Siendo así, entonces se cataloga al Software Educativo o llamados también programas didácticos, como un programa para ordenador creado con la finalidad específica de ser utilizado por los docentes y estudiantes como medio didáctico, es decir, para facilitar los procesos de enseñanza y de aprendizaje. Permite desarrollar los contenidos de la asignatura a la que va dirigido por medio de un ordenador o proyector de imagen y a los estudiantes interactuar con una computadora.

Ferrer, (2011) define el Software Educativo como "el componente lógico que incorpora los conceptos y metodologías pedagógicas a la utilización del

<sup>&</sup>lt;sup>14</sup> JIMÉNEZ, M. GONZÁLEZ, M. RODRÍGUEZ, C. OTERO, R. REAL, E. (2008). Metodología para utilizar los Software Educativos en el Proceso de Enseñanza-aprendizaje. Cuba: Editorial Universitaria.

ordenador, buscando convertir éste en un elemento activo dentro del proceso enseñanza-aprendizaje".  $(p, 2)^{15}$ 

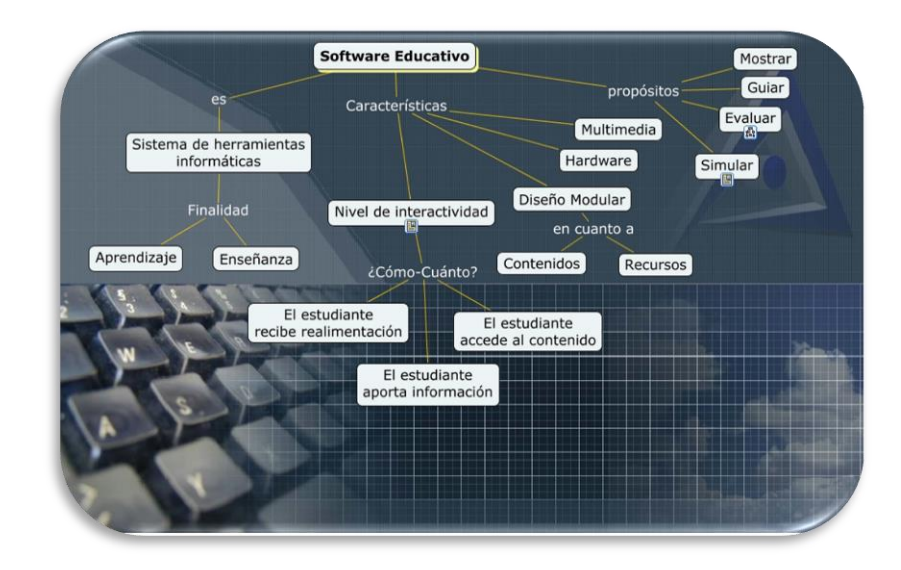

GRÁFICO 12 Software Educativo

Son muy variados en materia, forma o interactividad entre otras características pero según Ortega y Sierra (2008), tienen en común unas características esenciales tales como:

Tienen finalidad didáctica

l

- Utilizan el ordenador como soporte en el que los usuarios realizan las actividades que ellos proponen.
- \* Son interactivos, permiten un diálogo y un intercambio de informaciones entre el ordenador y los usuarios.

<sup>&</sup>lt;sup>15</sup> FERRER, S. (2011). <u>Software Educativo y Multimedia</u>. http://www.slideshare.net/yom\_11/sweducativo-marques#

- Individualizan el trabajo de los estudiantes
- Son amigables, se pueden utilizar con conocimientos informáticos mínimos y por tanto son fáciles de usar (p.  $106$ )<sup>16</sup>

### **2.6.1 Tipos de Software Educativo**

 $\overline{\phantom{a}}$ 

Existen diversos tipos de Software Educativo para cubrir las distintas necesidades de los y las estudiantes y lograr alcanzar el objetivo pedagógico:

| <b>TIPOS</b>             | <b>DEFINICIÓN</b>                                                                                                    |
|--------------------------|----------------------------------------------------------------------------------------------------|
|                          |                                                                                                    |
| Ejercitación             | Estos permiten al estudiante reforzar<br>conocimientos<br>adquiridos<br>con<br>anterioridad, llevando el control los<br>y llevando<br>errores<br>una<br>retroalimentación positiva.              |
| <b>Tutoriales</b>        | Son<br>aquellos que transmiten<br>conocimiento al estudiante a través de<br>pantallas que le permitan aprender a su<br>propio ritmo, pudiendo volver sobre<br>cada concepto cuantas veces desee. |
| <b>Juegos Educativos</b> | Proponen a través de un ambiente<br>lúdico interactivo, el aprendizaje,<br>obteniendo el usuario puntaje por cada<br>logro o desacierto.                                                         |
| Simulación               | Simulan hechos y/o procesos en un<br>permitiendo al usuario<br>entorno<br>modificar parámetros y ver cómo                                                                                        |

<sup>&</sup>lt;sup>16</sup> ORTEGA, A. y SIERRA L. (2008). <u>Diseño de Contenidos Digitales bajo la perspectiva de Software</u> Educativo "Un escenario de innovación educativa". Venezuela: ISSN. Volumen 7 Edición N°2.

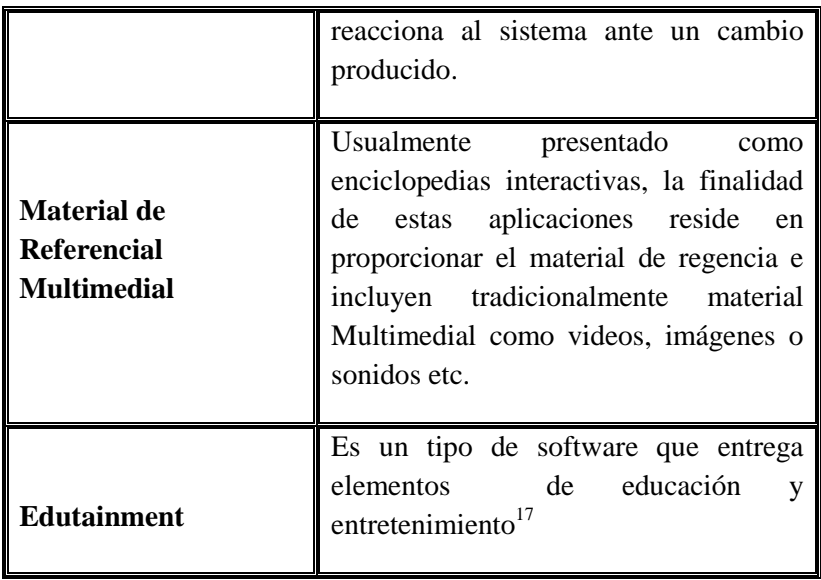

#### CUADRO 1. Tipos de Software Educativo

El uso del software educativo en el proceso de enseñanza - aprendizaje puede ser evidenciado cuando el estudiante opera directamente el software educativo, pero hay casos que pueden ser de vital importancia que la acción sea dirigida por el profesor. De igual forma se manifiesta, cuando el docente opera directamente con el software y el estudiante actúa como receptor del sistema de información.

## **2.7 LA TECNOLOGIA Y SU INFLUENCIA EN LA ASIGNATURA DE CIENCIAS NATURALES**

### **2.7.1 Introducción**

 $\overline{a}$ 

En los tiempos actuales los diferentes avances y cambios que proponen tanto las

<sup>&</sup>lt;sup>17</sup> RODRÍGUEZ, J. (s.f.). <u>http://joselynrodriguez.bligoo.cl/content/view/901704/Tipos-de-</u> [softwares-educativos.html#.UBIW2S\\_emAE](http://joselynrodriguez.bligoo.cl/content/view/901704/Tipos-de-softwares-educativos.html#.UBIW2S_emAE)

ciencias como la tecnología, hacen que las instituciones educativas integren los desarrollos tecnológicos a sus estructuras curriculares.

Las Tecnologías de la Información y la Comunicación (TIC), con toda una variedad de herramientas tales como: videos, aulas y laboratorios virtuales, internet, y que a la vez contienen: documentos, mapas, libros, diccionarios, viajes virtuales, software educativos, son herramientas fundamentales pues facilitan y potencian el proceso de enseñanza-aprendizaje de las Ciencias Naturales, con un apoyo efectivo al estudio de los fenómenos y procesos naturales.

Rodríguez, Izquierdo y López (2011) manifiestan:

l

Es difícil que la mayoría de estudiantes se interese por la imagen del mundo que presentan las ciencias y que llegue a incorporar sus lenguajes y símbolos. Se requiere de una profunda reflexión desde la cual identificar sus contenidos y sus finalidades para que la ciencia para todos llegue a interesar a los estudiantes, los incorpore de manera significativa y, así, contribuya a su educación y a mejorar su calidad de vida.  $(p. 16)$ .<sup>18</sup>

<sup>&</sup>lt;sup>18</sup> ADURÍZ, A. GÓMEZ, A. RODRÍGUEZ, D. y otros. (2011). <u>Las Ciencias Naturales en la Educación</u> Básica: Formación de Ciudadanía para el Siglo XXI*.* México: La Secretaría de Educación Pública.

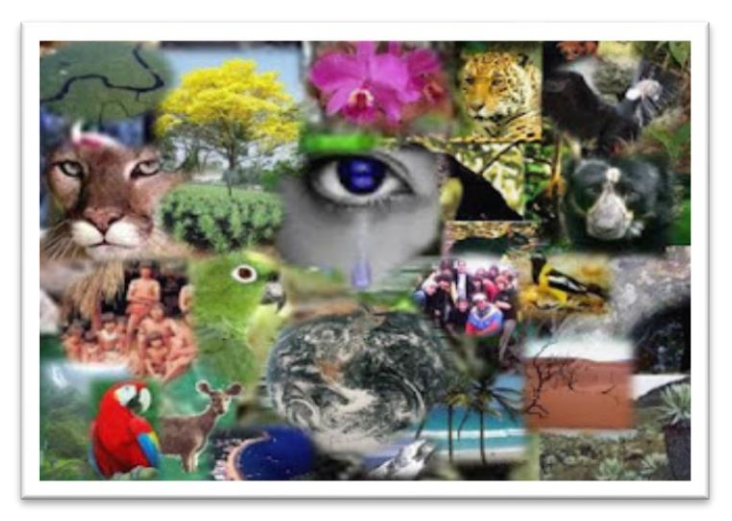

GRÁFICO 13 Biodiversidad

Es así que es importante lograr que los estudiantes por medio de los adelantos tecnológicos, conozcan el mundo que los rodea y sus espacios naturales. Se adapten a la tecnología para tener conciencia del amor a la naturaleza y a nuestro planeta en función de una mejor calidad de vida.

De ahí que el Ministerio de Educación destaca que:

El proceso de enseñanza-aprendizaje de las Ciencias Naturales se define como un dialogo en el que se hace necesaria la presencia de un facilitador o mediador de procesos educativos. Es decir un docente con capacidad de buscar, con rigor científico, estrategias creativas que generen y motiven el desarrollo del pensamientocrítico-reflexivo-sistémico y que considere, al mismo tiempo, el desarrollo evolutivo del pensamiento de los estudiantes. Un mediador que suscite aprendizajes significativos a través de la movilización de las estructuras de pensamiento que son patrones cognitivos que permiten el aprendizaje a través de la movilización de las operaciones intelectuales, con lo cual el estudiante conceptualiza su realidad. Esto solo se logra con un enfoque encaminado hacia la enseñanza para la comprensión, el uso creativo de recursos de mediación pedagógica audio-verbo-icocinética (multimedia) y el desarrollo de valores.<sup>19</sup>

### **2.7.2 Perfil de salida del área de Ciencias Naturales**

Se espera que al finalizar el décimo año de Educación Básica, los y las estudiantes sean capaces de:

- Integrar los conocimientos propios de las Ciencias Naturales relacionados con el conocimiento científico e interpretar a la naturaleza como un sistema integrado, dinámico y sistémico.
- Analizar y valorar el comportamiento de los ecosistemas en la perspectiva de las interrelaciones entre los factores bióticos y abióticos que mantienen la vida en el planeta, manifestando responsabilidad en la preservación y conservación del medio natural y social.
- Realizar cuestionamientos, formular hipótesis, aplicar teorías, reflexiones, análisis y síntesis, demostrando la capacidad para comprender los procesos

 $\overline{a}$ 

<sup>&</sup>lt;sup>19</sup> MINISTERIO DE EDUCACIÓN. (2010). <u>Actualización y Fortalecimiento Curricular de la Educación</u> General Básica. Quito: Poligráfica C.A.

biológicos, químicos, físicos, y geológicos que les permitan aproximarse al conocimiento científico natural.

 Dar sentido al mundo que los rodea a través de ideas y explicaciones conectadas entre sí, permitiéndoles aprender a aprender para convertir la información en conocimientos.<sup>20</sup>

## **2.8 FUNDAMENTACIÓN**

### **2.8.1 Fundamentación Pedagógica**

 $\overline{\phantom{a}}$ 

Es la reflexión de teorías y experiencias que orientan el quehacer pedagógico, teniendo como objetivo relacionar al educando y educador por medio del conocimiento para poder ver y entender al mundo que lo rodea. Dentro del enfoque pedagógico que sirve de base a esta propuesta, pretende desarrollar corrientes pedagógicas de acuerdo a los requerimientos de los ejes conceptuales, los ejes temáticos y los contenidos para así alcanzar las metas dentro de la planeación del currículo, el desarrollo de la metodología y la evaluación. Estos elementos actúan en el educando que es el que aprende y en el que orienta el proceso o sea el educador, quienes a su vez deben apropiarse del objetivo pedagógico y llevarlo a la práctica.

<sup>&</sup>lt;sup>20</sup> MINISTERIO DE EDUCACIÓN. (2010). Actualización y Fortalecimiento Curricular de la Educación General Básica. Quito: Poligráfica C.A.

La educación debe posibilitar el desarrollo de las competencias básicas como aprender a conocer, adquiriendo instrumentos para la comprensión; aprender a hacer para influir en el entorno que lo rodea; aprender a ser para fortalecer su personalidad y trabajar responsablemente de manera autónoma y aprender a convivir para ser un ente participativo y cooperativo con los demás seres humanos.

Estas competencias básicas deben ser orientadas por medio de estrategias pedagógicas, aprendizajes investigativos que conlleven a la resolución de problemas, los mismos que van a potencializar en el educando la necesidad de resolver, analizar, consultar no sólo los conocimientos ya adquiridos sino que se integre la construcción de nuevos conocimientos como vías de solución. Esto va a exigir a los estudiantes a buscar diversas alternativas de solución a los problemas, distintas estrategias y el análisis de las causas que provoquen los mismos.

Los estudiantes serán estimulados para la creación de trabajos no comunes con ideas originales, así mismo viables y aplicables. Esto va a lograr que desarrollen la habilidad de búsqueda, detección y definición de problemas, influenciando en el desarrollo de su creatividad.

Se tendrá en cuenta promover dinámicas grupales que implique una comunicación positiva entre las tecnologías de la información y comunicación tal como un software educativo y los estudiantes, al establecer y planificar las tareas a realizar.

### **2.8.2 Fundamentación Situacional**

El Colegio Fiscal "Dr. Félix I. Sarmiento N.", se encuentra ubicado en el cantón Santa Elena, sector urbano, Barrio Cosmopolita entre la calle Guayaquil y Olmedo; fue creado el 7 de mayo de 1986 ofertando las especialidades de Electrónica de Consumo e Industria de la Confección; consta de una población mixta de 505 estudiantes y en la que laboran 22 docentes.

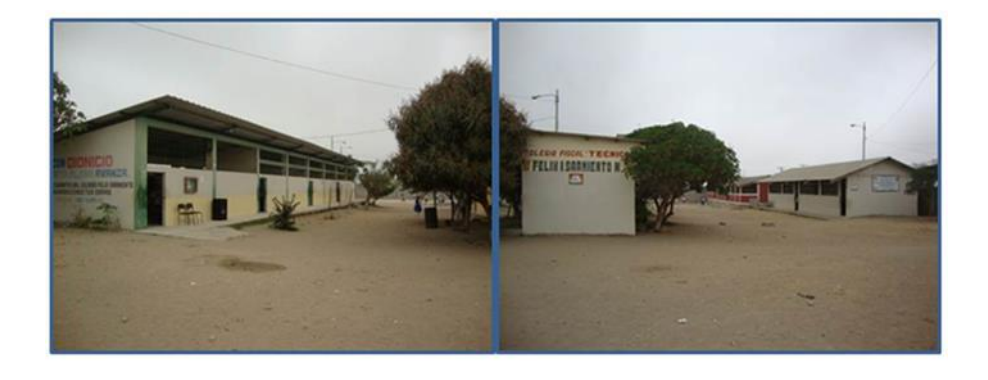

GRÁFICO 14 Colegio Fiscal "Dr. Félix I. Sarmiento N."

La institución tiene sus primeros inicios con el nombre de Colegio Fiscal Compensatorio "Sofía de Garaicoa", bajo la rectoría de la Lic. Blanca Orrala Torres; con los profesores Sra. Elsa Soria Suárez, Tec. Sup. María Pilar Villao R. y el Sr. Baudilio Suárez quienes son considerados como fundadores.

En la resolución  $N^{\circ}$  311, se legalizan los estudios en varios colegios a nivel nacional entre los que estaba en la provincia del Guayas el Colegio "Sofía de Garaicoa", ubicado en el Cantón Santa Elena con fecha 20 de diciembre de 1988.

Al existir dos instituciones con el mismo nombre de Sofía de Garaicoa en la misma localidad, el personal docente y padres de familia, solicitan a las autoridades competentes el cambio de la razón social, siendo así que el 30 de septiembre del año de 1993 según Acuerdo N° 258 se cambia por el de "Dr. Félix I. Sarmiento N."

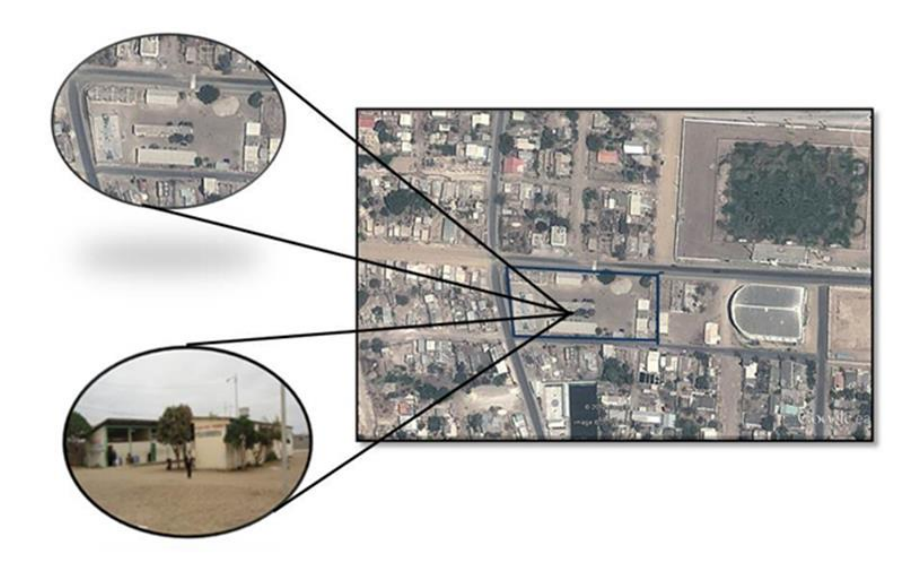

GRÁFICO 15 Ubicación satelital del Colegio Fiscal "Dr. Félix I. Sarmiento N."

Con el Acuerdo N° 403 con fecha 7 de febrero de 1995 se legalizan las especializaciones de Auxiliar de Secretariado, Radio y Televisión en el ciclo Básico y el 9 de noviembre de 1995 según Acuerdo Ministerial se autoriza el funcionamiento del Ciclo Diversificado para el Bachillerato Técnico con las especializaciones de Industria de la Confección y Electrónica de Consumo hasta el día de hoy.

### **2.8.3 Fundamentación Sociológica**

El hombre es un ser eminentemente social, y se desarrolla física y cognitivamente dentro de la sociedad, cultura, país, ciudad, etcétera, y considerando a la familia como base de la sociedad, es importante aseverar que la escuela jugará un papel importante como agente socializante del individuo, pues cuando termine su nivel educativo de acuerdo a las circunstancias en que lo haya obtenido, va a incidir a su vez en transformar la sociedad que lo educó.

Un enfoque sociológico de la tecnología debe estar inmerso al ubicar al hombre en la creación y manipulación de herramientas tecnológicas para la satisfacción de necesidades y resolución de problemas. El hombre se caracteriza por estar relacionados con el medio y otros individuos mediante el trabajo físico, mental, con la finalidad de alcanzar sus metas propuestas, transformar el entorno y adecuarlo según sus expectativas, estableciendo un cambio social inducido por el cambio tecnológico.

La educación en tecnología debe ubicar al estudiante en todos y cada uno de los sistemas, programas (software educativo) y medios informáticos que le van a conferir unas características determinadas satisfaciendo las necesidades de la sociedad para la cual fue producida, haciendo énfasis que para obtener una educación de calidad, se requiere educar con tecnología y espíritu, mediante un equilibrio armonioso entre la automatización y los valores humanos, utilizando un proceso educativo integral.

### **2.8.4 Fundamentación Legal**

El proyecto: Herramientas tecnológicas para mejorar el proceso de aprendizaje de la asignatura de Ciencias Naturales del Noveno Año de Educación Básica del Colegio Fiscal "Dr. Félix I. Sarmiento N." del cantón Santa Elena, de la provincia de Santa Elena para el año 2012-2013, se ampara en la Constitución Política del Ecuador aprobada en Montecristi el 23 y 24 de julio del 2008, estableciendo lo siguiente:

### **CONSTITUCIÓN DEL ECUADOR**

### **(Aprobada en Montecristi, 23 – 24 julio de 2008)**

### **TÍTULO VII**

### **RÉGIMEN DEL BUEN VIVIR**

#### **Sección primera**

### **Educación**

Art. 347.- Será responsabilidad del Estado:

1. Fortalecer la educación pública y la coeducación; asegurar el mejoramiento permanente de la calidad, la ampliación de la cobertura, la infraestructura física y el equipamiento necesario de las instituciones educativas públicas.

7. Erradicar el analfabetismo puro, funcional y digital, y apoyar los procesos de Postalfabetización y educación permanente para personas adultas, y la superación del rezago educativo.

8. Incorporar las tecnologías de la información y comunicación en el proceso educativo y propiciar el enlace de la enseñanza con las actividades productivas o sociales.

## **LEY ORGÁNICA DE EDUCACIÓN INTERCULTURAL (Registro Oficial N° 417 del 31 de marzo del 2011) Capítulo segundo**

### **De las obligaciones del Estado respecto del Derecho a la Educación**

Art. 5.- La educación como obligación del Estado.- El Estado tiene la obligación ineludible e inexcusable de garantizar el derecho a la educación, a los habitantes del territorio ecuatoriano y su acceso universal a lo largo de la vida, para lo cual generará las condiciones que garanticen la igualdad de oportunidades para acceder, permanecer, movilizarse y egresar de los servicios educativos.

El Estado ejerce la rectoría sobre el Sistema Educativo a través de la Autoridad Nacional de Educación de conformidad con la Constitución de la República y la Ley.

El Estado garantizará una educación pública de calidad, gratuita y laica.

Art. 6.- Obligaciones.- La principal obligación del Estado es el cumplimiento pleno, permanente y progresivo de los derechos y garantías constitucionales en materia educativa, y de los principios y fines establecidos en esta Ley.

El Estado tiene las siguientes obligaciones adicionales:

a. Garantizar, bajo los principios de equidad, igualdad, no discriminación y libertad, que todas las personas tengan acceso a la educación pública de calidad y cercanía;

d. Garantizar la universalización de la educación en sus niveles inicial, básico y bachillerato, así como proveer infraestructura física y equipamiento necesario a las instituciones educativas públicas;

e. Asegurar el mejoramiento continuo de la calidad de la educación;

j. Garantizar la alfabetización digital y el uso de las tecnologías de la información y comunicación en el proceso educativo, y propiciar el enlace de la enseñanza con las actividades productivas o sociales;

m. Propiciar la investigación científica, tecnológica y la innovación, la creación artística, la práctica del deporte, la protección y conservación del patrimonio cultural, natural y del medio ambiente, y la diversidad cultural y lingüística.

# **ACTUALIZACIÓN Y REFORZAMIENTO CURRICULAR DE LA EDUCACIÓN GENERAL BÁSICA (2010) BASES PEDAGÓGICAS DEL DISEÑO CURRICULAR**

### **El Empleo de Tecnologías de Información y Comunicación**

Otro referente de alta significación de la proyección curricular es el empleo de las TIC (Tecnologías de la Información y la Comunicación) dentro del proceso educativo, es decir, de videos, televisión, computadoras, internet, aulas virtuales y otras alternativas, para apoyar la enseñanza y el aprendizaje, en procesos tales como:

- Búsqueda de información con rapidez.
- Visualización de lugares, hechos y procesos para darle mayor objetividad al contenido de estudio.
- Simulación de procesos o situaciones de la realidad.
- Participación en juegos didácticos que contribuyen de forma lúdica a profundizar en el aprendizaje.
- Evaluación de los resultados del aprendizaje.
- Preparación en el manejo de herramientas tecnológicas que se utilizan en la cotidianidad.

En las precisiones de la enseñanza y el aprendizaje incluidas dentro del documento curricular, se hacen sugerencias sobre los momentos y las condiciones ideales para el empleo de las TIC, que podrán ser aplicadas en la medida en que los centros educativos dispongan de los recursos para hacerlo.

### **SITEC**

El Sistema Integral de Tecnologías para la Escuela y la Comunidad (SITEC) diseña y ejecuta programas y proyectos tecnológicos para mejorar el aprendizaje digital en el país y para democratizar el uso de las tecnologías.

Como parte de la dotación de equipamiento tecnológico, el SITEC entrega computadoras, proyectores, pizarras digitales y sistemas de audio, tanto a instituciones de Educación General Básica como de Bachillerato. Hasta el año 2013, todos los planteles educativos fiscales del país tendrán acceso a recursos informáticos.

De acuerdo a los principios de democratización del uso de las tecnologías y la difusión del aprendizaje digital en el país, el SITEC ha emprendido actividades en cuatro frentes:

1. Establecimientos educativos de educación pública del país con acceso a infraestructura tecnológica, para beneficiar a la comunidad educativa.

2. Docentes fiscales capacitados en TIC aplicadas a la educación, para incidir en la calidad educativa.

3. Software educativos para Educación Inicial, Educación General Básica y Bachillerato, en todas las áreas del currículo, en español, quichua, shuar e inglés.

4. Aulas Tecnológicas Comunitarias para que toda la población ecuatoriana pueda obtener provecho de las Tecnologías de la Información y la Comunicación (TIC) en cada circuito educativo, de acuerdo al nuevo modelo de gestión escolar.

## **CAPÍTULO III**

## **METODOLOGÍA**

## **3.1 TIPO DE INVESTIGACIÓN**

**3.1.1 Cuantitativa:** Es aquella que permite examinar los datos de manera científica o más concretamente de manera numérica. Siempre va a contar con la ayuda de herramientas del campo de la Estadística.

**3.1.2 Descriptiva**: Se efectúa cuando se desea describir en todos sus componentes principales, una realidad.

## **3.2 POBLACIÓN Y MUESTRA**

### **3.2.1. Población**

Población es el conjunto de unidades o elementos que posee una característica común la cual se estudia y da origen a los datos de la investigación. La población utilizada para esta investigación fue tomada del Colegio Fiscal "Dr. Félix I. Sarmiento N.", del cantón Santa Elena y se compone de 196 personas entre autoridades, docentes, estudiantes y padres de familia.

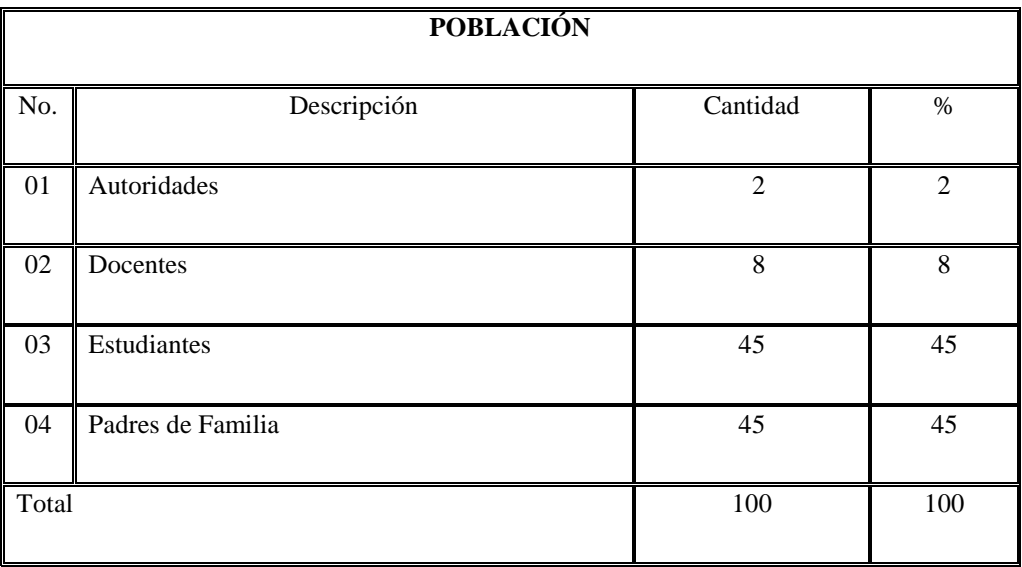

#### CUADRO 2 Población

### **3.2.2 Muestra**

La muestra es el grupo de individuos que se toma de la población, para determinar la problemática ya que es capaz de generar los datos con los cuales se identifican las fallas dentro del proceso.

### **3.2.2.1 Muestreo probabilístico**

Aquellos en los que todos los individuos tienen la misma probabilidad de ser elegidos para formar parte de una muestra.

### **3.2.2.2 Muestreo aleatorio estratificado**

Simplifican los procesos y suelen reducir el error muestral para un tamaño dado de la muestra; consideran categorías típicas diferentes entre sí (estratos) y

pretende con este tipo de muestreo asegurarse de que todos los estratos de interés estarán representados adecuadamente en la muestra.

En función de esto se tomó como muestra de la población del Colegio "Dr. Félix I. Sarmiento N.", a 15 estudiantes por cada paralelo del noveno año de Educación Básica (tres paralelos), y la misma cantidad para los padres de familia del mismo año.

La representatividad en estadística se logró utilizando la técnica del muestreo calculando su tamaño, aplicando la siguiente fórmula:

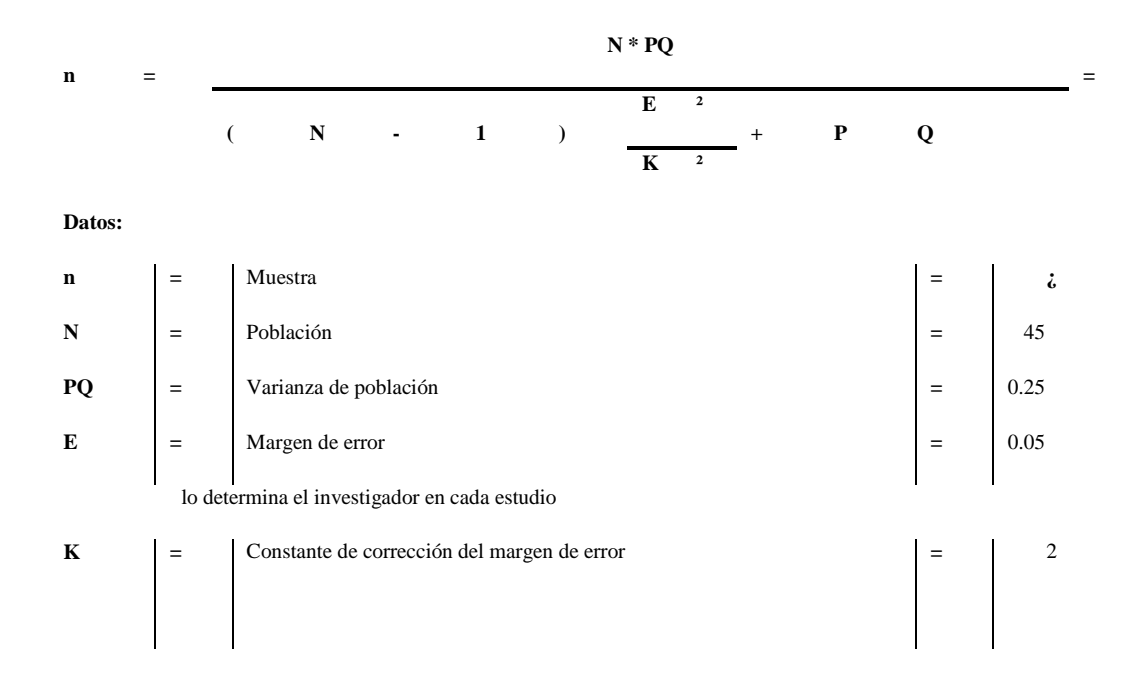

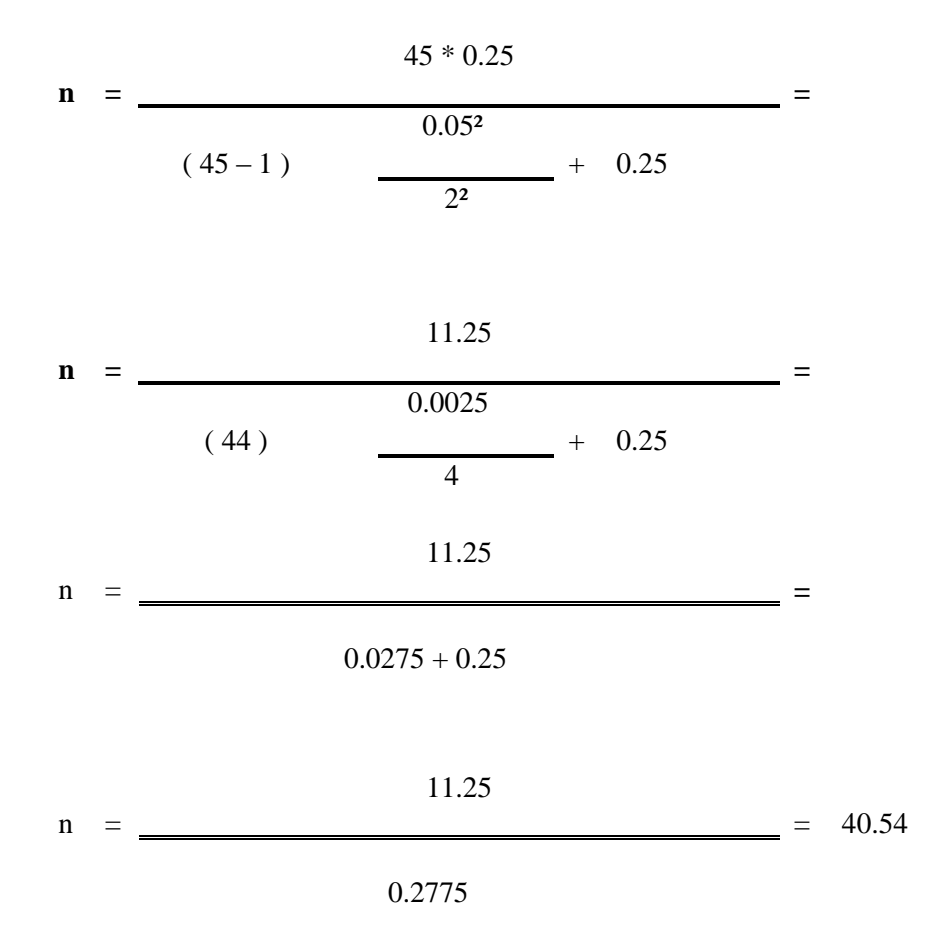

La muestra es de 40.54 (aproximado da 41). Este valor es igual tanto para los estudiantes como para los padres de familia.

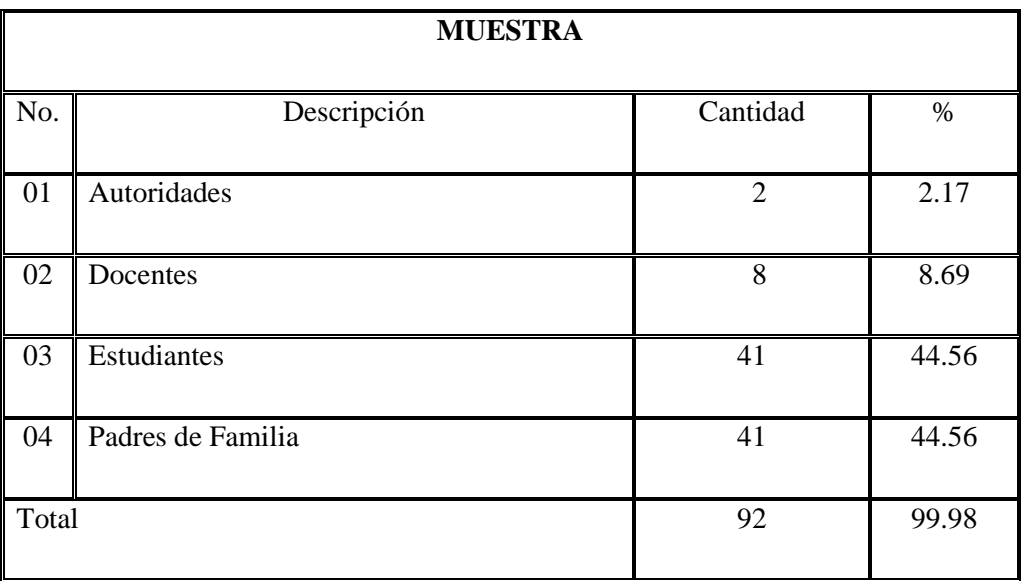

## **3.3 OPERACIONALIZACIÓN DE LAS VARIABLES**

## **Variable Independiente**: Creación e implementación de un Software Educativo

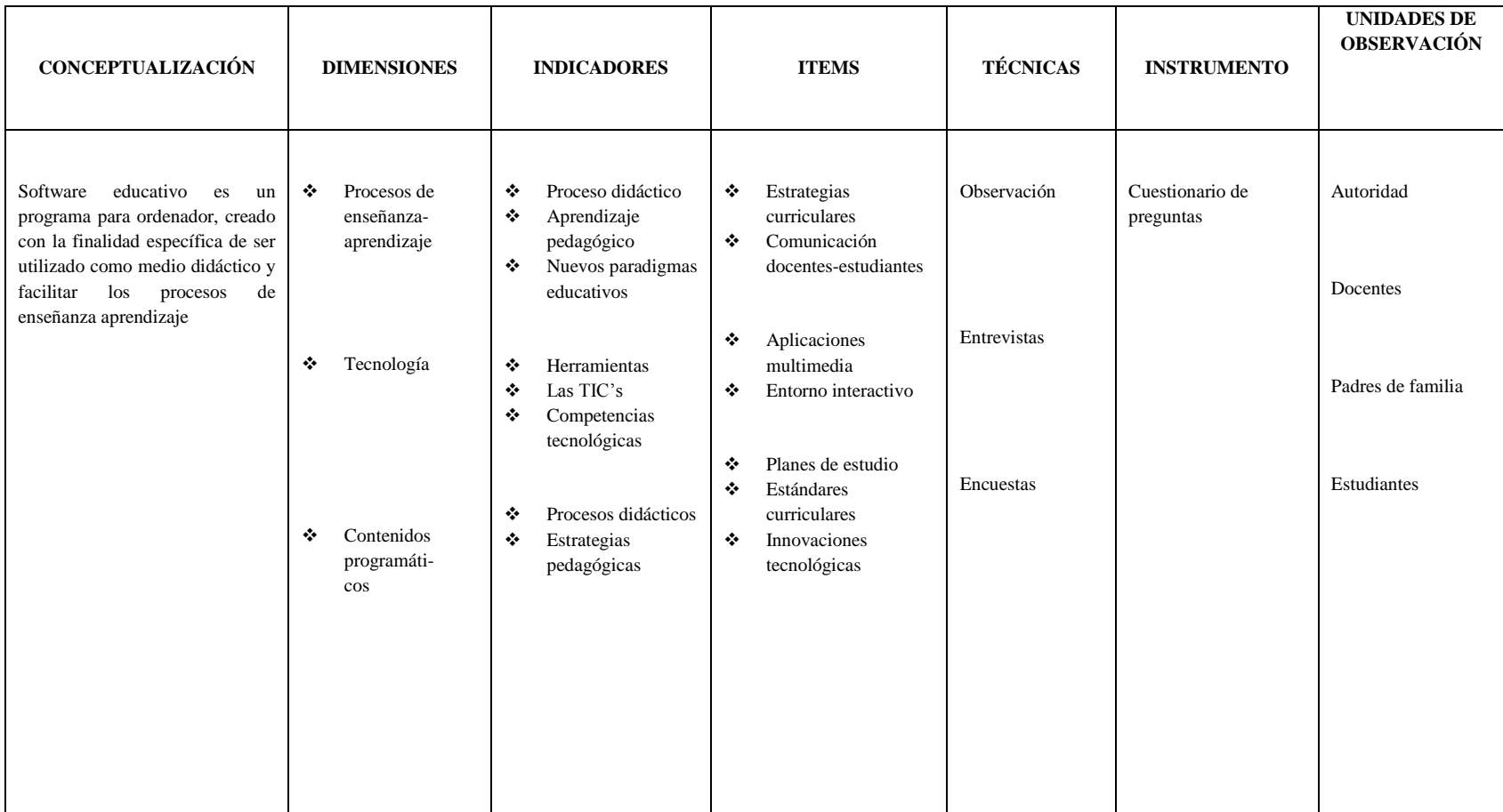

## **Variable Dependiente**: Proceso de Enseñanza-aprendizaje

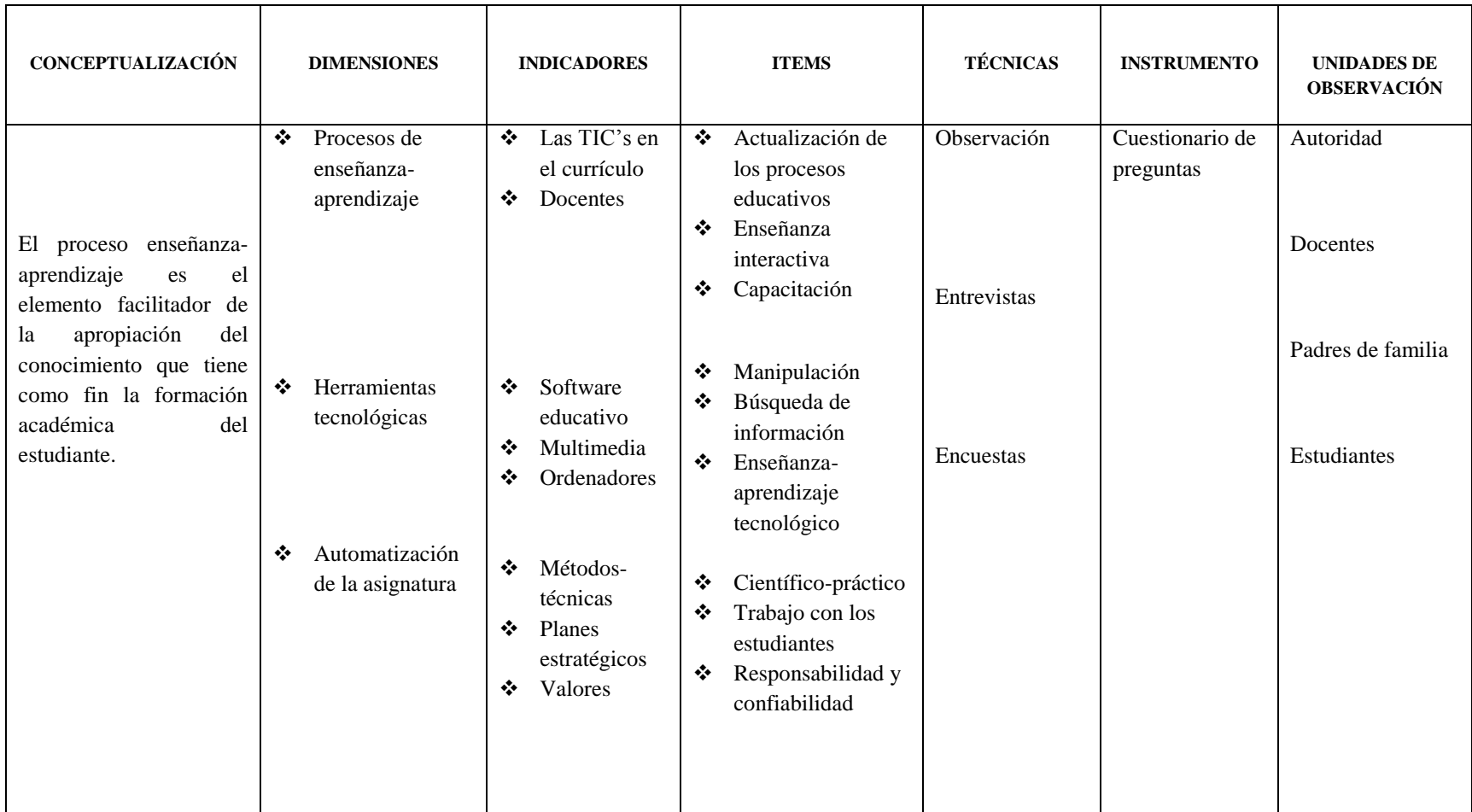

CUADRO 5 Variable Dependiente

### **3.4 TÉCNICAS E INSTRUMENTOS DE LA INVESTIGACIÓN**

Las técnicas utilizadas para la recolección de información han sido: Observación, entrevista y encuesta.

**Observación:** Para determinar si se realizan actividades dirigidas a mejorar el proceso de enseñanza de los estudiantes utilizando medios tecnológicos.

**Entrevista:** Esta técnica ha sido dirigida a las autoridades para determinar el nivel de conocimientos y el interés por el tema; y a los docentes, pues sirve para constatar si las actividades didácticas utilizadas en el proceso de enseñanzaaprendizaje dirigida a los/las estudiantes, son beneficiosas y cuan factible es la utilización de las herramientas tecnológicas dentro del aula o fuera de ella.

El siguiente cuadro es el modelo de cuestionario que utilicé para la recolección de la información de las autoridades y docentes:

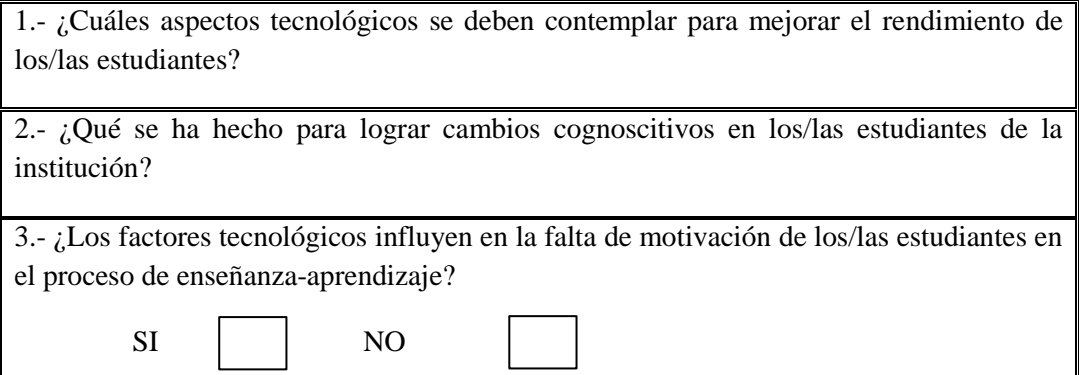

4.- ¿Considera usted que el colegio produce calidad educacional sin el empleo de las TIC (tecnología de la información y comunicación)? Escriba su opinión.

6.- ¿Por qué usted cree que es importante la utilización de las herramientas tecnológicas en el proceso de enseñanza-aprendizaje de la asignatura de Ciencias Naturales?

5.- ¿Cree usted que la falta de capacitación tecnológica de los/las docentes repercute en la formación de los educandos? Escriba su opinión.

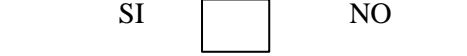

7.- ¿Dotar de una herramienta interactiva facilita la labor del docente y el aprendizaje del estudiante? Emita su criterio.

8.- ¿Usted cree que un software educativo (programa informático) será la mejor opción para mejorar la calidad educativa de los/las estudiantes en la asignatura de Ciencias Naturales? ¿Por qué?

9.- ¿Qué resultados se obtendrán con la puesta en práctica de un software educativo (programa informático) en el proceso de enseñanza-aprendizaje de la asignatura de Ciencias Naturales?

10.- ¿Se debe introducir como recurso, la aplicación de las herramientas tecnológicas en las planificaciones curriculares de la asignatura de Ciencias Naturales? Escriba su opinión.

CUADRO 6 Modelo de la entrevista para Autoridades y Docentes

**Encuesta:** Han sido dirigidas a los estudiantes y padres de familia para conocer sus opiniones y para constatar la efectividad de la validez y puesta en práctica del Software Educativo.

El siguiente cuadro es el modelo de encuesta que utilicé para la recolección de la información de los estudiantes:

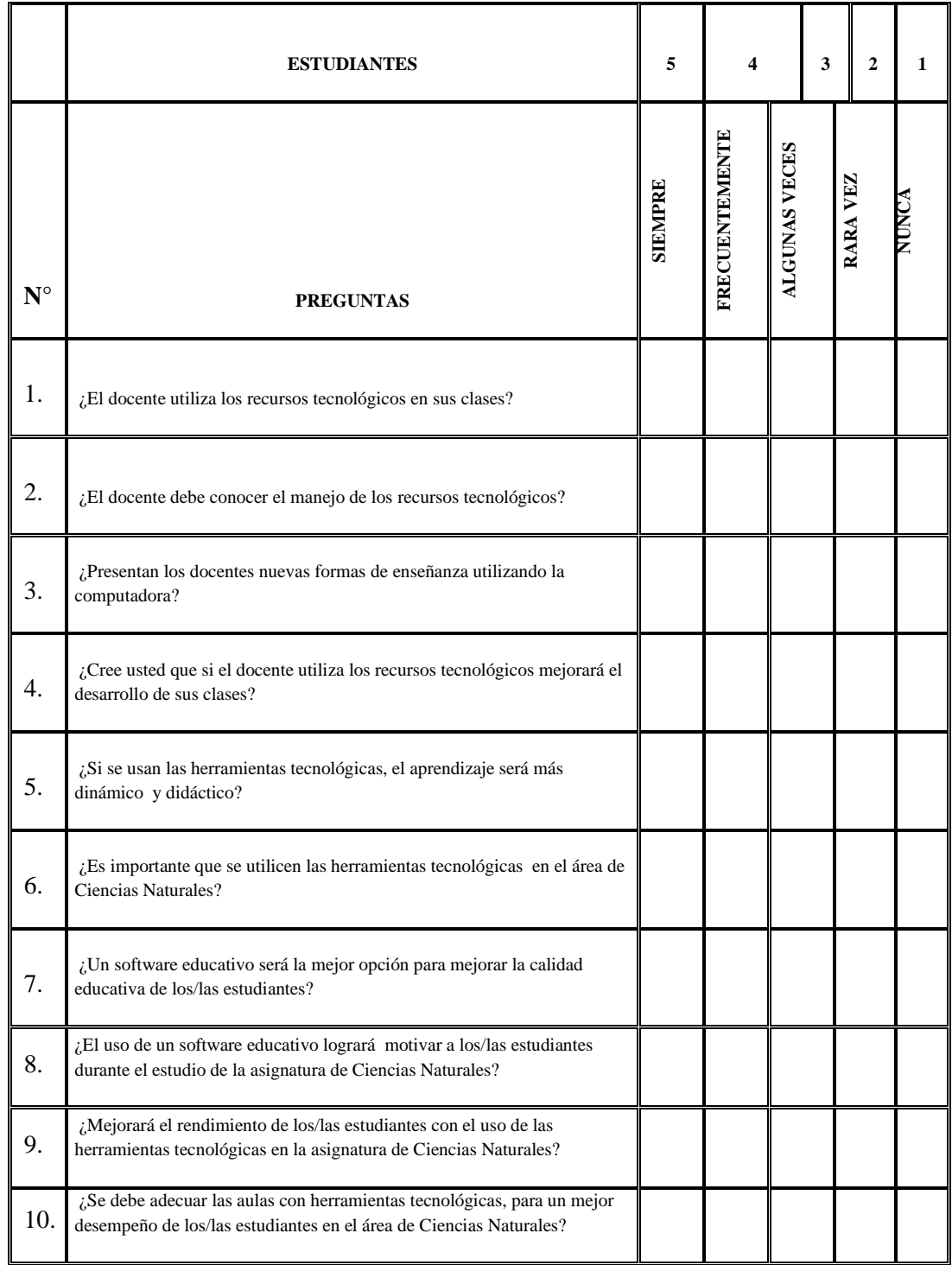

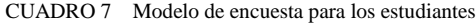
El siguiente cuadro es el modelo de encuesta que utilicé para la recolección de la información de los padres de familia:

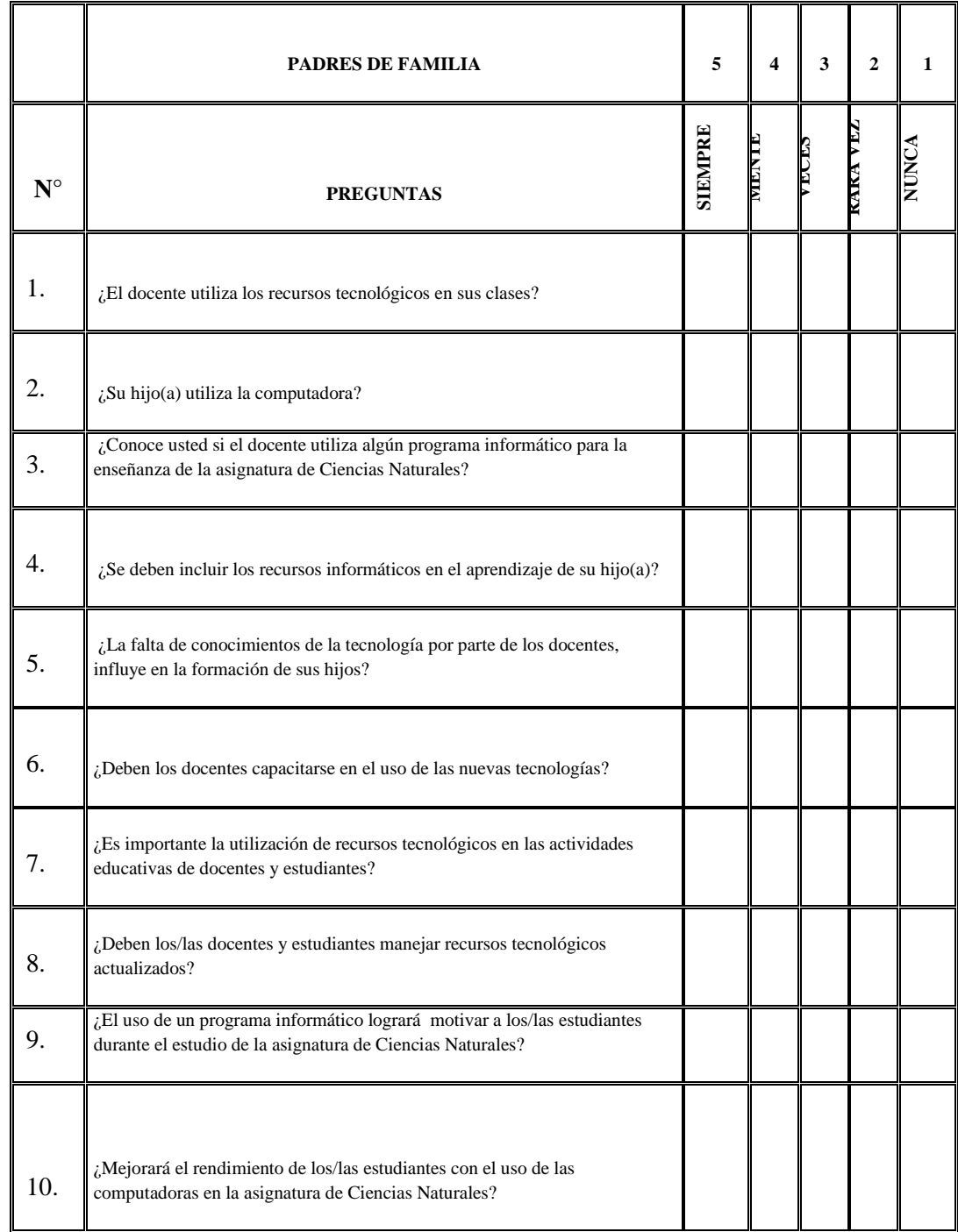

CUADRO 8 Modelo de encuesta para los padres de familia

# **3.5 PROCESAMIENTO Y ANÁLISIS DE LA INFORMACIÓN**

En este trabajo de investigación **"**Herramientas tecnológicas para mejorar el proceso de aprendizaje de la asignatura de Ciencias Naturales del Noveno año de Educación Básica del Colegio Fiscal "Dr. Félix I. Sarmiento N." del cantón Santa Elena, de la provincia de Santa Elena para el año 2012-2013**",** se aplicó una encuesta a los estudiantes y padres de familia de los tres paralelos del noveno año de Educación General Básica con la finalidad de determinar si las actividades didácticas utilizadas en el proceso de enseñanza-aprendizaje dirigida a los estudiantes, son beneficiosas y cuan factible es la utilización de las herramientas tecnológicas (Software Educativo) dentro del aula o fuera de ella.

A continuación se presentan los resultados que han tenido mayor y menor aceptación en la formulación de las preguntas en términos de porcentajes y gráficos, para tener una mejor apreciación panorámica de los hechos reales, y así poderlos interpretar y sacar conclusiones.

#### **3.5.1 Análisis e interpretación de resultados de la encuesta dirigida a los estudiantes**

#### **del Noveno Año Básico**

**1.-** ¿El docente utiliza los recursos tecnológicos en sus clases?

| L'El docente utiliza los recursos tecnológicos |                             |                |    |     |  |  |
|------------------------------------------------|-----------------------------|----------------|----|-----|--|--|
|                                                |                             | en sus clases? |    |     |  |  |
| Pregunta                                       | $\%$<br><b>ALTERNATIVAS</b> |                |    |     |  |  |
|                                                | 5                           | <b>Siempre</b> |    | 7%  |  |  |
|                                                | $\boldsymbol{A}$            | Frecuentemente |    | 3%  |  |  |
|                                                | 3                           | Algunas veces  |    | 5%  |  |  |
|                                                | $\mathbf{2}$                | Rara vez       |    | 3%  |  |  |
|                                                |                             | <b>Nunca</b>   | 34 | 82% |  |  |
|                                                |                             | <b>FOTAL</b>   | 41 | 100 |  |  |

**CUADRO 9 Pregunta 1 dirigida a los estudiantes**

**GRÁFICO 16 Resultado porcentual de la pregunta 1 dirigida a los estudiantes**

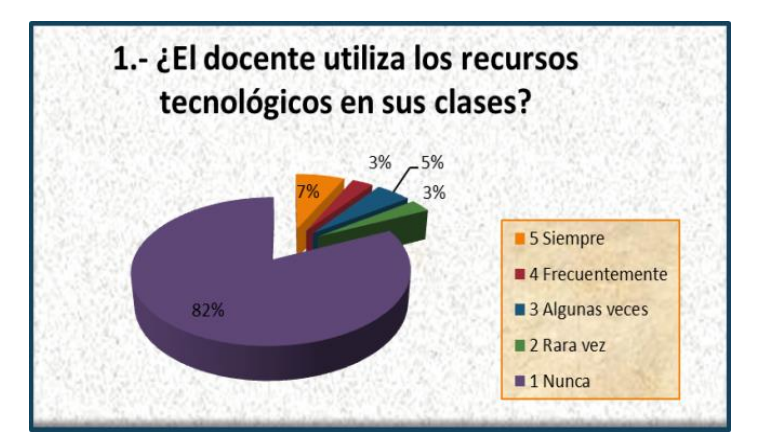

 **Fuente:** Colegio Fiscal "Dr. Félix I. Sarmiento N."

**Elaborado por:** María Pilar Villao Rodríguez

**Análisis e interpretación.-** Según la información mostrada en el gráfico se determina que el 82% de lo encuestado indican que el docente no utiliza las TICs; un 7% han indicado que siempre las utiliza, un 5% algunas veces, rara vez y nunca un 3%. Se identifica que un porcentaje grande se los encuestados opinan que los docentes no utilizan las TIC's en sus clases siendo muy conveniente mejorar las estrategias metodológicas de enseñanza dentro del aula.

**2.-** ¿El docente debe conocer el manejo de los recursos tecnológicos?

| L'El docente debe conocer el manejo de<br>los recursos tecnológicos? |                                      |                       |    |     |  |  |
|----------------------------------------------------------------------|--------------------------------------|-----------------------|----|-----|--|--|
| Pregunta                                                             | $\frac{6}{6}$<br><b>ALTERNATIVAS</b> |                       |    |     |  |  |
| 2                                                                    | 5                                    | <b>Siempre</b>        | 30 | 73% |  |  |
|                                                                      | 4                                    | <b>Frecuentemente</b> | 3  | 7%  |  |  |
|                                                                      | 3                                    | Algunas veces         |    | 7%  |  |  |
|                                                                      | $\mathbf{2}$                         | Rara vez              | 3  | 7%  |  |  |
|                                                                      |                                      | Nunca                 |    | 5%  |  |  |
|                                                                      |                                      | TOTAL.                | 41 | 100 |  |  |

**CUADRO 10 Pregunta 2 dirigidas a los estudiantes**

**GRÁFICO 17 Resultado porcentual de la pregunta 2 dirigida a los estudiantes**

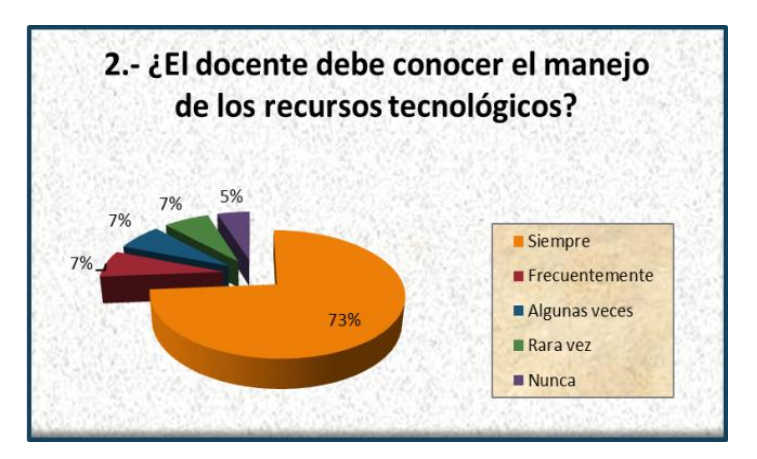

 **Fuente:** Colegio Fiscal "Dr. Félix I. Sarmiento N."

 **Elaborado por:** María Pilar Villao Rodríguez

**Análisis e interpretación.-** Los resultados de la encuesta indican que un 73% de los educandos opinan que los docentes deben conocer el manejo de los recursos tecnológicos; frecuentemente, algunas veces y rara vez un 7% y nunca un 5%. En la actualidad, los docentes, para tener un mejor desempeño en sus funciones deben manejar los recursos tecnológicos y así se van adaptando a la nueva era de la tecnología.

**3.-** ¿Presentan los docentes nuevas formas de enseñanza utilizando la computadora?

| : Presentan los docentes nuevas formas de enseñanza<br>utilizando la computadora? |                                      |                       |    |     |  |  |  |
|-----------------------------------------------------------------------------------|--------------------------------------|-----------------------|----|-----|--|--|--|
| Pregunta                                                                          | $\frac{6}{9}$<br><b>ALTERNATIVAS</b> |                       |    |     |  |  |  |
|                                                                                   | 5                                    | <b>Siempre</b>        |    | 17% |  |  |  |
|                                                                                   | 4                                    | <b>Frecuentemente</b> |    | 8%  |  |  |  |
| 3                                                                                 | 3                                    | Algunas veces         |    | 8%  |  |  |  |
|                                                                                   | $\overline{2}$                       | Rara vez              |    | 8%  |  |  |  |
|                                                                                   |                                      | Nunca                 | 22 | 54% |  |  |  |
|                                                                                   |                                      | TOTAL                 | 41 | 100 |  |  |  |

**CUADRO 11 Pregunta 3 dirigida a los estudiantes**

**GRÁFICO 18 Resultado porcentual de la pregunta 3 dirigida a los estudiantes**

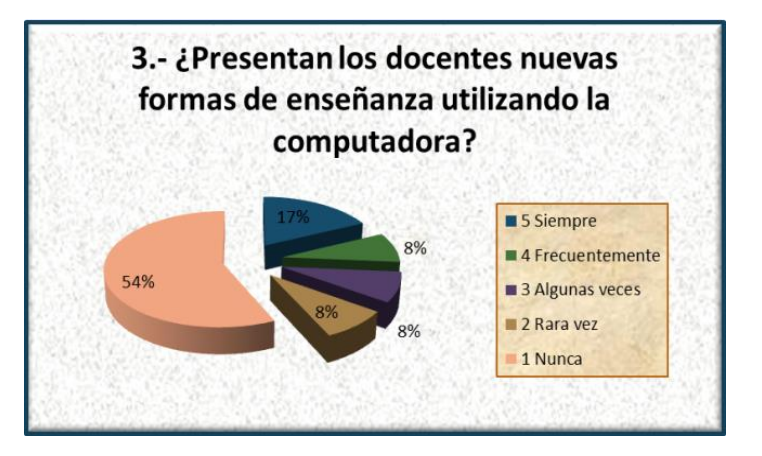

**Fuente:** Colegio Fiscal "Dr. Félix I. Sarmiento N."

**Análisis e interpretación.-** Los resultados de la encuesta indican que un 54% de los educandos opinan que los docentes nunca han utilizado la computadora en su proceso de enseñanza; un 17% opina que siempre; y un 8% frecuentemente, algunas veces y rara vez. Es muy importante resaltar que la tecnología es un factor muy importante para una excelente formación; por lo tanto es necesario que el docente utilice herramientas tecnológicas como estrategia metodológica.

**Elaborado por:** María Pilar Villao Rodríguez

**4.-** ¿Cree usted que si el docente utiliza los recursos tecnológicos mejorará el desarrollo de sus clases?

| ¿Cree usted que si el docente utiliza los recursos tecnológicos<br>mejorará el desarrollo de sus clases? |                                      |    |     |  |  |  |
|----------------------------------------------------------------------------------------------------|--------------------------------------|----|-----|--|--|--|
| Pregunta                                                                                                 | $\frac{0}{0}$<br><b>ALTERNATIVAS</b> |    |     |  |  |  |
|                                                                                                    | 5<br><b>Siempre</b>                  | 28 | 68% |  |  |  |
|                                                                                                    | Frecuentemente<br>4                  |    | 8%  |  |  |  |
| $\blacktriangleleft$                                                                                     | 3<br>Algunas veces                   |    | 7%  |  |  |  |
|                                                                                                    | $\mathbf{2}$<br>Rara vez             |    | 12% |  |  |  |
|                                                                                                    | <b>Nunca</b>                         |    | 3%  |  |  |  |
|                                                                                                    | <b>FOTAL</b>                         | 41 | 100 |  |  |  |

**CUADRO 12 Pregunta 4 dirigida a los estudiantes**

**GRÁFICO 19 Resultado porcentual de la pregunta 4 dirigida a los estudiantes**

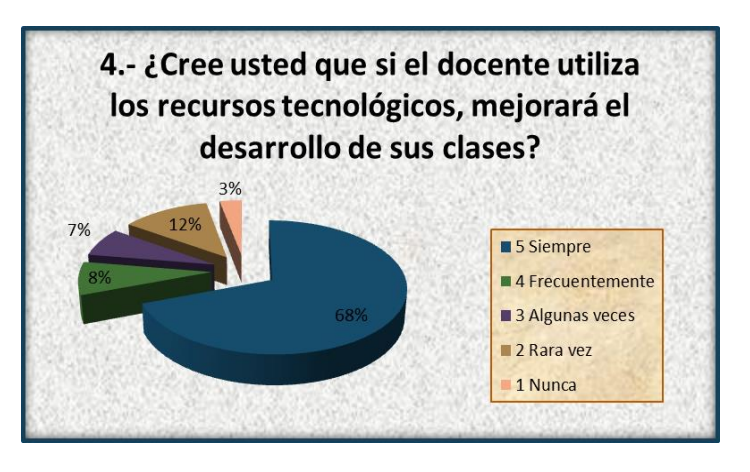

 **Fuente:** Colegio Fiscal "Dr. Félix I. Sarmiento N."

**Elaborado por:** María Pilar Villao Rodríguez

**Análisis e interpretación.**- Los resultados de la encuesta indican que un 68% de los educandos opinan que si los docentes utilizan los recursos tecnológicos, va a mejorar el desarrollo de sus clases; sin embargo un 12% opina que rara vez sucederá; un 8% frecuentemente, un 7% algunas veces y un 3% nunca. En todas las instituciones educativas, los docentes deben utilizar y manejar correctamente las herramientas tecnológicas, para así ofrecer una enseñanza de calidad a los estudiantes.

**5.-** ¿Si se usan las herramientas tecnológicas, el aprendizaje será más dinámico y

didáctico?

| ¿Si se usan las herramientas tecnológicas, el aprendizaje<br>será más dinámico y didáctico? |                                      |    |     |  |  |  |  |
|---------------------------------------------------------------------------------------------|--------------------------------------|----|-----|--|--|--|--|
| <b>Pregunta</b>                                                                             | $\frac{6}{9}$<br><b>ALTERNATIVAS</b> |    |     |  |  |  |  |
| 5                                                                                           | 5<br><b>Siempre</b>                  | 29 | 71% |  |  |  |  |
|                                                                                             | Frecuentemente                       |    | 12% |  |  |  |  |
|                                                                                             | 3<br>  Algunas veces                 |    | 5%  |  |  |  |  |
|                                                                                             | $\mathbf{2}$<br>  Rara vez           |    | 12% |  |  |  |  |
|                                                                                             | <b>Nunca</b>                         |    | 0%  |  |  |  |  |
|                                                                                             | TOTAL                                | 41 | 100 |  |  |  |  |

**CUADRO 13 Pregunta 5 dirigida a los estudiantes**

**GRÁFICO 20 Resultado porcentual de la pregunta 5 dirigida a los estudiantes**

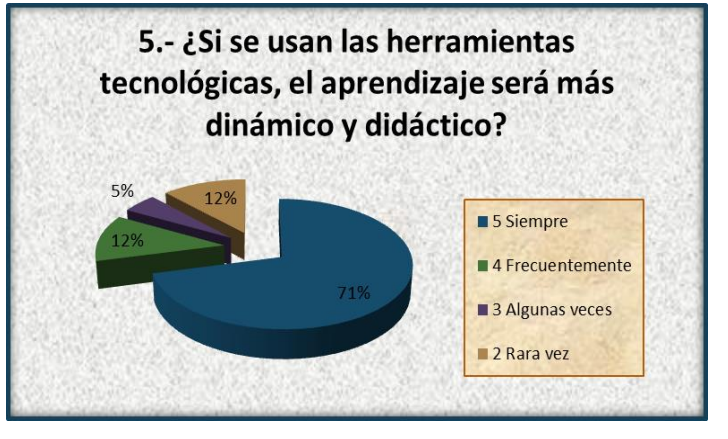

**Fuente:** Colegio Fiscal "Dr. Félix I. Sarmiento N."

**Análisis e interpretación.-** Los resultados de la encuesta indican que un 71% de los educandos opinan que con el uso de las herramientas tecnológicas, el aprendizaje será más dinámico y didáctico; sin embargo un 12% opina que puede ser frecuentemente y rara vez; y un 5% algunas veces. La utilización de herramientas tecnológicas como estrategia metodológica por parte de los docentes, van a lograr que el estudiante adquiera el conocimiento con interés y motivación.

**Elaborado por:** María Pilar Villao Rodríguez

**6.-** ¿Es importante que se utilicen las herramientas tecnológicas en el área de Ciencias Naturales?

| $i$ . Es importante que se utilicen las herramientas tecnológicas<br>en el área de Ciencias Naturales? |                          |                                      |    |     |  |  |  |
|----------------------------------------------------------------------------------------------------|--------------------------|--------------------------------------|----|-----|--|--|--|
| Pregunta                                                                                               |                          | $\frac{6}{9}$<br><b>ALTERNATIVAS</b> |    |     |  |  |  |
|                                                                                                    | <b>Siempre</b>           |                                      | 31 | 76% |  |  |  |
|                                                                                                    |                          | Frecuentemente                       |    | 7%  |  |  |  |
| 6                                                                                                    | 3                        | Algunas veces                        |    | 15% |  |  |  |
|                                                                                                    | $\mathbf{2}$<br>Rara vez |                                      |    | 0%  |  |  |  |
|                                                                                                    | <b>Nunca</b>             |                                      |    | 3%  |  |  |  |
|                                                                                                    | <b>TOTAL</b>             |                                      | 41 | 100 |  |  |  |

**CUADRO 14 Pregunta 6 dirigida a los estudiantes**

**GRÁFICO 21 Resultado porcentual de la pregunta 6 dirigida a los estudiantes**

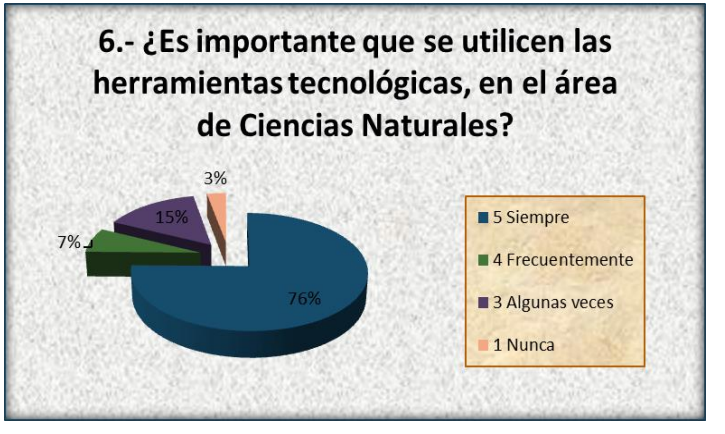

 **Fuente:** Colegio Fiscal "Dr. Félix I. Sarmiento N."

**Elaborado por:** María Pilar Villao Rodríguez

**Análisis e interpretación.-** Los resultados de la encuesta indican que un 76% de los educandos consideran que es muy importante que se utilicen herramientas tecnológicas; sin embargo un 15% opina que puede ser algunas veces; un 5% frecuentemente y un 3% nunca. Se debe aplicar estrategias metodológicas de alta calidad, como es la utilización de las herramientas tecnológicas sobre todo en el área de Ciencias Naturales, para que el docente sepa manejar fielmente esta asignatura de gran importancia.

**7**.- ¿Un software educativo será la mejor opción para mejorar la calidad educativa de los/las estudiantes?

| ¿Un Software Educativo será la mejor opción para mejorar<br>la calidad educativa de los/las estudiantes? |                                      |    |     |  |  |  |
|----------------------------------------------------------------------------------------------------|--------------------------------------|----|-----|--|--|--|
| Pregunta                                                                                                 | $\frac{0}{0}$<br><b>ALTERNATIVAS</b> |    |     |  |  |  |
|                                                                                                    | <b>Siempre</b>                       | 28 | 68% |  |  |  |
|                                                                                                    | Frecuentemente                       |    | 20% |  |  |  |
|                                                                                                    | 3<br>Algunas veces                   |    | 12% |  |  |  |
|                                                                                                    | $\mathbf{2}$<br>∥Rara vez            |    | 0%  |  |  |  |
|                                                                                                    | Nunca                                |    | 0%  |  |  |  |
|                                                                                                    | TOTAL                                | 41 | 100 |  |  |  |

**CUADRO 15 Pregunta 7 dirigida a los estudiantes**

**GRÁFICO 22 Resultado porcentual de la pregunta 7 dirigida a los estudiantes**

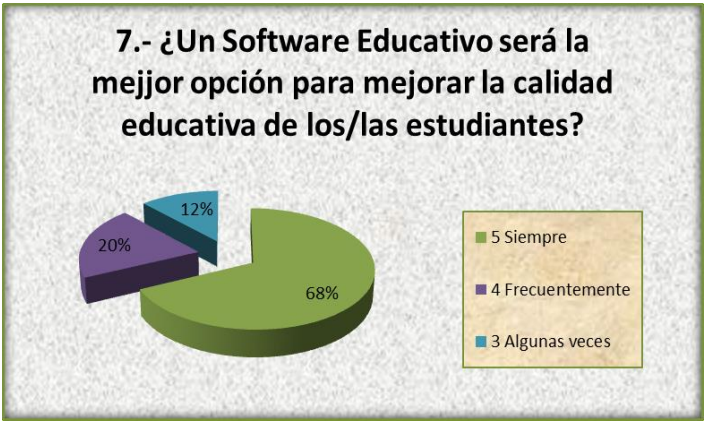

**Fuente:** Colegio Fiscal "Dr. Félix I. Sarmiento N."

**Análisis e interpretación.-** Los resultados de la encuesta indican que un 68% de los educandos consideran que la calidad de la educación va a mejorar si se utiliza un software educativo; sin embargo un 20% opina que puede ser frecuentemente y un 12% algunas veces. De lo deducido anteriormente es importante recalcar que los docentes deben incluir en sus planificaciones anuales, por bloques y/o diarias, la utilización de herramientas multimedia, para lograr mejorar la calidad educativa del estudiante.

**Elaborado por:** María Pilar Villao Rodríguez

**8.-** ¿El uso de un software educativo logrará motivar a los/las estudiantes durante el estudio de la asignatura de Ciencias Naturales?

| ¿El uso de un Software Educativo logrará motivar a los/las estudiantes<br>durante el estudio de la asignatura de Ciencias Naturales? |                             |               |     |  |  |  |  |
|----------------------------------------------------------------------------------------------------|-----------------------------|---------------|-----|--|--|--|--|
| Pregunta                                                                                                    | <b>ALTERNATIVAS</b>         | $\frac{6}{9}$ |     |  |  |  |  |
|                                                                                                    | <b>Siempre</b>              | 28            | 68% |  |  |  |  |
|                                                                                                    | 4<br><b>IFrecuentemente</b> |               | 17% |  |  |  |  |
| 8                                                                                                    | 3<br>Algunas veces          | 3             | 7%  |  |  |  |  |
|                                                                                                    | $\mathbf{2}$<br>Rara vez    |               | 3%  |  |  |  |  |
|                                                                                                    | <b>Nunca</b>                | 2             | 5%  |  |  |  |  |
|                                                                                                    | <b>TOTAL</b>                | 41            | 100 |  |  |  |  |

**CUADRO 16 Pregunta 8 dirigida a los estudiantes**

**GRÁFICO 23 Resultado porcentual de la pregunta 8 dirigida a los estudiantes**

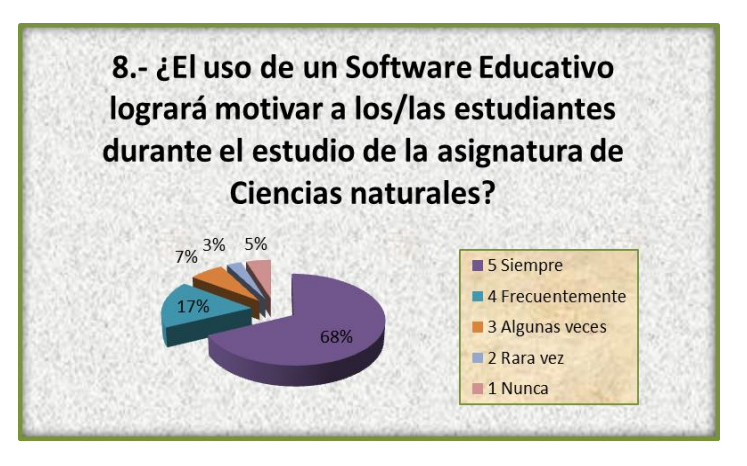

 **Fuente:** Colegio Fiscal "Dr. Félix I. Sarmiento N."

**Elaborado por:** María Pilar Villao Rodríguez

**Análisis e interpretación.-** Los resultados de la encuesta indican que un 68% de los educandos consideran que el uso de un software educativo los va a motivar y dinamizar en el aprendizaje de la asignatura de Ciencias Naturales; sin embargo un 17% opina que puede ser frecuentemente; un 7% algunas veces; un 3% rara vez y un 5% cree que nunca. La utilización de medios informáticos va a lograr que los estudiantes se interesen por el aprendizaje de nuevos conocimientos, sobre todo en la asignatura de Ciencias Naturales.

**9.-** ¿Mejorará el rendimiento de los/las estudiantes con el uso de las herramientas tecnológicas en la asignatura de Ciencias Naturales?

| ¿Mejorará el rendimiento de los/las estudiantes con el uso de las<br>herramientas tecnológicas en la asignatura de Ciencias Naturales? |                                      |    |     |  |  |  |
|----------------------------------------------------------------------------------------------------|--------------------------------------|----|-----|--|--|--|
| Pregunta                                                                                                    | $\frac{0}{0}$<br><b>ALTERNATIVAS</b> |    |     |  |  |  |
|                                                                                                    | <b>Siempre</b>                       | 30 | 73% |  |  |  |
|                                                                                                    | Frecuentemente                       |    | 17% |  |  |  |
| 9                                                                                                    | 3<br>Algunas veces                   |    | 3%  |  |  |  |
|                                                                                                    | $\mathbf{2}$<br>Rara vez             |    | 3%  |  |  |  |
|                                                                                                    | Nunca                                |    | 5%  |  |  |  |
|                                                                                                    | <b>FOTAL</b>                         | 41 | 100 |  |  |  |

**CUADRO 17 Pregunta 9 dirigida a los estudiantes**

**GRÁFICO 24 Resultado porcentual de la pregunta 9 dirigida a los estudiantes**

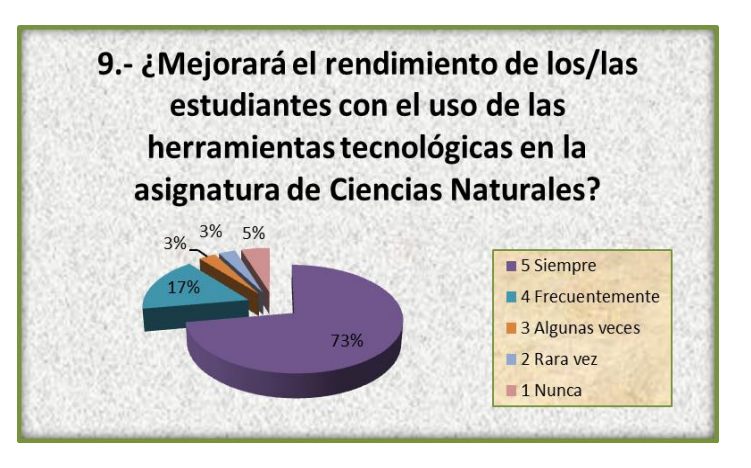

 **Fuente:** Colegio Fiscal "Dr. Félix I. Sarmiento N."

**Elaborado por:** María Pilar Villao Rodríguez

**Análisis e interpretación.-** Los resultados de la encuesta indican que un 73% de los educandos consideran que el uso de las herramientas tecnológicas va a mejorar el rendimiento de los estudiantes tomando en cuenta que la tecnología es un factor preponderante para su formación; sin embargo un 17% opina que puede ser frecuentemente; un 3% algunas veces; un 3% rara vez y un 5% cree que nunca.

**10.-** ¿Se debe adecuar las aulas con herramientas tecnológicas, para un mejor desempeño de los/las estudiantes en el área de Ciencias Naturales?

| ¿Se debe adecuar las aulas con herramientas tecnológicas, para un mejor<br>desempeño de los/las estudiantes en el área de Ciencias Naturales? |                     |               |     |  |  |  |  |
|----------------------------------------------------------------------------------------------------|---------------------|---------------|-----|--|--|--|--|
| Pregunta                                                                                                    | <b>ALTERNATIVAS</b> | $\frac{6}{9}$ |     |  |  |  |  |
|                                                                                                    | 5<br><b>Siempre</b> | 33            | 81% |  |  |  |  |
|                                                                                                    | Frecuentemente<br>4 |               | 5%  |  |  |  |  |
| 10                                                                                                    | 3<br>Algunas veces  |               | 8%  |  |  |  |  |
|                                                                                                    | Rara vez            |               | 3%  |  |  |  |  |
|                                                                                                    | Nunca               |               | 3%  |  |  |  |  |
|                                                                                                    | TOTAL               | 41            | 100 |  |  |  |  |

**CUADRO 18 Pregunta 10 dirigida a los estudiantes**

**GRÁFICO 25 Resultado porcentual de la pregunta 10 dirigida a los estudiantes**

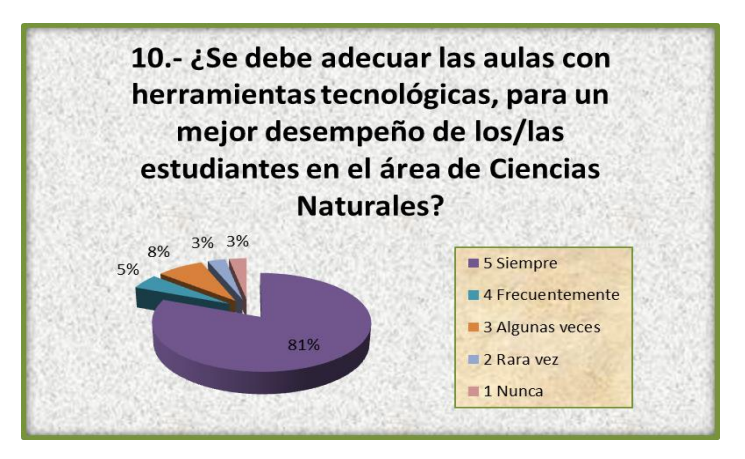

 **Fuente:** Colegio Fiscal "Dr. Félix I. Sarmiento N."

**Elaborado por:** María Pilar Villao Rodríguez

**Análisis e interpretación.-** Los resultados de la encuesta indican que un 81% de los educandos consideran que para tener un mejor aprendizaje en la asignatura de Ciencias Naturales, las aulas deben ser adecuadas con herramientas tecnológicas; sin embargo un 8% opina que puede ser algunas veces; un 5% frecuentemente; y un 3% cree que rara vez y nunca. Para que el aprendizaje sea de excelente calidad aplicando las herramientas tecnológicas, las autoridades deben dotar de aulas que se encuentren equipadas con los medios tecnológicos necesarios.

#### **3.5.2 Análisis y resultados de la encuesta dirigida a los padres de familia de los**

#### **estudiantes del Noveno Año Básico**

1.- ¿El docente utiliza los recursos tecnológicos en sus clases?

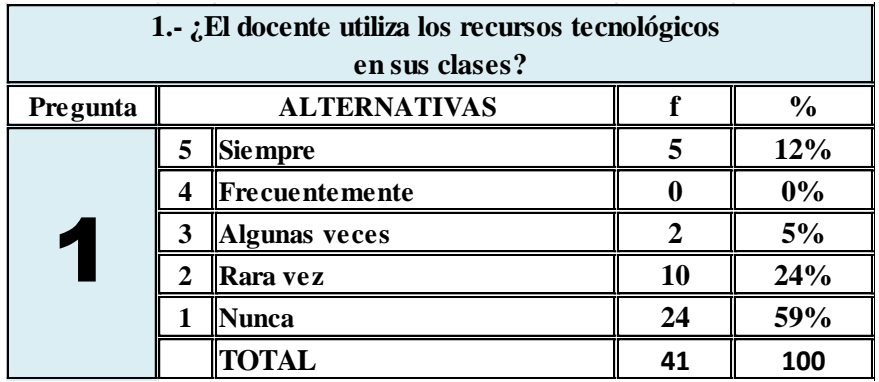

**CUADRO 19 Pregunta 1 dirigida a los padres de familia**

**GRÁFICO 26 Resultado porcentual de la pregunta 1 dirigida a los padres de familia**

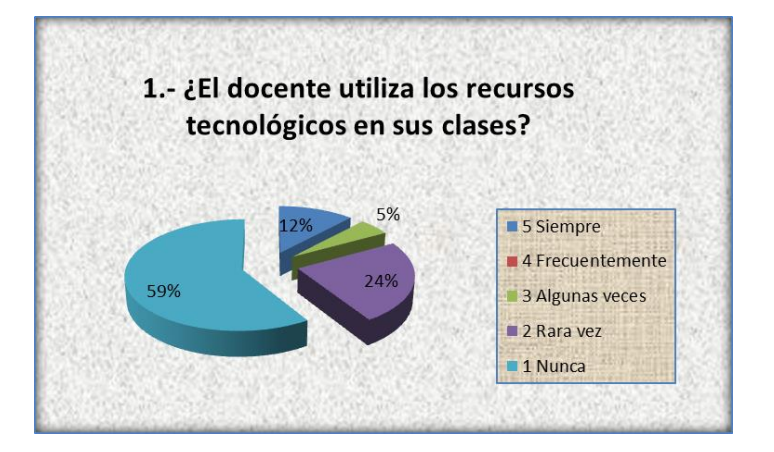

 **Fuente:** Colegio Fiscal "Dr. Félix I. Sarmiento N."

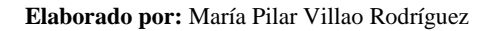

**Análisis e interpretación.-** Los resultados de la encuesta indican que un 59% de los padres consideran que el docente nunca utiliza los recursos tecnológicos en sus clases; un 24% opina que rara vez los utiliza; un 12% siempre y un 5% creen que algunas veces lo hace. Por lo tanto, lo más conveniente sería buscar las soluciones con las autoridades externas e internas para mejorar el ambiente del aula.

**2.-** ¿Su hijo(a) utiliza la computadora?

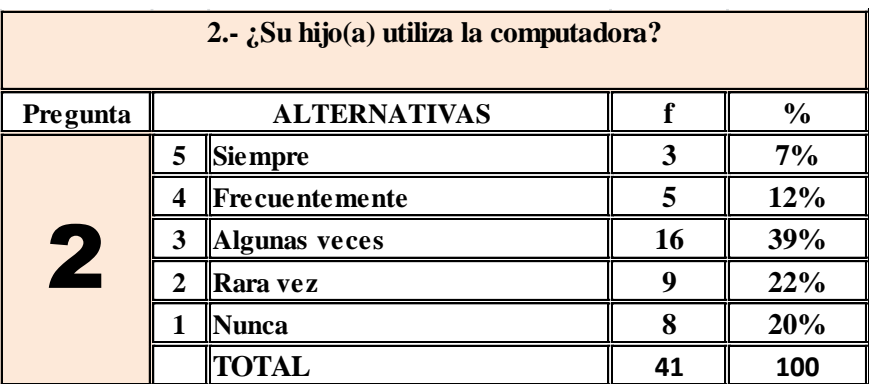

**CUADRO 20 Pregunta 2 dirigida a los padres de familia**

**GRÁFICO 27 Resultado porcentual de la pregunta 2 dirigida a los padres de familia**

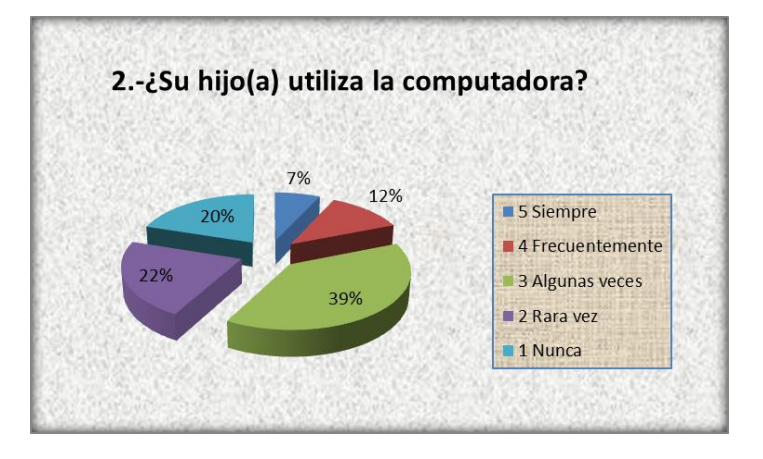

 **Fuente:** Colegio Fiscal "Dr. Félix I. Sarmiento N." **Elaborado por:** María Pilar Villao Rodríguez

**Análisis e interpretación.-** Los resultados de la encuesta indican que un 39% de los padres de familia consideran que su hijo(a) algunas veces utiliza la computadora; un 22% opina que rara vez; un 20% nunca; un 12% cree que frecuentemente lo hace .y un 7%, siempre. Es importante resaltar que la utilización de las computadoras por parte de los estudiantes es un factor primordial, para su formación académica.

**3.-** ¿Conoce usted si el docente utiliza algún programa informático para la enseñanza de la asignatura de Ciencias Naturales?

| 3.- ¿Conoce usted si el docente utiliza algún programa informático<br>para la enseñanza de la asignatura de Ciencias Naturales? |                                      |                |    |     |  |  |
|----------------------------------------------------------------------------------------------------|--------------------------------------|----------------|----|-----|--|--|
| Pregunta                                                                                                    | $\frac{0}{0}$<br><b>ALTERNATIVAS</b> |                |    |     |  |  |
| 3                                                                                                    |                                      | <b>Siempre</b> |    | 8%  |  |  |
|                                                                                                    | 4                                    | Frecuentemente |    | 8%  |  |  |
|                                                                                                    |                                      | Algunas veces  |    | 5%  |  |  |
|                                                                                                    |                                      | Rara vez       |    | 27% |  |  |
|                                                                                                    |                                      | Nunca          | 20 | 49% |  |  |
|                                                                                                    |                                      |                | 41 | 100 |  |  |

**CUADRO 21 Pregunta 3 dirigida a los padres de familia**

**GRÁFICO 28 Resultado porcentual de la pregunta 3 dirigida a los padres de familia**

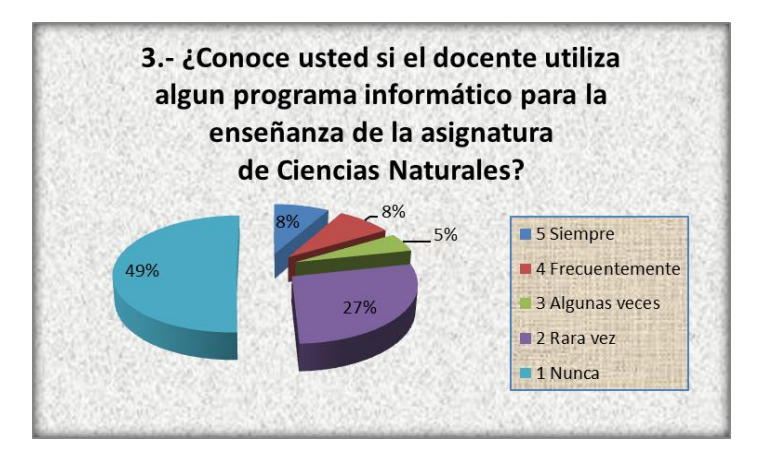

 **Fuente:** Colegio Fiscal "Dr. Félix I. Sarmiento N."

**Elaborado por:** María Pilar Villao Rodríguez

**Análisis e interpretación.-** Según la información mostrada en el gráfico, un 49% de los padres de familia desconocen si el docente utiliza algún programa informático; un 27% opina que rara vez; un 8% siempre y frecuentemente y un 5% cree que algunas veces. La institución debe crear estrategias de convivencias, con la inclusión de toda la comunidad educativa (Docentes, estudiantes, padres de familia) para dar a conocer la metodología y recursos con los que va a contar el educando, en su proceso de enseñanza aprendizaje en la asignatura de Ciencias Naturales.

**4.-** ¿Se deben incluir los recursos informáticos en el aprendizaje de su hijo(a)?

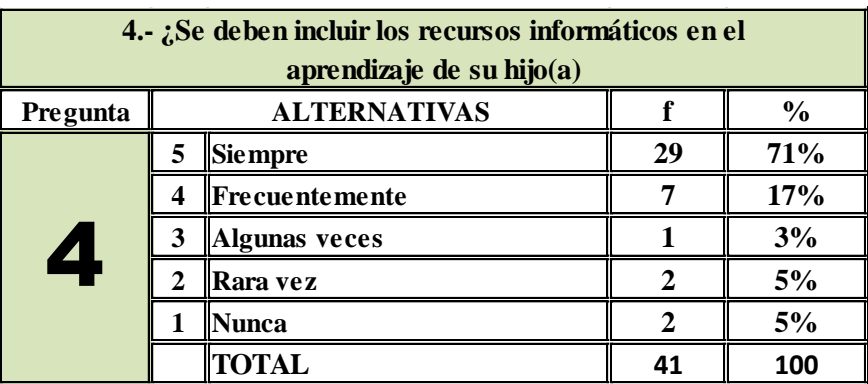

**CUADRO 22 Pregunta 4 dirigida a los padres de familia**

**GRÁFICO 29 Resultado porcentual de la pregunta 4 dirigida a los padres de familia**

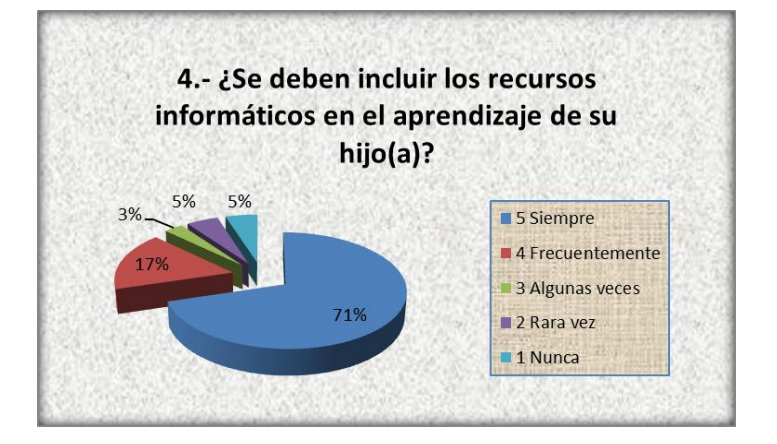

 **Fuente:** Colegio Fiscal "Dr. Félix I. Sarmiento N."

**Elaborado por:** María Pilar Villao Rodríguez

**Análisis e interpretación.-** Según la información mostrada en el gráfico, un 71% de los padres de familia opinan que en el proceso de aprendizaje de sus hijos siempre deben estar incluidos recursos informáticos; un 17% opina que frecuentemente; un 5% rara vez y nunca y un 3% cree que algunas veces. Todos los recursos disponibles proporcionados por las TICs (tecnologías de la información y comunicación), van a proporcionar un aprendizaje de calidad.

**5:** ¿La falta de conocimiento de la tecnología por parte de los docentes, influye en la formación de sus hijos?

| 5.- ¿La falta de conocimiento de la tecnología por parte de<br>los docentes, influye en la formación de sus hijos? |                                      |                         |    |     |  |  |
|----------------------------------------------------------------------------------------------------|--------------------------------------|-------------------------|----|-----|--|--|
| Pregunta                                                                                                    | $\frac{0}{0}$<br><b>ALTERNATIVAS</b> |                         |    |     |  |  |
|                                                                                                    | 5                                    | Siempre                 | 28 | 68% |  |  |
|                                                                                                    | 4                                    | <b>  Frecuentemente</b> |    | 20% |  |  |
| 5                                                                                                    | 3                                    | Algunas veces           |    | 5%  |  |  |
|                                                                                                    | $\mathbf{2}$                         | Rara vez                |    | 3%  |  |  |
|                                                                                                    |                                      | Nunca                   |    | 5%  |  |  |
|                                                                                                    |                                      | <b>TOTAL</b>            | 41 | 100 |  |  |

**CUADRO 23 Pregunta 5 dirigida a los padres de familia**

**GRÁFICO 30 Resultado porcentual de la pregunta 5 dirigida a los padres de familia**

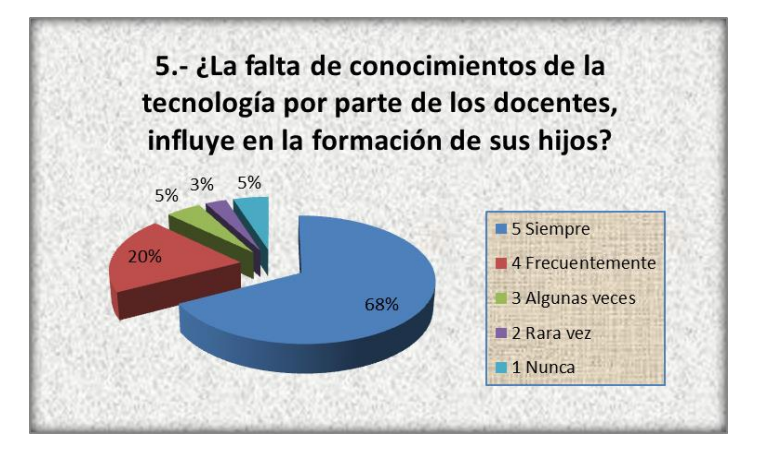

 **Fuente:** Colegio Fiscal "Dr. Félix I. Sarmiento N." **Elaborado por:** María Pilar Villao Rodríguez

**Análisis e interpretación.-** Según la información mostrada en el grafico el 68% de los padres opinan que el docente debe generar varias tipos de estratégicas en sus educandos, sobre todo la inclusión de la tecnología para generar resultados positivos en la formación de los mismos. Sin embargo hay que destacar que un 20% opina que debe hacerlo frecuentemente, un 6% algunas veces y nunca y un 3% rara vez.

**6.-** ¿Deben los docentes capacitarse en el uso de las nuevas tecnologías?

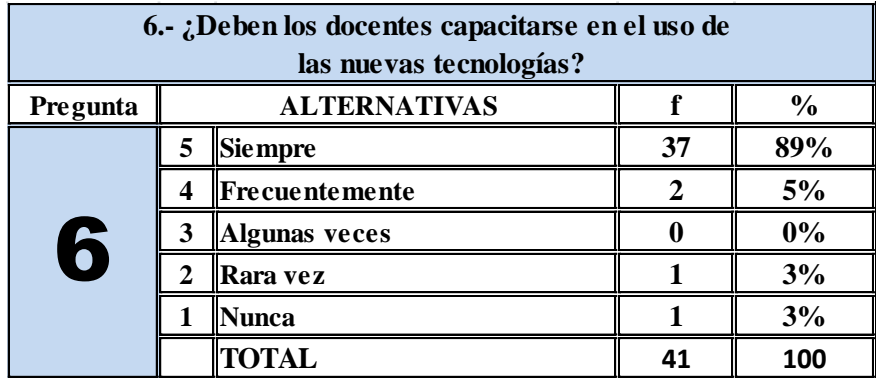

#### **CUADRO 24 Pregunta 6 dirigida a los padres de familia**

**GRÁFICO 31 Resultado porcentual de la pregunta 6 dirigida a los padres de familia**

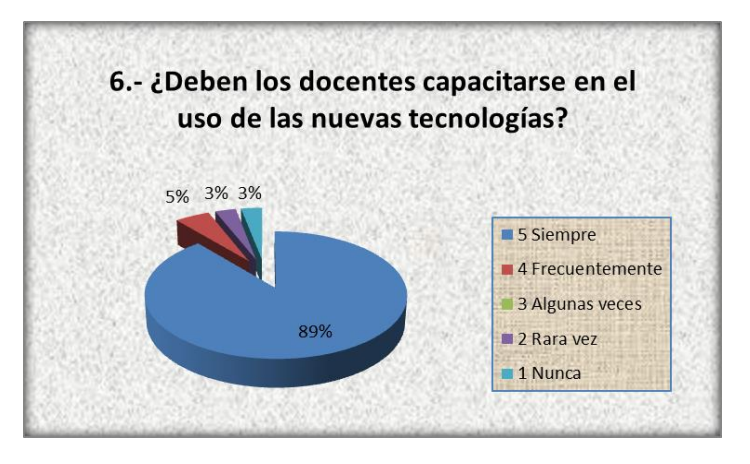

 **Fuente:** Colegio Fiscal "Dr. Félix I. Sarmiento N."

**Elaborado por:** María Pilar Villao Rodríguez

**Análisis e interpretación.-** Según la información mostrada en el gráfico, un 89% de los padres de familia opinan que los docentes deben capacitarse en el uso de las nuevas tecnologías; un 5% manifiesta que frecuentemente y un 3% cree que rara vez y nunca. Para que exista un excelente proceso de enseñanza-aprendizaje el docente necesita capacitarse en el uso de las nuevas tecnologías, y asi lograr resultados positivos al final del año lectivo.

**7.-** ¿Es importante la utilización de los recursos tecnológicos en las actividades educativas

de docentes y estudiantes?

| 7. ¿Es importante la utilizacion de recursos tecnológicos en las<br>actividades educativas de docentes y estudiantes? |             |                      |    |               |  |  |  |
|----------------------------------------------------------------------------------------------------|-------------|----------------------|----|---------------|--|--|--|
| Pregunta                                                                                                    |             | <b>ALTERNATIVAS</b>  |    | $\frac{0}{0}$ |  |  |  |
|                                                                                                    | 5           | <b>Siempre</b>       | 32 | 78%           |  |  |  |
|                                                                                                    | 4           | Frecuentemente       |    | 14%           |  |  |  |
|                                                                                                    | 3           | <b>Algunas veces</b> |    | 5%            |  |  |  |
|                                                                                                    | $\mathbf 2$ | Rara vez             |    | $0\%$         |  |  |  |
|                                                                                                    |             | Nunca                |    | 3%            |  |  |  |
|                                                                                                    |             |                      | 41 | 100           |  |  |  |

**CUADRO 25 Pregunta 7 dirigida a los padres de familia**

 **GRÁFICO 32 Resultado porcentual de la pregunta 7 dirigida a los padres de familia**

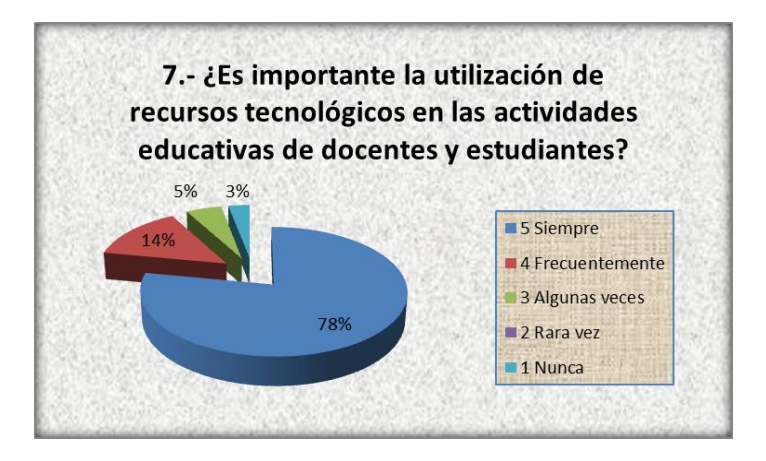

 **Fuente:** Colegio Fiscal "Dr. Félix I. Sarmiento N."

**Elaborado por:** María Pilar Villao Rodríguez

**Análisis e interpretación.-** Según la información mostrada en el gráfico, un 78% de los padres de familia opinan que es muy importante que los docentes y estudiantes utilicen los recursos tecnológicos en sus actividades educativas; un 14% manifiesta que frecuentemente; un 5% cree que puede ser algunas veces y un 3%, nunca. Hoy en día tanto estudiantes como docentes deben manejar temáticas correspondientes al uso de las nuevas tecnologías, pues solamente así podrán satisfacer los requerimientos de la nueva era.

**8.-** ¿Deben los docentes y estudiantes manejar recursos tecnológicos actualizados?

| 8.- ¿Deben los docentes y estudiantes manejar<br>recursos tecnológicos actualizados? |   |                       |    |               |  |  |  |
|--------------------------------------------------------------------------------------|---|-----------------------|----|---------------|--|--|--|
| Pregunta                                                                             |   | <b>ALTERNATIVAS</b>   |    | $\frac{6}{9}$ |  |  |  |
| 8                                                                                    | 5 | <b>Siempre</b>        | 30 | 73%           |  |  |  |
|                                                                                      | 4 | <b>Frecuentemente</b> |    | 12%           |  |  |  |
|                                                                                      | 3 | <b>Algunas veces</b>  |    | 7%            |  |  |  |
|                                                                                      | 2 | ∥Rara vez             |    | 3%            |  |  |  |
|                                                                                      |   | Nunca                 |    | 5%            |  |  |  |
|                                                                                      |   | <b>FOTAL</b>          | 41 | 100           |  |  |  |

**CUADRO 26 Pregunta 8 dirigida a los padres de familia**

**GRÁFICO 33 Resultado porcentual de la pregunta 8 dirigida a los padres de familia**

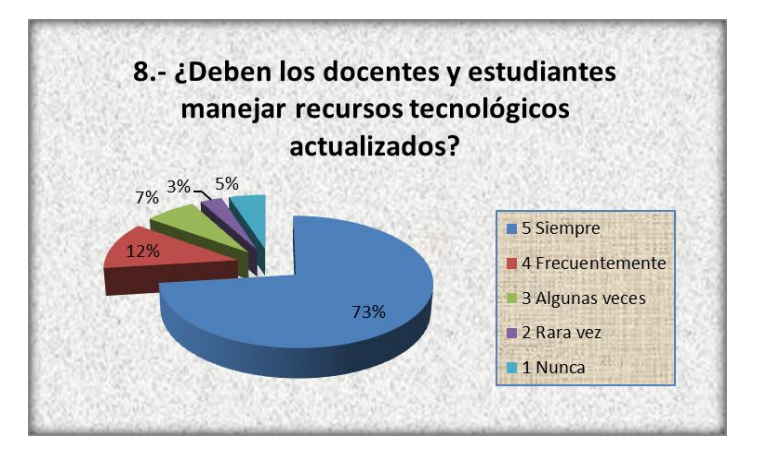

 **Fuente:** Colegio Fiscal "Dr. Félix I. Sarmiento N."

**Elaborado por:** María Pilar Villao Rodríguez

**Análisis e interpretación.-** Según la información mostrada en el gráfico, un 73% de los padres de familia opinan que los docentes y estudiantes deben manejar recursos tecnológicos actualizados; un 12% manifiesta que frecuentemente; un 7% cree que puede ser algunas veces; un 5%, nunca y un 3%, rara vez. En la actualidad tanto estudiantes como docentes deben manejar todos los recursos tecnológicos disponibles para fortalecer su proceso de enseñanza aprendizaje e irse adaptando a la nueva era del conocimiento.

**9:** ¿El uso de un programa informático logrará motivar a los/las estudiantes durante el estudio de la asignatura de Ciencias Naturales?

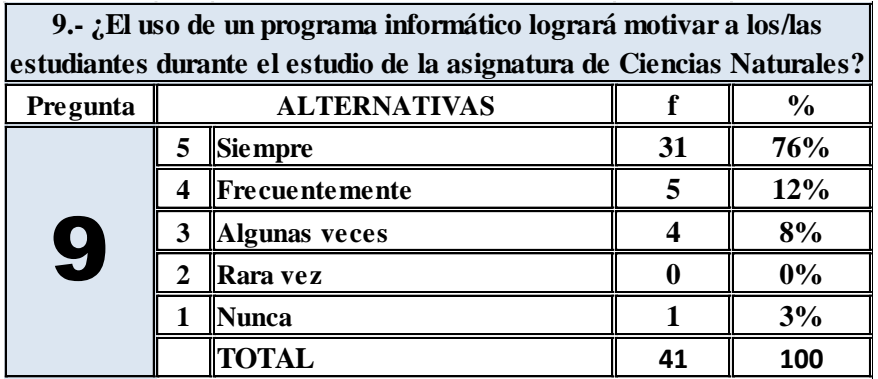

**CUADRO 27 Pregunta 9 dirigida a los padres de familia**

 **GRÁFICO 34 Resultado porcentual de la pregunta 9 dirigida a los padres de familia**

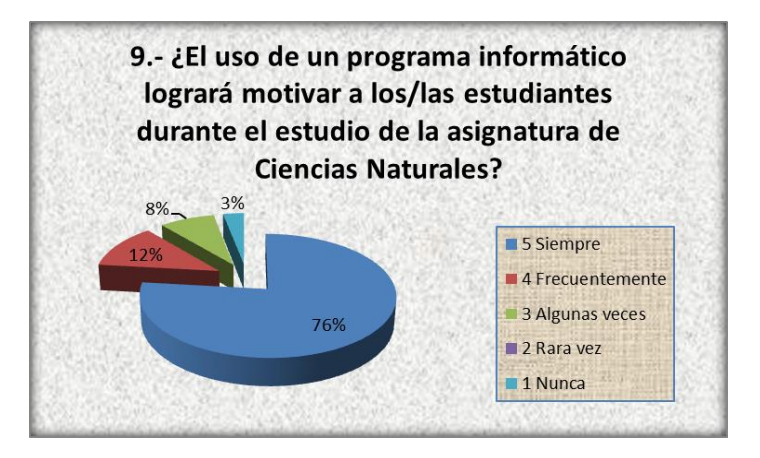

 **Fuente:** Colegio Fiscal "Dr. Félix I. Sarmiento N."

**Elaborado por:** María Pilar Villao Rodríguez

**Análisis e interpretación.-** Según la información mostrada en el gráfico, un 76% de los padres de familia opinan que el uso de programas informáticos va a motivar a los estudiantes sobre todo en la asignatura de Ciencias Naturales; un 12% manifiesta que frecuentemente; un 8% cree que puede ser algunas veces y un 3%, nunca. Es necesario dejar a un lado lo tradicional y enfrentar un reto de cambios, implementando nuevas estrategias metodológicas que serán motivadoras en el proceso de enseñanza-aprendizaje de los educandos.

**10.-** ¿Mejorará el rendimiento de los/las estudiantes con el uso de las computadoras en la asignatura de Ciencias Naturales?

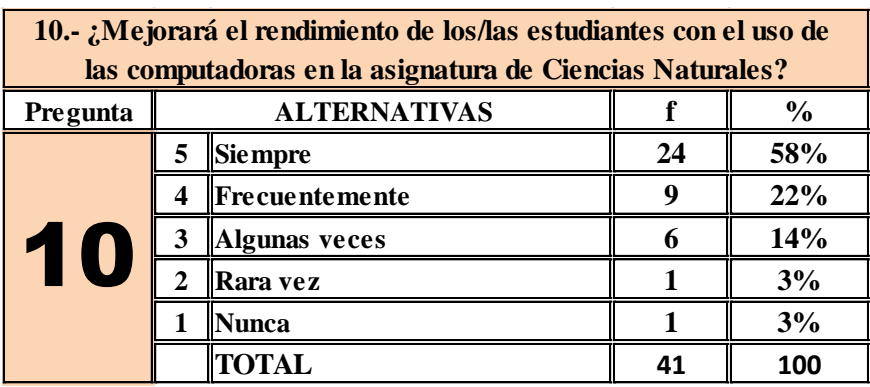

**CUADRO 28 Pregunta 10 dirigida a los padres de familia**

 **GRÁFICO 35 Resultado porcentual de la pregunta 10 dirigida a los padres de familia**

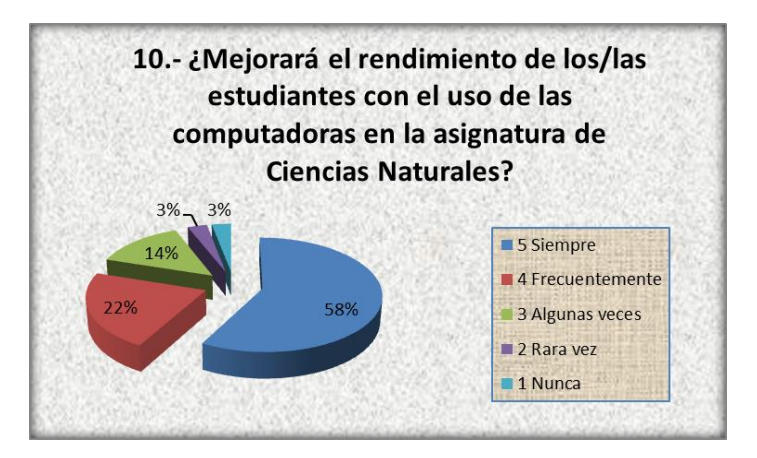

 **Fuente:** Colegio Fiscal "Dr. Félix I. Sarmiento N."

**Elaborado por:** María Pilar Villao Rodríguez

**Análisis e interpretación.-** El gráfico nos indica que un 58% de los padres de familia opinan que el uso de las computadoras va a mejorar el rendimiento de los estudiantes; un 22% manifiesta que frecuentemente; un 14% cree que puede ser algunas veces y un 3%, rara vez y nunca. El uso de las computadoras como recurso tecnológico ocupa un papel importante en el desarrollo y mejora de cualquier sistema educativo. Por ello es fundamental que los estudiantes sepan utilizarlas con eficacia para aprender y desarrollarse con éxito en la sociedad actual.

## **3.5.3 Matriz de Resultados – Estudiantes**

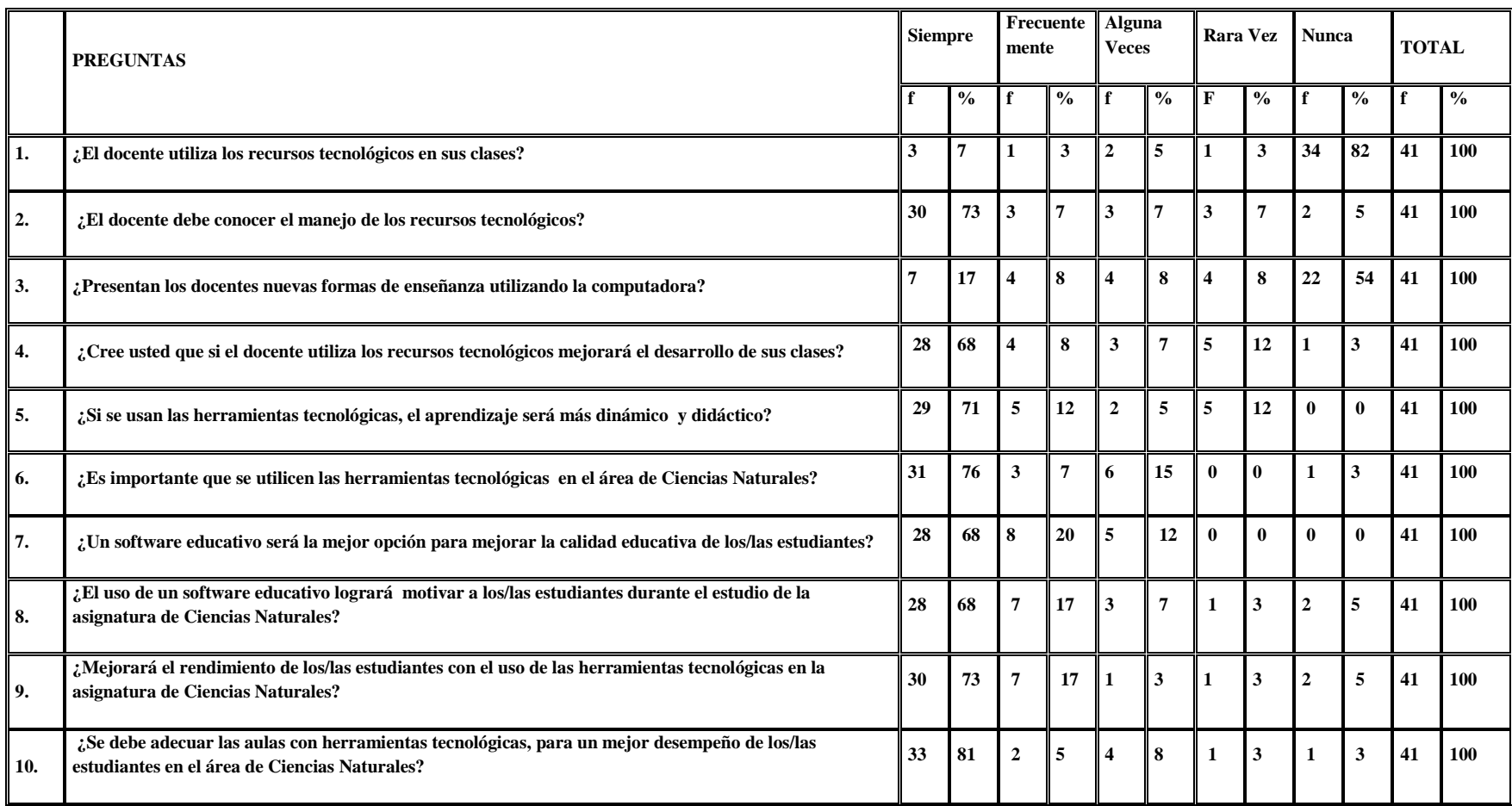

#### **3.5.3.1 Análisis de la Matriz de Resultados – Estudiantes**

Conforme a los resultados obtenidos, se ha identificado que en la actualidad los docentes para tener un mejor desempeño en sus clases deben utilizar y manejar correctamente las herramientas tecnológicas como recursos y al mismo tiempo estrategias metodológicas y así ofrecer una enseñanza de calidad a los estudiantes.

La utilización de herramientas tecnológicas como recursos dentro de las planificaciones anuales, por bloques y/o diarias y como estrategia metodológica por parte de los docentes, va a lograr que el estudiante adquiera el conocimiento de manera dinámica, con interés y motivación, sobre todo en el área de Ciencias Naturales.

#### **3.5.4 Matriz de Resultados – Padres de Familia**

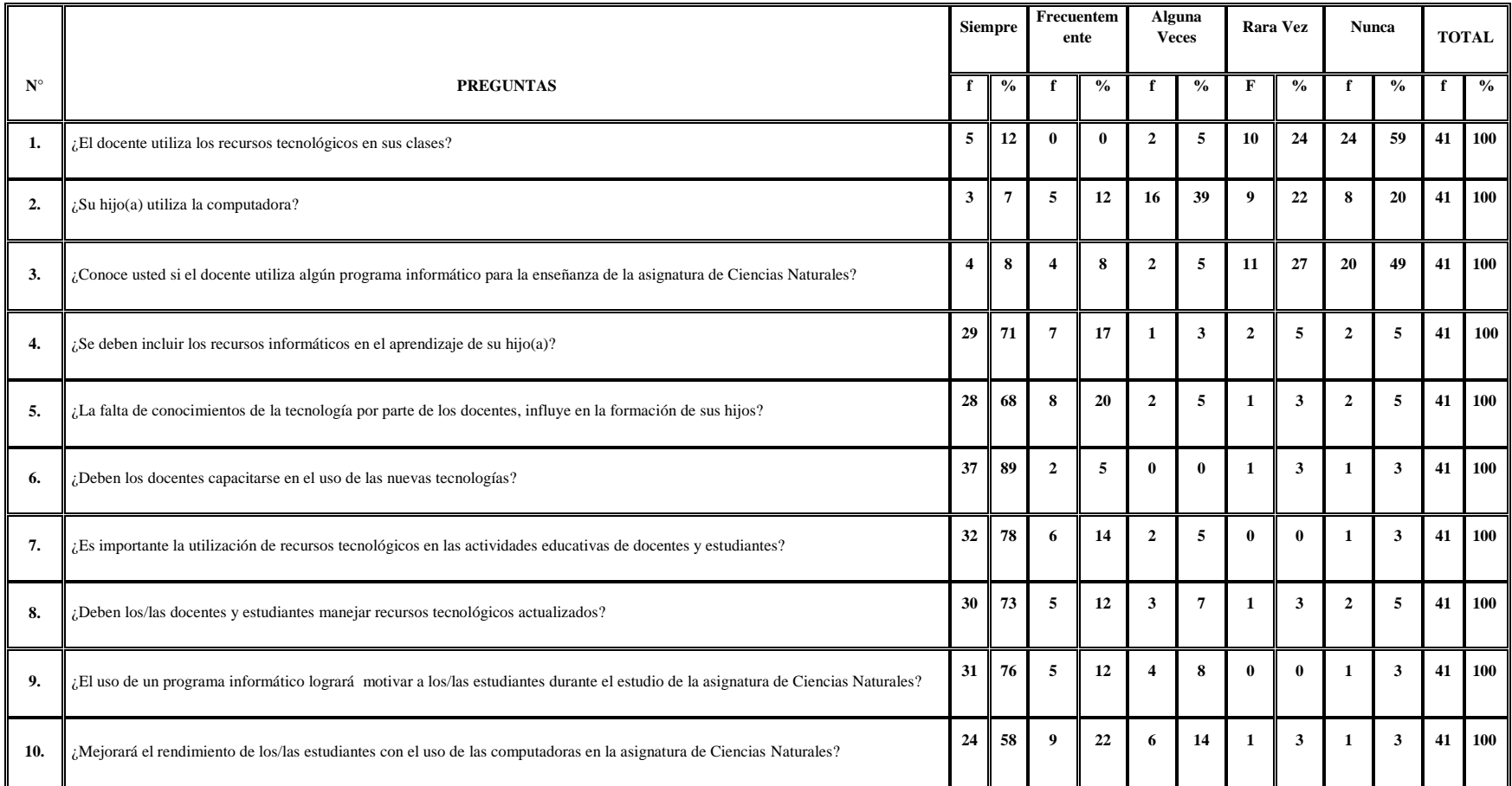

CUADRO 30 Matriz de Resultados – Padres de Familia

#### **3.5.4.1 Análisis de la Matriz de Resultados – Padres de Familia**

Conforme los resultados obtenidos se deduce que la creación de entornos educativos y estrategias de convivencia de parte de los docentes, con la inclusión de toda la comunidad educativa (Docentes, estudiantes, padres de familia) para dar a conocer la metodología y recursos con los que va a contar el educando en su proceso de enseñanza aprendizaje, va a lograr un aprendizaje significativo no solo de tipo organizativo, sino también de transmisión de conocimientos y desarrollo de destrezas, habilidades y actitudes.

Hoy en día tanto estudiantes como docentes deben manejar las herramientas tecnológicas y las temáticas correspondientes al uso de las nuevas tecnologías para generar un aprendizaje de calidad para los/las estudiantes e irse adaptando a la nueva era del conocimiento.

#### **3.6 CONCLUSIONES Y RECOMENDACIONES**

#### **3.6.1 Conclusiones**

- En el proceso de enseñanza-aprendizaje de la asignatura de Ciencias Naturales, se ha determinado que los docentes no utilizan herramientas tecnológicas como estrategia pedagógica, siendo éstas, un factor muy importante para la formación del estudiante y mejorar la calidad educativa.
- La utilización de las herramientas tecnológicas, activa el interés del estudiante, aporta conocimientos de una manera dinámica, motiva el aprendizaje, permite trabajar en equipo o en forma individual, pero además controla el contenido del currículo y facilita la evaluación
- Un software educativo de fácil acceso y utilización en el desarrollo de la educación en el aula, es la estrategia adecuada para lograr que los educandos se interesen en el aprendizaje de nuevos conocimientos, sobre todo en la asignatura de Ciencias Naturales.
- La capacitación de los docentes en el uso correcto de las nuevas tecnologías y la adecuación de las aulas con herramientas tecnológicas, logra mejorar el aprendizaje y rendimiento de los educandos.

#### **3.6.2 Recomendaciones**

- Es muy importante que los docentes incorporen los recursos tecnológicos como estrategias pedagógicas, durante el proceso de enseñanzaaprendizaje, para lograr una mejor aprehensión e interés en los estudiantes por los contenidos en la asignatura de Ciencias Naturales.
- En la actualidad, los docentes, para tener un mejor desempeño en el proceso de enseñanza-aprendizaje, es fundamental que deban capacitarse en el manejo y uso adecuado de los recursos tecnológicos, para que el estudiante adquiera los conocimientos con interés y motivación.
- Que los docentes y estudiantes sepan utilizar con eficacia las herramientas tecnológicas, para desenvolverse con éxito en todo ambiente educativo y lograr una educación de calidad.
- El software educativo es un programa para ordenador creado con la finalidad específica de ser utilizado por docentes y estudiantes como medio didáctico; por lo tanto es importante a la hora de diseñarlo, considerar las múltiples metodologías con que cuenta el área educativa, definiendo su función estratégica didáctica para su selección.

 Que las autoridades deben dotar a las instituciones educativas, de aulas o laboratorios que se encuentren equipados con medios tecnológicos necesarios, con la finalidad de mejorar el ambiente del aula o de los laboratorios de informática y así mejorar el rendimiento del estudiante.

## **CAPITULO IV**

## **LA PROPUESTA**

# **4.1 INTRODUCCIÓN**

En el Colegio Fiscal "Dr. Félix I. Sarmiento N.", que se encuentra ubicado en la capital de la Provincia de Santa Elena, sector urbano, Barrio Cosmopolita entre la calle Guayaquil y Olmedo; que fue creado el 7 de mayo de 1986 ofertando las especializaciones de Electrónica de Consumo e Industria de la Confección; que consta de una población mixta de 505 estudiantes y en la que laboran 22 docentes, he realizado una investigación, determinando que la implementación de un Software Educativo, como herramienta tecnológica va a mejorar el proceso de aprendizaje de la asignatura de Ciencias Naturales del Noveno Año de Educación Básica.

La implementación de un Software Educativo para la Educación Básica va a ser considerado un estudio novedoso, pues en la actualidad se vienen introduciendo sistemas de aprendizaje computarizado que responden a los requerimientos de los estudiantes y benefician la calidad de la educación.

## **4.2 ANTECEDENTES**

La avanzada tecnología de la información y la comunicación (TIC), impone un enorme impacto en el mundo, en nuestra sociedad y sus comunidades, incluido sus estilos de vida, sus sistemas de salud, sus determinantes socio-económicos, y por supuesto sus sistemas educativos en todos sus niveles.

Estas tecnologías de la Información y la Comunicación, se presentan cada vez más como una necesidad en nuestras comunidades educativas, donde los rápidos cambios, el aumento de los conocimientos y las demandas de una educación de alto nivel constantemente actualizada, se convierten en una exigencia permanente.

Sin embargo, nuestro sistema educativo aun quiere mantenerse al margen de importantes cambios y el Colegio Fiscal "Dr. Félix I. Sarmiento N.", no ha satisfecho las expectativas que la comunidad educativa ha puesto en él, observándose la insuficiente utilización y dominio de los medios informáticos con que cuenta hoy la enseñanza básica general.

# **.3 JUSTIFICACIÓN E IMPORTANCIA**

En la actualidad se vienen introduciendo sistemas de aprendizaje computarizados que responden a los requerimientos de los estudiantes y benefician la calidad de la educación. La implementación del Software Educativo denominado "PLANETA AZUL", para el noveno año de Educación Básica del Colegio Fiscal "Dr. Félix I. Sarmiento N.", va a servir como estrategia para facilitar la labor del docente, la interactividad del aprendizaje del estudiante y mejorar el proceso de aprendizaje de la asignatura de Ciencias Naturales.

Es de gran importancia ya que va a exigir que el docente dentro de sus planificaciones curriculares incluya la utilización de estos recursos tecnológicos haciendo de sus clases motivadoras y dinámicas, despertando el interés, logrando desarrollar la capacidad creadora y propiciando que el estudiante sea protagonista del proceso, socialice sus ideas, que piense y aporte su propio criterio.

# **4.4 MISIÓN**

Pretende que los educadores del Colegio Fiscal "Dr. Félix I. Sarmiento N.", sean capaces de asimilar y poner en práctica las nuevas tecnologías de la información y comunicación tanto en el ámbito educativo como en el de la producción, sin abandonar el campo humanístico, los valores sociales y morales que demanda la época actual.

# **4.5 VISIÓN**

Lograr que la educación, se convierta en una estratégica de cambios que permita afrontar los desafíos en el campo tecnológico educativo, formando un nuevo joven emprendedor, innovador, en el uso de las nuevas tecnologías.

# **4.6 OBJETIVOS**

## **4.6.1 General**

 Crear e implementar un Software Educativo para mejorar el proceso de aprendizaje de la asignatura de Ciencias Naturales del Noveno Año de Educación Básica del Colegio Fiscal "Dr. Félix I. Sarmiento N,"

## **4.6.2 Específicos**

- Diagnosticar la metodología aplicada en el área de Ciencias Naturales del Colegio fiscal "Dr. Félix I. Sarmiento N."
- Implementar el software educativo en el área de Ciencias Naturales para los estudiantes del Noveno Año de Educación Básica General.

# **4.7 DESCRIPCIÓN DE LA PROPUESTA**

La utilización de herramientas tecnológicas para mejorar el proceso de aprendizaje de la asignatura de Ciencias Naturales del Noveno Año de Educación Básica del Colegio Fiscal "Dr. Félix I. Sarmiento N.", del cantón Santa Elena, de la provincia de Santa Elena, para el año lectivo 2012-201, va a contribuir al desarrollo de habilidades intelectuales, manuales, motoras de los/las estudiantes, contando con conceptos y destrezas interactivas.

#### **4.7.1 Software educativo**

l

Ortíz de Montellano (2008), manifiesta que "El Software Educativo se puede considerar como el conjunto de recursos informáticos diseñados con la intención de ser utilizados en el contexto del proceso de enseñanza – aprendizaje<sup> $21$ </sup>. Ante esto es necesario reafirmar la importancia de conocer que un software educativo es un programa para ordenador creado con la finalidad específica de ser utilizado por docentes y estudiantes como medio didáctico; es decir, para facilitar los procesos de enseñanza y de aprendizaje. Permite desarrollar los contenidos de la asignatura al que va dirigido por medio de un ordenador o proyector de imagen y a los estudiantes interactuar con una computadora.

<sup>&</sup>lt;sup>21</sup> ORTÍZ DE MONTELLANO, M. (2008). <u>Qué es el Software Educativo</u>. http://maomasofteducativo.blogspot.com

#### **4.7.2 Software Educativo Multimedia**

Un software educativo multimedia es una clase de herramienta interactiva que al ser conducido por un ordenador, crea, guarda y transmite una información de manera textual, gráfica, visual y auditiva. El usuario no participa de manera activa, a lo sumo puede iniciarla y estar presente durante el desarrollo de su presentación. Su visualización debe ser atractiva; tiene que existir conexión entre la información textual y gráfica, es dinámica, de fácil acceso y variedad en el contenido. El usuario puede relacionarse con el programa teniendo la posibilidad de controlar la navegación, decidir en que parte de la aplicación quiere estar y que acciones desea desarrollar. O en la definición de Ferrer, (2011) "ofrece información en la que el usuario no participa, por lo que el control del conocimiento está en manos del emisor." $(p. 13)^{22}$ .

Multimedia normalmente se refiere a vídeo fijo o en movimiento, que contiene texto, gráficos, audio y animación controlados por un ordenador. Pero esta integración no es sencilla. Un multimedia combina el hardware, software y tecnologías de almacenamiento incorporadas para proporcionar un entorno multisensorial de información. Un software educativo multimedia puede ser operado directamente por el estudiante, pero es de vital importancia que la acción

 $\overline{\phantom{a}}$ 

<sup>&</sup>lt;sup>22</sup> FERRER, S. (2011). Software Educativo y Multimedia. http://www.slideshare.net/yom\_11/sweducativo-marques#

sea dirigida por el docente; y cuando éste (docente), opera directamente con el software, el estudiante actúa como receptor del sistema de información.

Este producto multimedia puede resultar de gran utilidad para los docentes y estudiantes del Colegio Fiscal "Dr. Félix I. Sarmiento N.", pues facilita la adquisición de los conocimientos de una manera dinámica, donde no solamente los/las estudiantes aprenderán aspectos concernientes a la Naturaleza y los valores éticos, sino que también propiciará el desarrollo de habilidades en el manejo de la computadora, como medio de enseñanza con respecto al resto de los medios, por ser de carácter multimedia cuya presentación de la información posibilitará una atención especial de los educandos.

# **4.8 UTILIZACIÓN DEL SOFTWARE EDUCATIVO POR LOS DOCENTES DEL NOVENO AÑO DE EDUCACIÓN BÁSICA**

El software educativo va a profundizar de manera activa en el Bloque 1, "La Tierra, un planeta con vida", algunos aspectos del contenido que no aparece en el libro de texto. Permitirá al docente la posibilidad operativa de hacer clic sobre los diferentes botones de comandos para navegar en todas las ventanas que presenta el software, como lo requiera. Será muy útil como estrategia tecnológica, motivadora, creando expectativa, reforzando y retroalimentando el contenido va a trabajar de manera independiente.
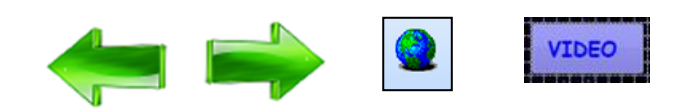

#### GRÁFICO 36 Botones de Comandos

## **4.8.1 Utilización del Software Educativo por los estudiantes del noveno año de Educación Básica.**

Este software educativo al ser utilizado por los estudiantes, va a posibilitar que interactúen de manera autónoma; ejercitará sus conocimientos adquiridos llevándolos a la práctica; desarrollará en ellos las habilidades básicas de la informática y podrán leer, escuchar visualizar fotos y videos e interactuar de forma total o parcial.

Por consiguiente el uso del Software Educativo, va a permitir que los estudiantes al interactuar, sean retroalimentados y evaluados en lo aprendido, de igual forma va a incidir en el desarrollo de las habilidades a través de la ejercitación.

# **4.9 DESCRIPCIÓN DEL SOFTWARE EDUCATIVO "PLANETA AZUL"**

El software educativo "Planeta Azul", ha sido realizado para brindar información sobre temas que le permitirá al estudiante mejorar y a la vez profundizar en conocimientos acerca de nuestro Planeta Tierra. Esta herramienta tecnológica va a

permitir ver tanto una imagen estática (fotografía) como una imagen dinámica (video). Va a posibilitar oír sonido (audio), el cual siempre va a ser dinámico para los estudiantes.

### **4.9.1 Presentación**

Al iniciar el software, la primera pantalla que aparece es la que vemos en el Gráfico 37.

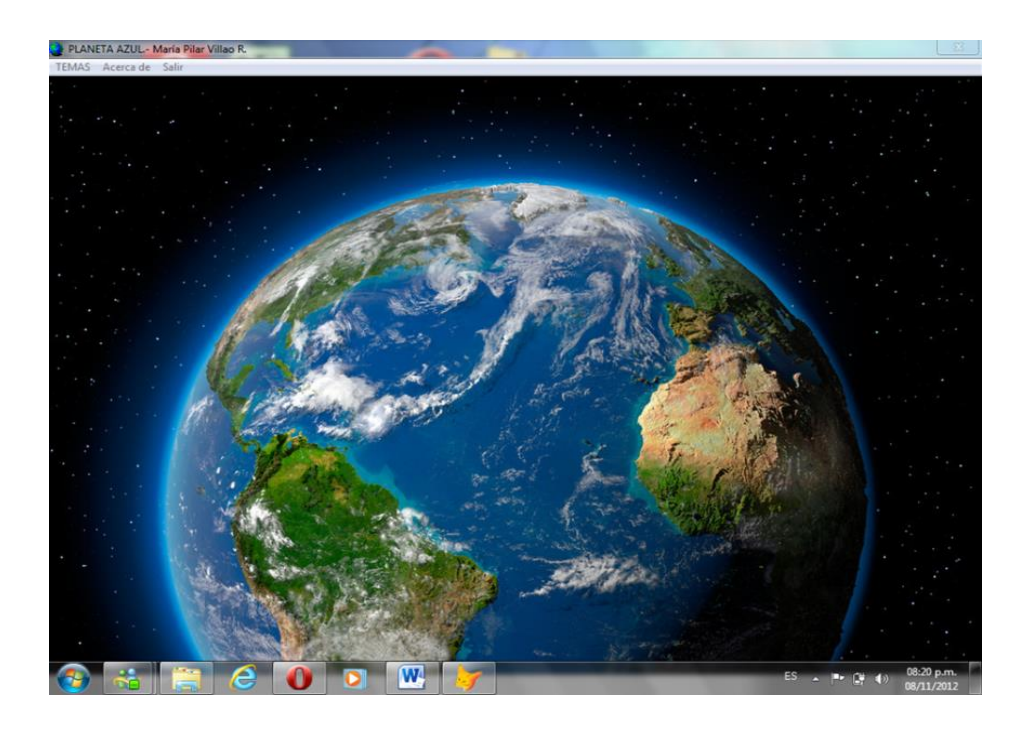

GRÁFICO 37 Software educativo "Planeta Azul"

La presentación de esta pantalla tiene como objetivo mostrar el nombre y la imagen del software. En la parte superior izquierda encontramos los siguientes comandos o menú:

### **4.9.2 Menú**

Luego de la pantalla de presentación se inicia la pantalla con el menú que da las siguientes opciones (Gráfico 38):

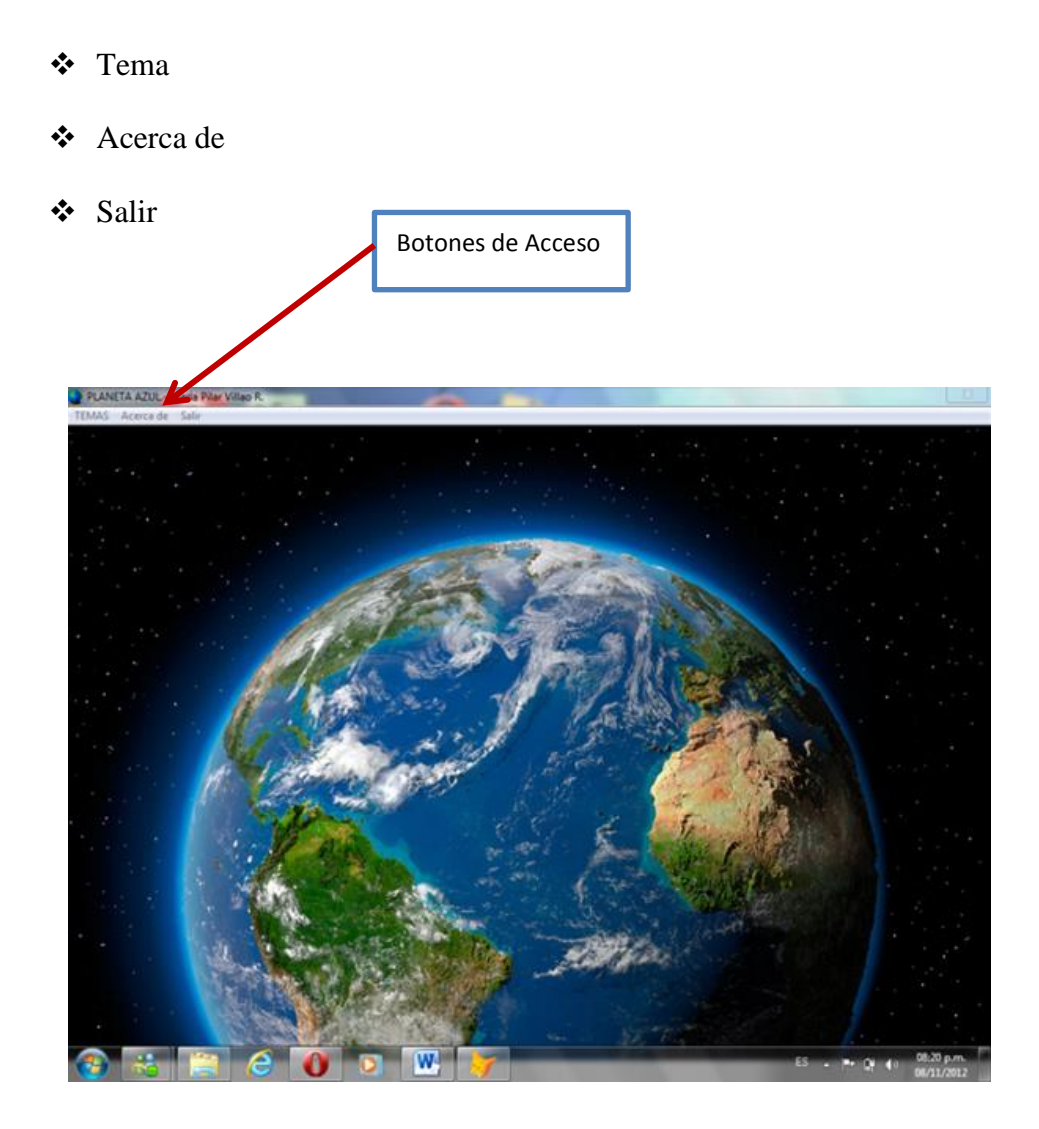

GRÁFICO 38 Botones de acceso: Temas – Acerca de - Salir

Al hacer clic con el cursor en **"Tema",** va a desplazar una ventana que mostrará los accesos a **mapa de contenidos**, los **temas** y **subtemas** del contenido curricular del Bloque 1 del libro de Ciencias Naturales. Luego se hace clic en

**"Mapa de Contenidos"**, se presentará inmediatamente la pantalla en donde se encuentra el contenido curricular del bloque 1 del libro de Ciencias Naturales, la que presenta a la vez un botón de **"Salir"** que dará opción a regresar a la pantalla anterior. (Gráfico 39)

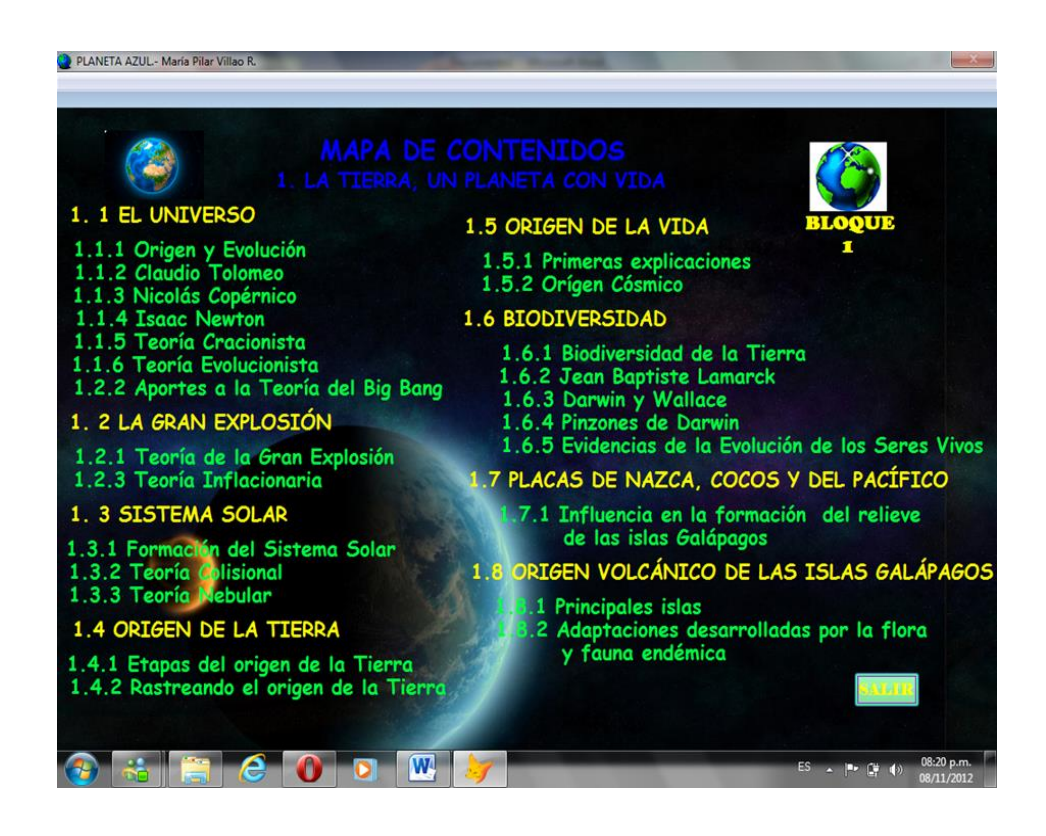

GRÁFICO 39 Mapa de Contenidos

Para poder visualizar la siguiente pantalla se colocará nuevamente el cursor en la opción **"Temas"**, y que al hacer clic en el mismo se desplazará una ventana con cada uno de los **temas** y sus respectivos **subtemas**, los cuales al ser accionados van a dar acceso a ventanas con el desarrollo del contenido de dichos temas. (Gráfico 40)

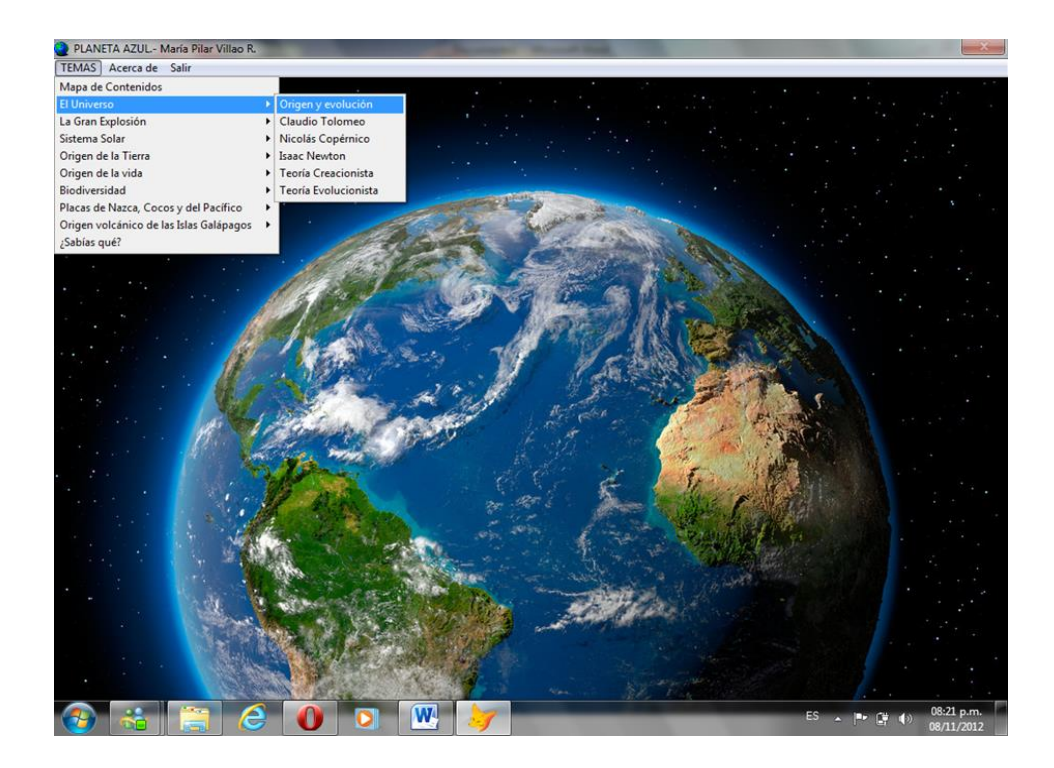

GRÁFICO 40 Presentación de los temas y subtemas

#### **4.9.3 Acceso a las diferentes pantallas**

Al acceder a las pantallas podremos darnos cuenta que cada una de ellas cuenta con **imágenes diferentes**, **estáticas** o en **movimiento, cuadros de texto**, un botón que al ser presionado cumplirá con la función de **"SALIR"** y que va a permitir al usuario regresar al menú de contenidos o abandonar el programa. También vamos a encontrar pantallas con un botón de **"Video"** que al ser accionado, iniciará de inmediato la transmisión de un video relacionado con el tema a tratar. (Gráfico 41)

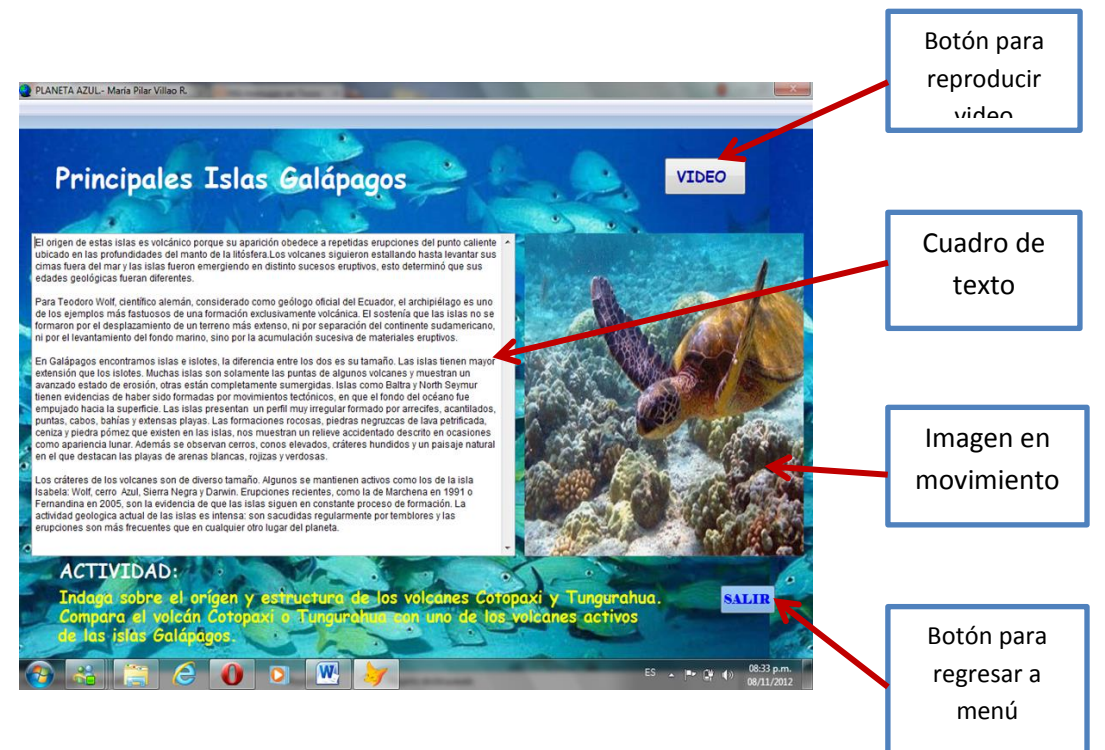

GRÁFICO 41 Botones de acceso

### **4.9.4. Características Generales:**

- El software educativo
- Es un software multimedia
- Fue creado con el programa Visual Fox Pro 9.0
- Esta elaborado por medio de tablas y formularios

Para utilizar este software se van a requerir las siguientes condiciones mínimas:

### Hardware:

- PC con microprocesador a 400 MHz ó superior
- 2 Gb de memoria RAM

#### • 1.58 KB (1.621 bites) de espacio disponible

#### • Monitor, teclado y Mouse compatibles con Microsoft Windows XP/Vista/7

#### • Impresora (Opcional)

Posee 3 partes: contenidos, mapa de contenidos, y videos los cuales están vinculados con los temas. Presenta imágenes interactivas que el estudiante puede escuchar, leer, visualizar fotos y videos, e interactuar de forma total o parcialmente con el texto presentado.

Está diseñado con el propósito de contribuir al desarrollo de determinada habilidad intelectual, manual o motora en el estudiante que lo utiliza y profundiza en las dos fases finales del aprendizaje: aplicación y retroalimentación. Se parte de que los estudiantes cuentan con los conceptos y destrezas que van a practicar.

En este tipo de software deben conjugarse diferentes aspectos tales como interactividad, motivación, creación de expectativas, sistema de refuerzo y retroinformación.

#### **4.9.5 Características específicas**

El Software Educativo "Planeta Azul" ha sido creado mediante la estructuración de **tablas y formularios.**

Las **tablas** es en donde se han almacenados los datos requeridos por medio de registros. Cada una de estas tareas puede realizarse a través de la interfaz o mediante comandos.

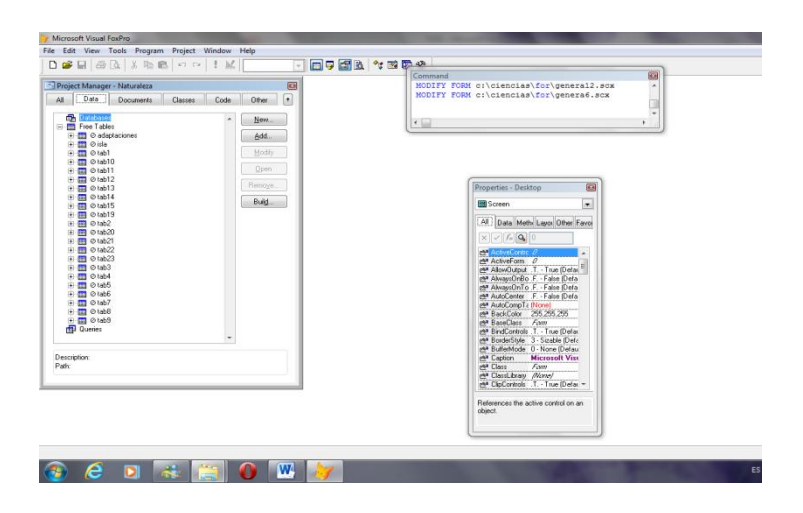

GRÁFICO 42 Administrador de Tablas

| Titulo                          | Definicion | Ruta                                                                                                    |                 | <b>For District</b> |
|---------------------------------|------------|----------------------------------------------------------------------------------------------------|-----------------|---------------------|
| BIODIVERSIDAD                   | Memo       |                                                                                                    |                 |                     |
|                                 |            | Nuestro planeta, desde su origen hasta nuestros días, ha<br>experimentado diversos cambios que han dado origen a una<br>amplia variedad de especies. Algunos de estos cambios son:<br>variaciones climáticas, transformaciones de relieve y alteraciones<br>en la actividad volcánica.<br>Producto de estas modificaciones ocurridas en el planeta Tierra,<br>los seres vivos han ido evolucionando continuamente,<br>formándose nuevas especies, a la vez que otras iban<br>extinguiéndose.<br>Recordemos que especie es un grupo de organismos diferentes<br>de cualquier otro grupo y que son capaces de reproducirse y de<br>tener descendencia fértil.<br>Múltiples procesos de adaptación debieron darse para que los<br>organismos puedan sequir viviendo en su habitad, es decir, el<br>espacio que reúne las condiciones adecuadas para que las<br>especies se adapten y se reproduzcan. |                 |                     |
| Path: c \ciencia:\tab\tab19.dbf |            | ent Databases<br>Folder<br>abase<br>in Database New Database                                                                                                    | <b>Modified</b> | ٠                   |

GRÁFICO 43 Tabla con el contenido sobre la Biodiversidad

Los **formularios** no sólo sirven para ofrecer a los usuarios una interfaz familiar para ver e introducir datos en un software, sino que también ofrecen un amplio conjunto de objetos que pueden responder a los eventos del usuario (o del sistema) permitiéndoles realizar las tareas de administración de información de la forma más sencilla e intuitiva posible.

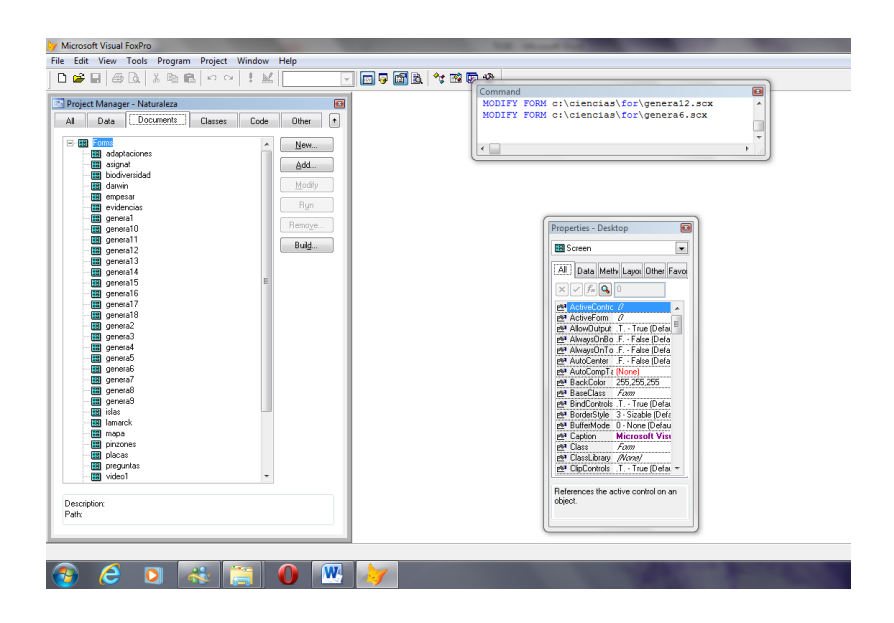

GRÁFICO 44 Administrador de Formularios

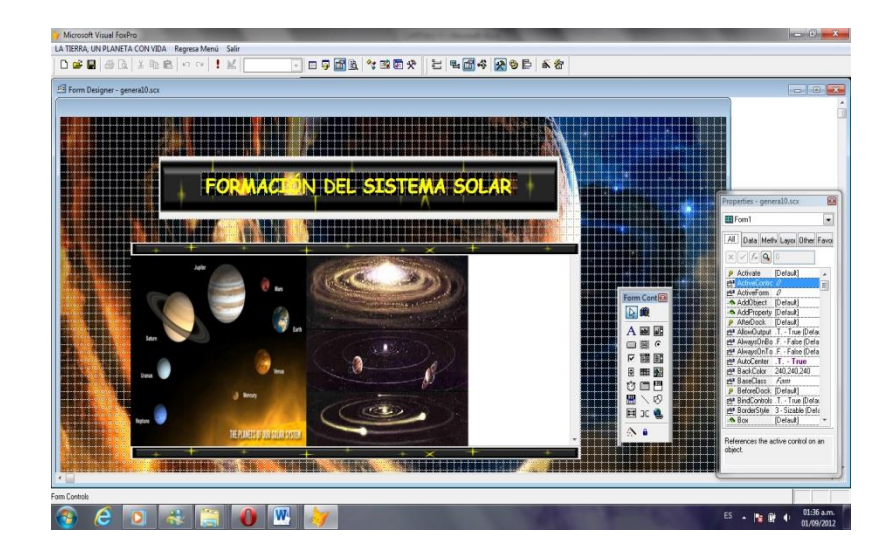

GRÁFICO 45 Estructura del formulario 10 sobre la formación del Sistema Solar

Este programa puede ser usado:

- Con la introducción de nuevos contenidos empleados.
- Pueden indicarse las lecturas de los temas con sus subtemas correspondientes que aparecen, escuchar las locuciones y pasar a copiar directamente desde la pantalla.
- Para una interacción del estudiante con el Software.

Este producto multimedia será de gran utilidad para los docentes y estudiantes del Colegio Fiscal "Dr. Félix I. Sarmiento N.", pues va a facilitar la adquisición de los conocimientos de una manera dinámica, donde no solamente aprenderán aspectos concernientes a la Naturaleza y los valores éticos, sino que también propiciará el desarrollo de habilidades en el manejo de la computadora, como medio de enseñanza con respecto al resto de los medios, por ser de carácter interactivo cuya presentación de la información posibilitará una atención especial de los educandos.

## **4.9.6 CONTENIDOS PROGRAMÁTICOS**

El software educativo "Planeta Azul", contiene los siguientes temas que pertenecen al Bloque 1 denominado "La Tierra, un planeta con vida":

#### **ASIGNATURA: CIENCIAS NATURALES**

#### **BLOQUE # 1**

### **TEMA 1**

#### **"La Tierra, un planeta con vida"**

¿Por qué se cree que el Universo se formó a partir de una gran explosión?

- 1.1. El origen y evolución del Universo
	- 1.1.1. Copérnico
	- 1.1.2. Tolomeo
	- 1.1.3. Newton
	- 1.1.4. Teoría Creacionista
	- 1.1.5. Teoría Evolucionista
- 1.2. Teoría de la Gran Explosión
	- 1.2.1. Aportes a la Teoría del Big Bang
- 1.3. Formación del Sistema Solar
- 1.4. El origen de la Tierra
- 1.5. El origen de la vida
	- 1.5.1. Primeras explicaciones del origen de la vida
	- 1.5.2 Origen Cósmico
- 1.6. La Biodiversidad de la Tierra
	- 1.6.1. Primeros evolucionistas
	- 1.6.2. Jean Baptiste Lamarck
	- 1.6.3. Charles Darwin
	- 1.6.4. Alfred Russell Wallace.
	- 1.6.5 Pinzones de Darwin
- 1.7. La Teoría actual o Síntesis Evolutiva

1.8. ¿Influencia de las placas de Nazca, Cocos y del Pacifico en la formación y el relieve de Galápagos?

1.8.1 El origen volcánico de las islas Galápagos y su relieve

## **4.9.7 ESTRATEGIAS PEDAGÓGICAS**

Para reforzar las estrategias curriculares que se han venido desarrollando en el transcurso del proceso enseñanza-aprendizaje, se necesita toda una variedad de ayudas didácticas para los estudiantes como ha sido la utilización de la un multimedia que puede aplicarse en todas las fases del ciclo de aprendizaje.

Esta estrategia de aprendizaje que propongo, anima al estudiante a interactuar de una forma continua con su herramienta de trabajo, sus compañeros y el docente, tanto dentro como fuera del aula, convirtiéndose en gestor de su propio aprendizaje.

El estudiante va desarrollar sus actitudes constructivas en cuatro niveles: el saber aprender (estrategias y competencias transversales), el saber-hacer (habilidad), el saber (conocimiento) y el saber-estar (actitudes y toma de conciencia).

En este orden de ideas, se destaca que el Software Educativo "Planeta Azul", se caracteriza por ser interactivo, pues emplea recursos multimedia, como videos,

sonidos, fotografías, que apoyan las funciones de evaluación y diagnóstico. Esta tecnología es apta para ser usada por el docente en la enseñanza de las Ciencias Naturales, ya que se puede impartir a través de actividades recreativas que hacen el tema más interesante a los estudiantes.

## **4.9.8 POLÍTICAS Y NORMATIVAS**

Para la incorporación y puesta en marcha del Software Educativo "Planeta Azul", será necesario implementar políticas y normativas de su uso y administración para los docentes y estudiantes, dentro del laboratorio de informática y/o el aula.

#### **4.9.8.1 Políticas para los docentes**

Dentro de los elementos que si debieran incorporarse a los planes de uso o planeación didáctica como se le llama comúnmente entre los docentes, deben figurar las siguientes políticas:

- Debe tomar en cuenta el objetivo o propósito educativo de la asignatura.
- Debe poseer el dominio del hardware y la manipulación del software educativo.
- La modalidad y orientación de su uso.
- Los requerimientos técnicos para su uso.
- La planificación de la sesión o sesiones en que se utilizará el programa.
- La forma de evaluación.

#### **4.9.8.2 Políticas para los estudiantes**

Debe incluirse:

- El uso de un software es un derecho.
- Ser responsable con el manejo de la información que contenga el software educativo.
- Utilizar el software con fines educativos.
- Prohibido entrar y consumir comestibles o bebidas en el aula o en el laboratorio de computación
- El lugar de trabajo debe permanecer ordenado mientras se esté utilizando y cuando termine hay que dejarlo del mismo modo.
- Está prohibido el empleo del software educativo para actividades diferentes a las académicas.
- Al terminar la sesión de trabajo hay que colocar y acomodar las sillas en su lugar.
- Cualquier anomalía técnica o funcional del equipo o de la red, debe comunicarse sin demora al docente tutor.
- Se prohíbe desconfigurar las máquinas del laboratorio de informática y/o aula.
- No exceder los servicios para los cuales se autorizó el uso del software educativo.
- No puede copiar, ni alterar el software que se encuentra a su disposición.

## **4.9.8.3 Estrategia de cambio**

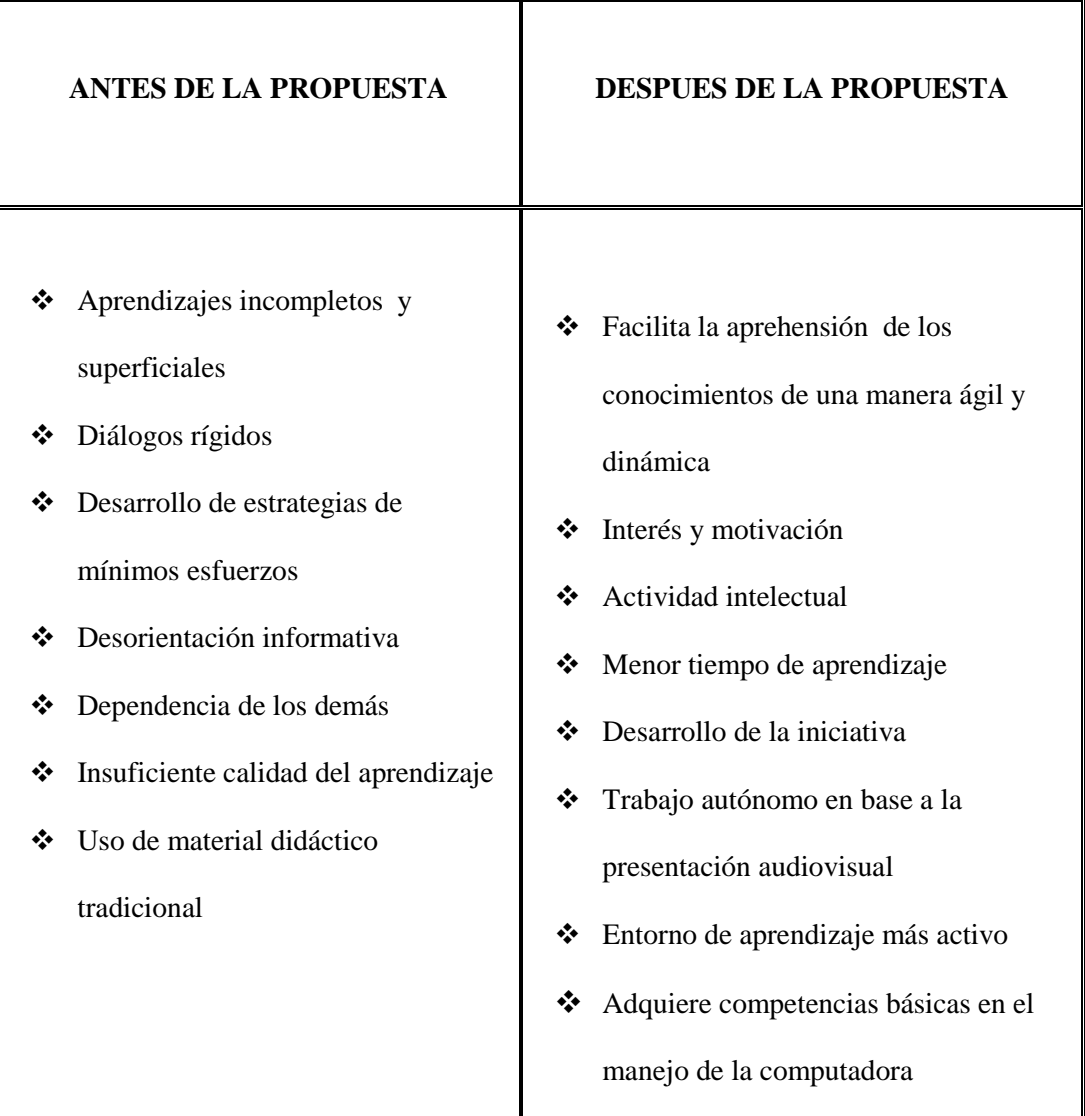

CUADRO 31 Estrategia de Cambio

### **4.10 CONCLUSIONES Y RECOMENDACIONES**

#### **4.10.1 Conclusiones**

- Existe disposición por parte de los docentes y estudiantes del área de Ciencias Naturales del Colegio Fiscal "Dr. Félix I. Sarmiento N.", por incorporar el software educativo "Planeta Azul", como material de apoyo didáctico al aula de clase, para hacerla más atractiva y dinámica.
- En el desarrollo de las actividades áulicas, el software educativo "Planeta Azul, ha aumentado en un 60% el interés de los estudiantes, aportando los conocimientos de una manera dinámica y didáctica.
- El proceso de introducción de un software educativo, demanda del desarrollo de estrategias de empleo de estos materiales de manera tal, que se eleven las posibilidades del uso de estos recursos y sean bien acogidos por los docentes y estudiantes quienes, en la mayoría de los casos, son los que deciden, qué medios de enseñanza emplear en sus clases.
- Es necesario continuar profundizando en los elementos que desde el punto de vista teórico y metodológico sirvan como base al empleo del software educativo en la clase, lo cual implica, según el modelo planteado en este

material, las actividades de selección, uso y evaluación del software educativo.

#### **4.10.2 Recomendaciones**

- El empleo del software educativo "Planeta Azul", debe ser incluido en los planes de estudios de los docentes, así como en las estrategias de formación continua de los estudiantes, en donde el docente sea capaz de seleccionar, emplear y evaluar dichos materiales.
- Además del uso convencional de la computadora en el proceso de enseñanza aprendizaje, recomiendo el empleo de este software en actividades extra docentes, como concursos, trabajos remediables y sobre todo en la atención diferenciada a estudiantes.
- Que la elaboración de este Software Educativo sea la pauta para la concienciación de los docentes en la integración de este tipo de herramientas tecnológicas como recurso didáctico, no sin antes recomendar a las Organizaciones Gubernamentales (OG) y las No Gubernamentales (ONG), propicien seminarios talleres o cursos de capacitación para los docentes en esta modalidad, y así lograr calidad y calidez en la educación.

## **CAPÍTULO V**

## **MARCO ADMINISTRATIVO**

## **5.1 CRONOGRAMA DE ACTIVIDADES**

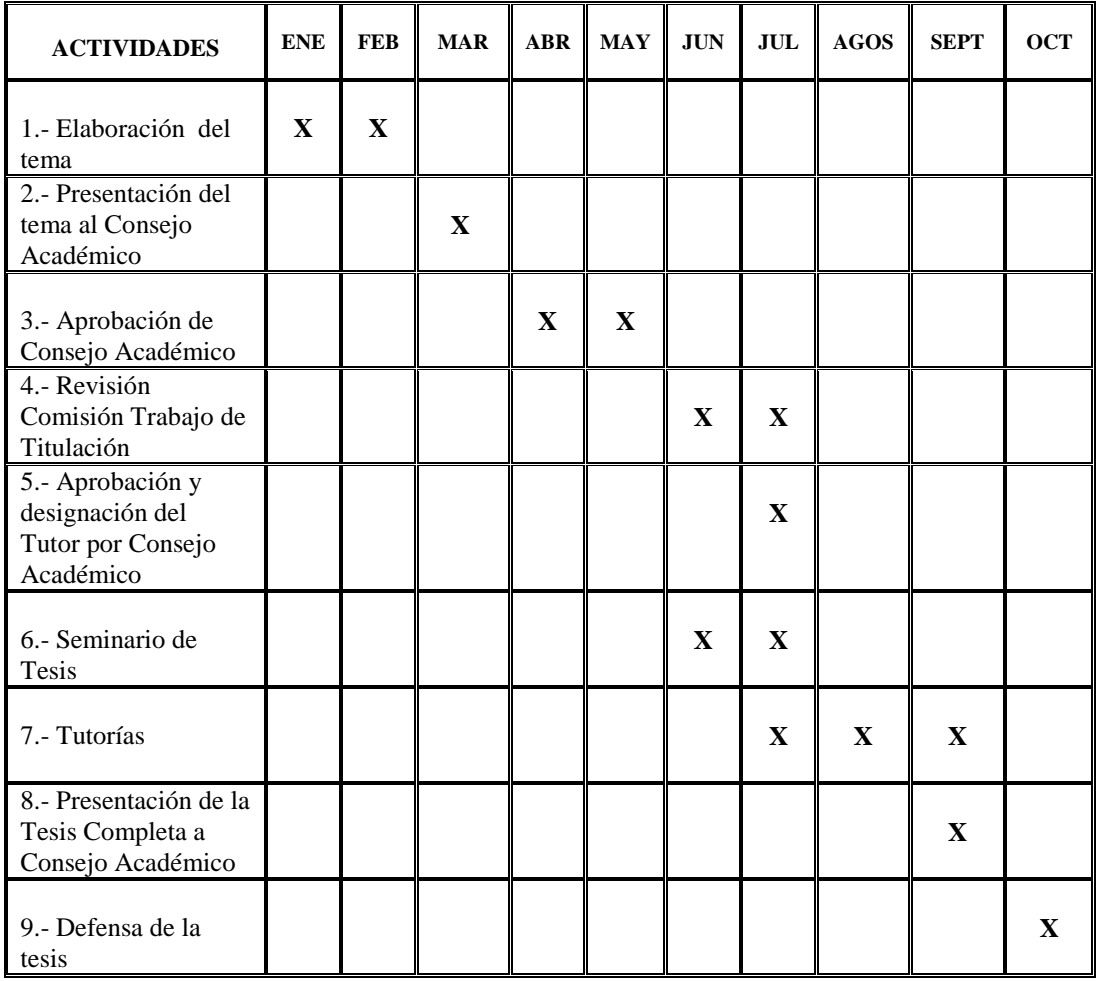

CUADRO 32 Cronograma de Actividades

## **5.2 RECURSOS**

### **5.2.1 Institucionales**

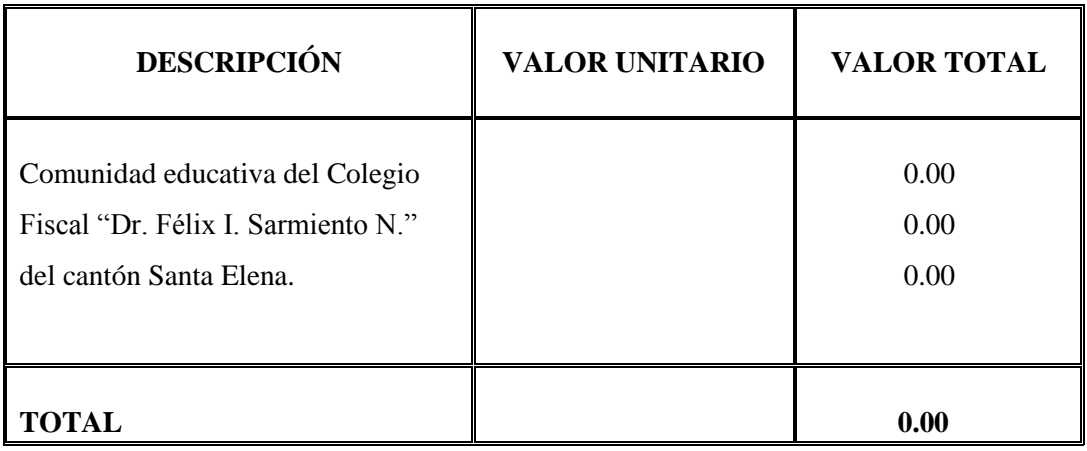

CUADRO 33 Recursos Institucionales

#### **5.2.2 Humanos**

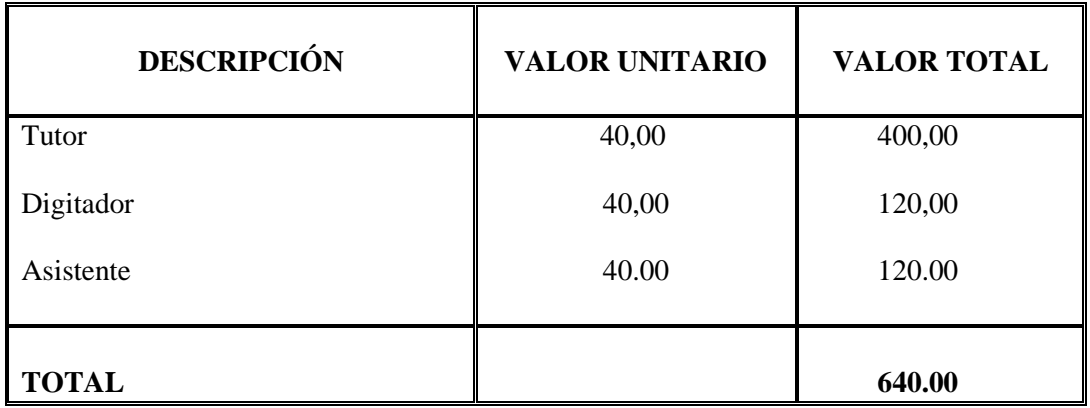

CUADRO 34 Recursos Humanos

## **5.2.3 Presupuesto**

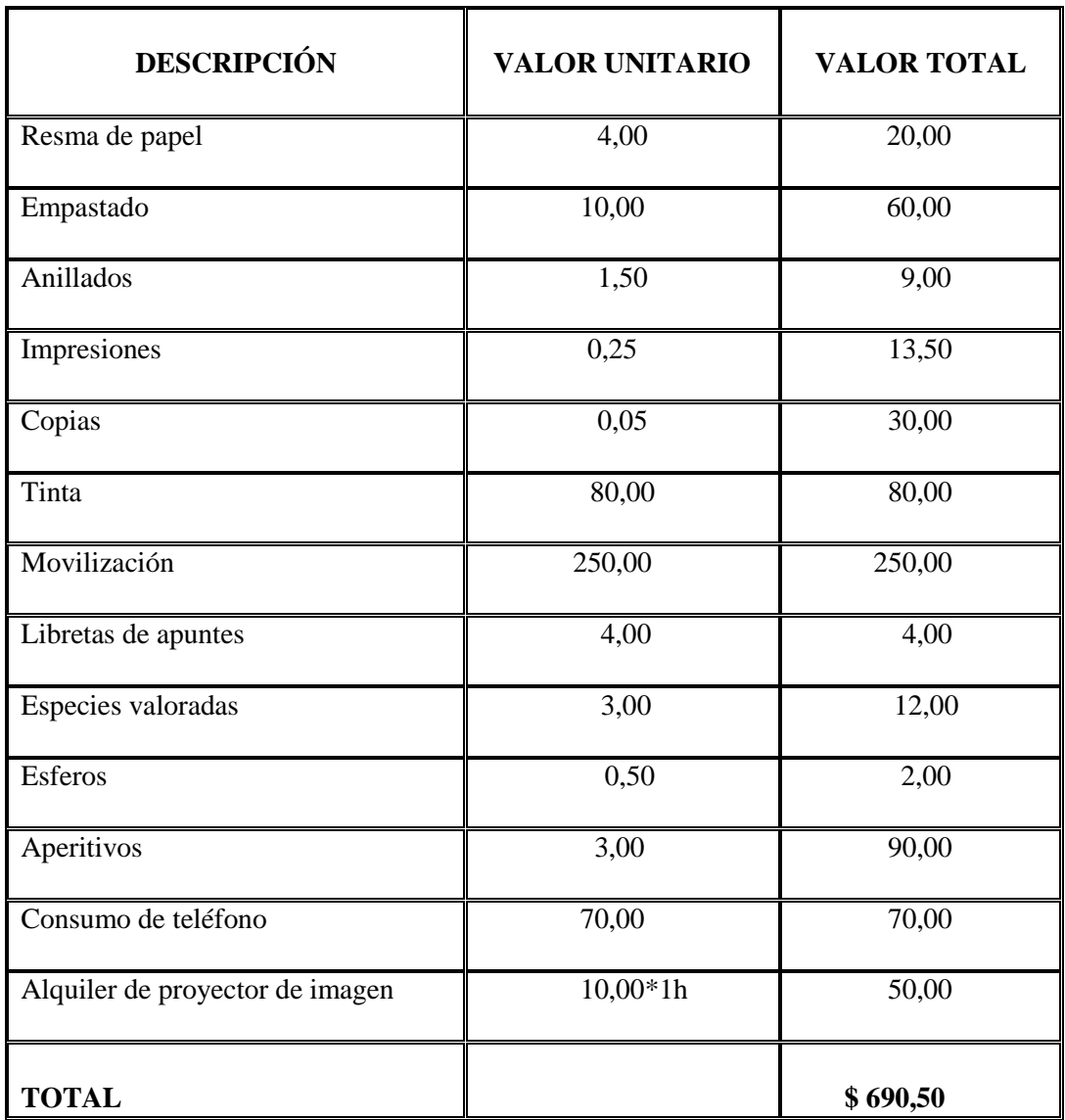

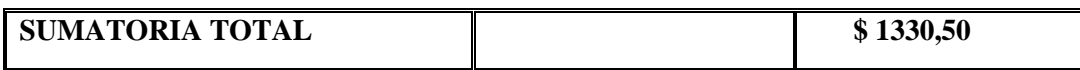

CUADRO 35 Presupuesto

## **BIBLIOGRAFÍA**

ADURÍZ, A. GÓMEZ, A. RODRÍGUEZ, D. y otros. (2011). Las Ciencias Naturales en la Educación Básica: Formación de Ciudadanía para el Siglo XXI*.* México: La Secretaría de Educación Pública.

ÁVILA, B. PÉREZ, y I. PÉREZ, Y. (2011). [www.eumed.net/libros/2011b/953/index.htm](http://www.eumed.net/libros/2011b/953/​index.htm)

BATISTA, M. (2007). Tecnologías de la Información y la Comunicación en la Escuela. 1ª ed. Buenos Aires: Ministerio de Educación, Ciencia y Tecnología de la Nación.

BURBULES, N. (2011). Educación y Tecnologías: Las Voces de los Expertos.1a ed.: ANSES

CARNEIRO, R. TOSCANO, J. y DÍAZ, T. (2008). Los Desafíos de las TIC para el Cambio Educativo. España: ISBN.

CASTILLO, J. y AISPUR, F. (2011). Procesos Didácticos. CIDMA. Ecuador.

CASTILLO, J. y AISPUR, F. (2012). Diseño de Proyectos. Habreluz Cia.Ltda. Ecuador.

CONSTITUCIÓN DEL ECUADOR 2008

FERRER, S. (2011). Software Educativo Multimedia. http://www.slideshare.net/yom\_11/sw-educativo-marques#

GRANÉ, M. (2011). Educación y Tecnología. 1ª ed. Caba: Anses.

GVIRTZ, S. y NECUZZI C. (2011). Educación y Tecnologías: Las Voces de los Expertos. 1a ed.: ANSES.

JIMÉNEZ, M. (2008). http://site.ebrary.com/id/10378165?ppg=6

JIMÉNEZ, M. GONZÁLEZ, M. RODRÍGUEZ, C. OTERO, R. REAL, E. (2008). Metodología para utilizar los Software Educativos en el Proceso de Enseñanzaaprendizaje. Cuba: Editorial Universitaria.

LEVA, J. (2010). http://www.slideshare.net/julilev/teorias-del-aprendizae-y-desarrillo-desoftware-educativo

MARQUÈZ, P. (2006). El Papel de las TIC en el Proceso de Lecto-escritura. Barcelona: Editorial Planeta.

MINISTERIO DE EDUCACIÓN. (2010). Actualización y Fortalecimiento Curricular de la Educación General Básica. Quito: Poligráfica C.A.

MINISTERIO DE EDUCACIÓN. (2011). Ciencias Naturales. Ecuador: Grupo Editorial Norma.

MINISTERIO DE EDUCACIÓN. (2012). Sitec. http://www.educacion.gob.ec/index.php/component/content/article/59 tecnologia/377-sitec-footer

MIRANDA, J. y NAVARRETE, J. (2007). [www.eduteka.org/pdfdir/](http://www.eduteka.org/pdfdir/​Chile.CurriculoCienciasTics.pdf) Chile. [CurriculoCienciasTics.pdf](http://www.eduteka.org/pdfdir/​Chile.CurriculoCienciasTics.pdf)

NÚÑEZ, R. (2010). La webquest, el Aula Virtual y el Desarrollo de Competencias para la Investigación en los Estudiantes del I Ciclo de Educación. USAT

ORTEGA, A. y SIERRA L. (2008). Diseño de Contenidos Digitales bajo la perspectiva de Software Educativo "Un escenario de Innovación Educativa". Venezuela: ISSN. Volumen 7 Edición N°2.

ORTÍZ DE MONTELLANO, M. (2008). Qué es el Software Educativo. http://maomasoft-educativo.blogspot.com

PALOMO, R. RUÍZ, J. y SÁNCHEZ, J. (2006). Las Tic como Agentes de Innovación Educativa*.* Andalucía: Junta de Andalucía, Consejería de Educación.

RINCÓN, M. (2008). El Perfil Docente ante la Incorporación de las Tic en la Educación. España. Red Escolar.

RODRÍGUEZ, J. (s.f.). http://joselynrodriguez.bligoo.cl/content/view/901704 [/Tipos-de](http://joselynrodriguez.bligoo.cl/content/view/901704/Tipos-de-softwares-educativos.html#.UBIW2S_emAE)[softwares-educativos.html#.UBIW2S\\_emAE](http://joselynrodriguez.bligoo.cl/content/view/901704/Tipos-de-softwares-educativos.html#.UBIW2S_emAE)

SAUTU, R. (2010).<http://site.ebrary.com/id/10384137?ppg=6>

SOSA, L. (2009). Sistema para el Control del Uso del Software Educativo. Edición electrónica gratuita.

UNESCO. (2008). Estándares de Competencias en TIC para Docentes. París.

UNIVERSIDAD SANTIAGO DE COMPOSTELA. (2008). El Libro de Texto ante la Incorporación de las TIC en la Enseñanza*.* Santiago de Compostela: CEDRO

VILLALVA, Mª A. (2007). www.slideshare.net/ascenvv/evaluacion-de-softwareeducativoin-foc

## **ANEXOS**

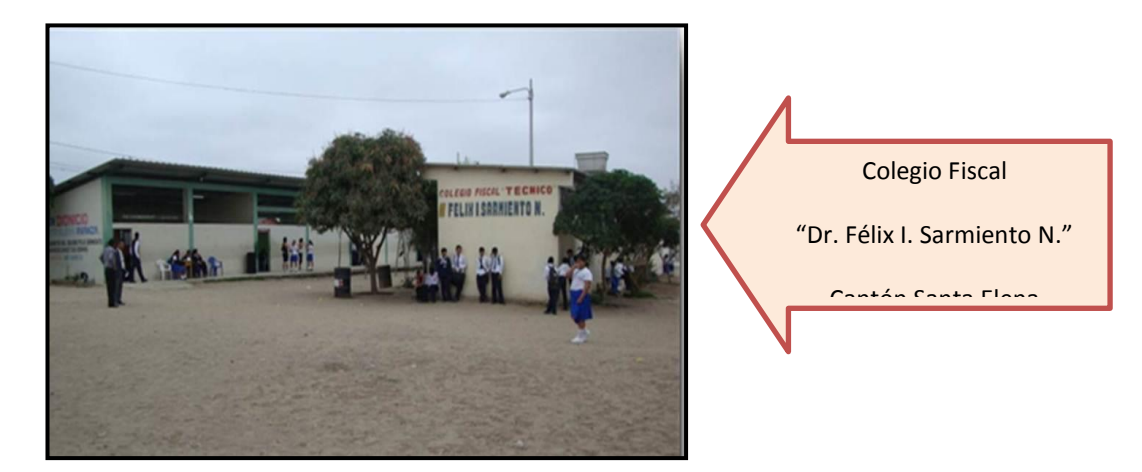

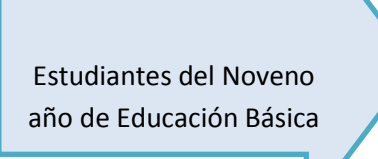

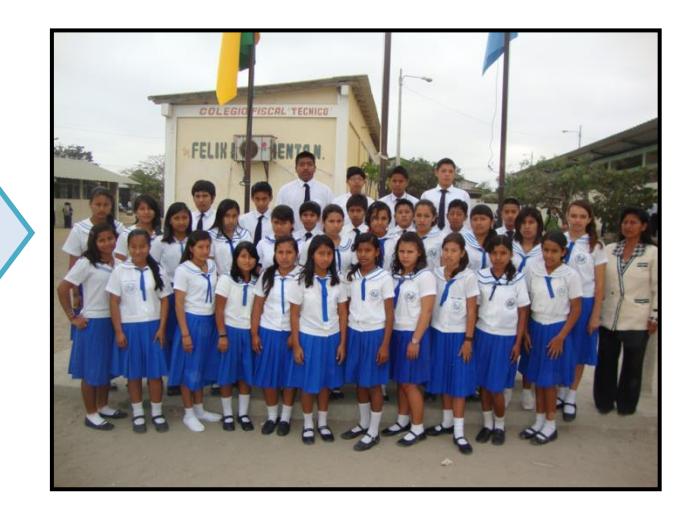

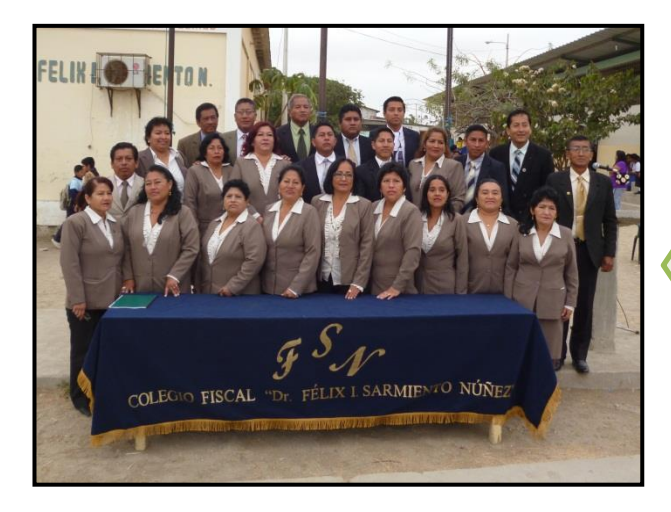

Personal Docente del Colegio Fiscal

### **CLASES TRADICIONALES DONDE NO SE EMPLEAN**

### **SOFTWARE EDUCATIVOS**

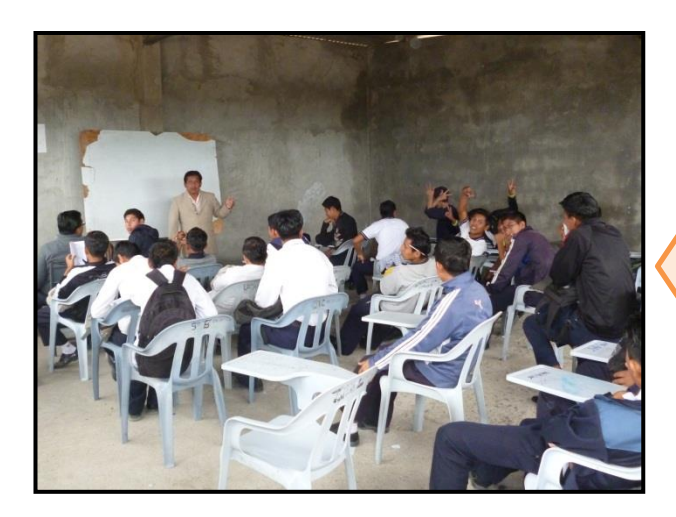

Docente impartiendo su clase, utilizando pizarra

de tiza líquida.

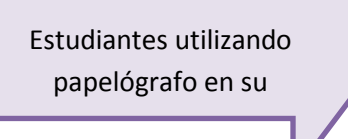

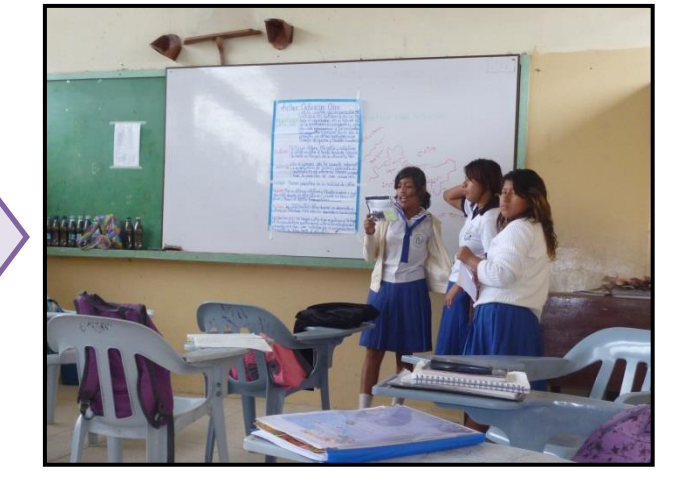

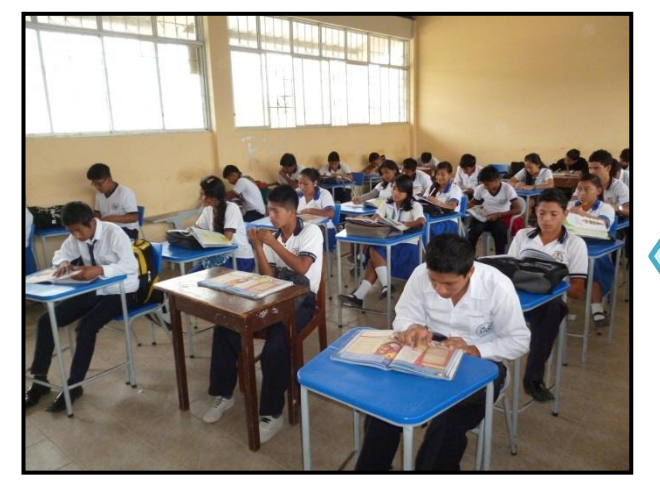

Estudiantes utilizando los libros de Ciencias Naturales durante la clase.

### **SUSTITUCIÓN DE LOS RECURSOS DIDÁCTICOS TRADICIONALES POR EL SOFTWARE EDUCATIVO "PLANETA AZUL"**

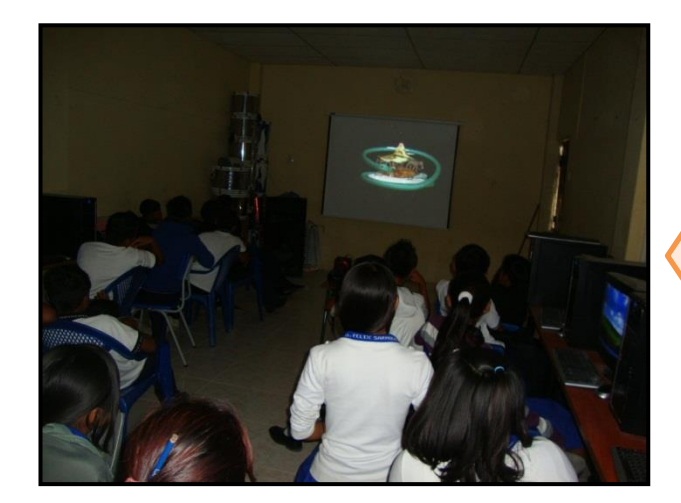

Clase demostrativa de Ciencias Naturales, aplicando el Software Educativo "Planeta Azul".

Estudiantes es el proceso de aprendizaje utilizando el Software Educativo "Planeta Azul".

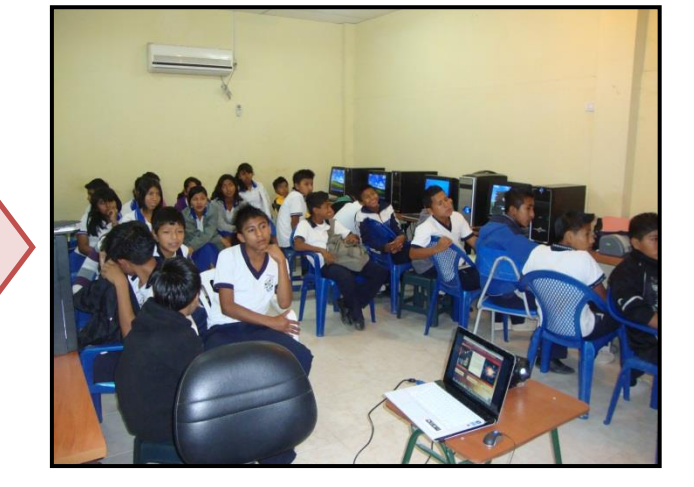

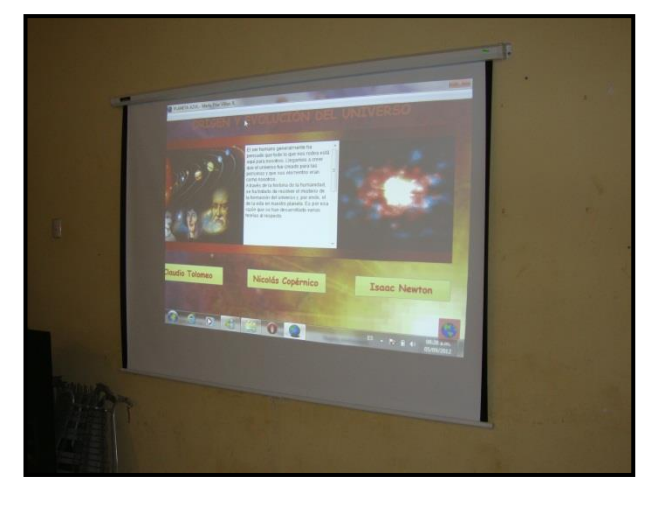

Proyección del Software Educativo "Planeta Azul".

## **SOCIALIZACIÓN DEL SOFTWARE EDUCATIVO "PLANETA AZUL" CON LOS DOCENTES DEL ÁREA DE CIENCIAS NATURALES Y ASIGNATURAS AFINES**

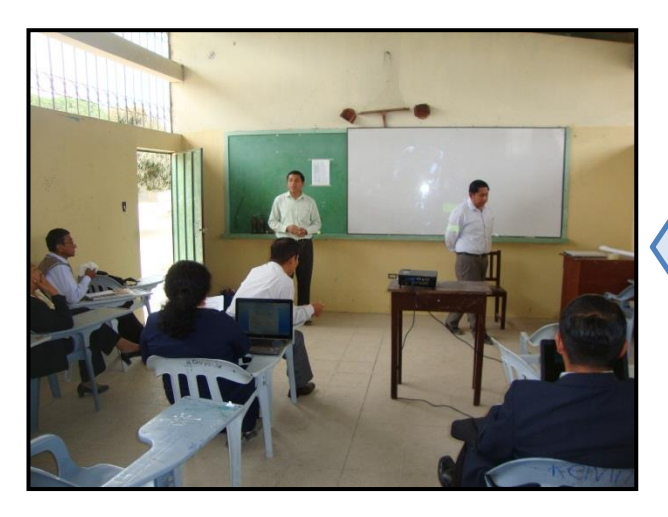

Docentes del área de Ciencias Naturales y de asignaturas afines.

Docentes durante el proceso de observación del Software Educativo "Planeta Azul".

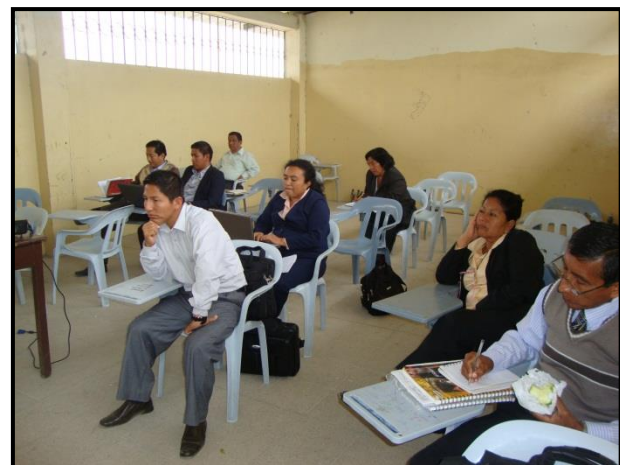

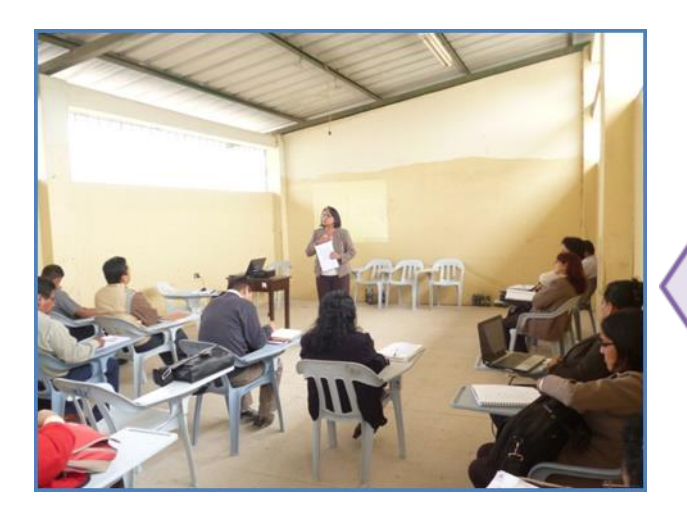

Socialización e instrucción a los docentes para el uso y aplicación del Software Educativo "Planeta Azul".

## **RECURSOS TECNOLÓGICOS QUE POSEE EL**

## **COLEGIO FISCAL "DR. FÉLIX I. SARMIENTO N."**

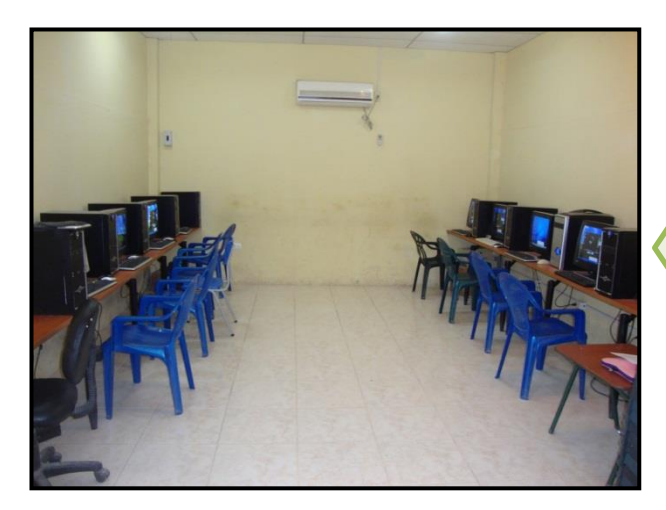

Laboratorio de Informática

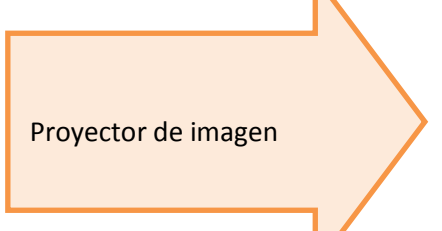

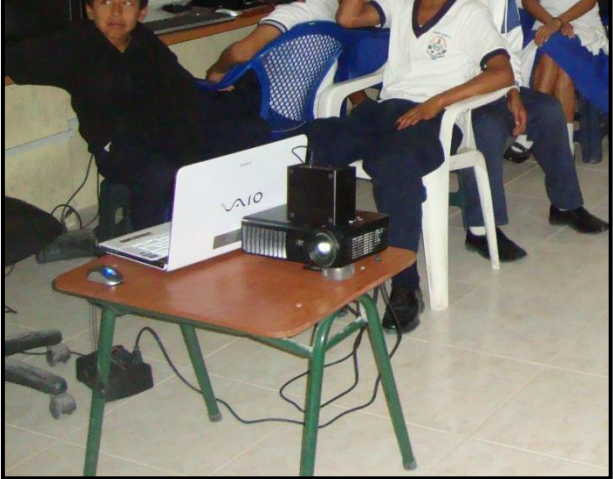

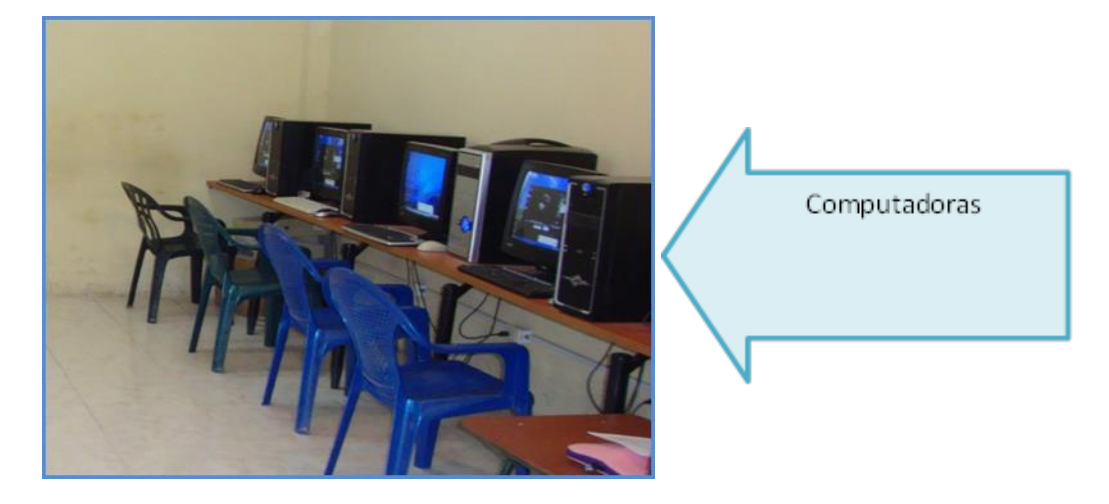

#### **IMÁGENES DEL SOFTWARE EDUCATIVO "PLANETA AZUL"**

#### $N^{\circ}$  1

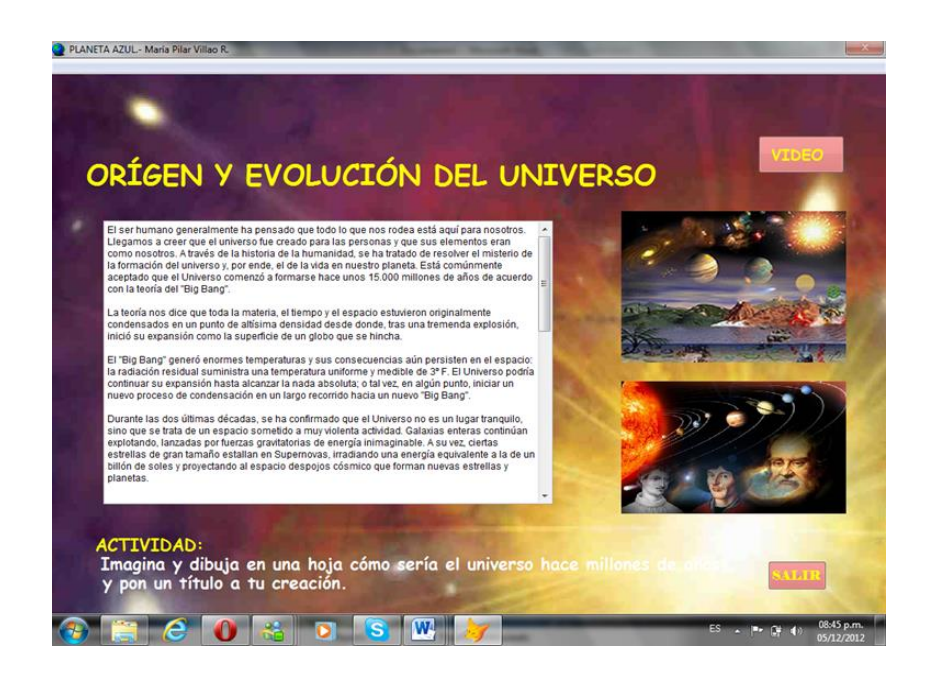

#### $N^{\circ}$  2

PLANETA AZUL - María Pilar Villao R.

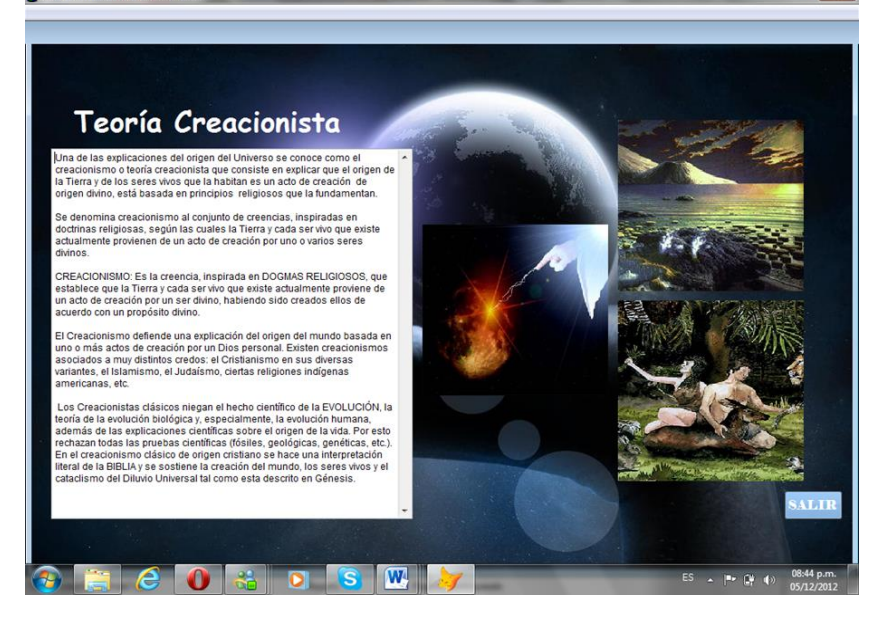

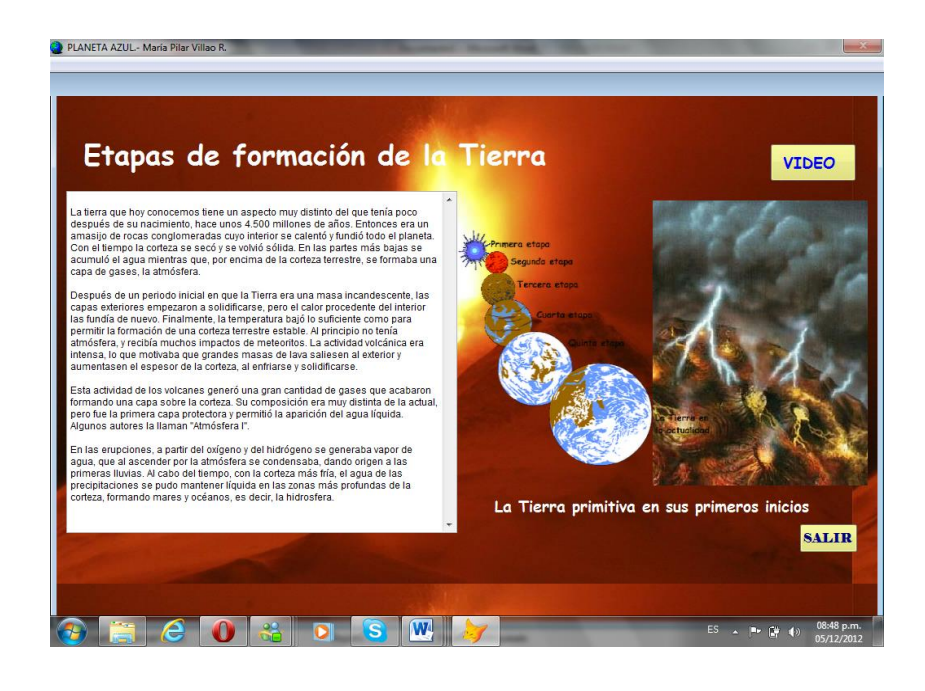

 $N^{\circ}$  4

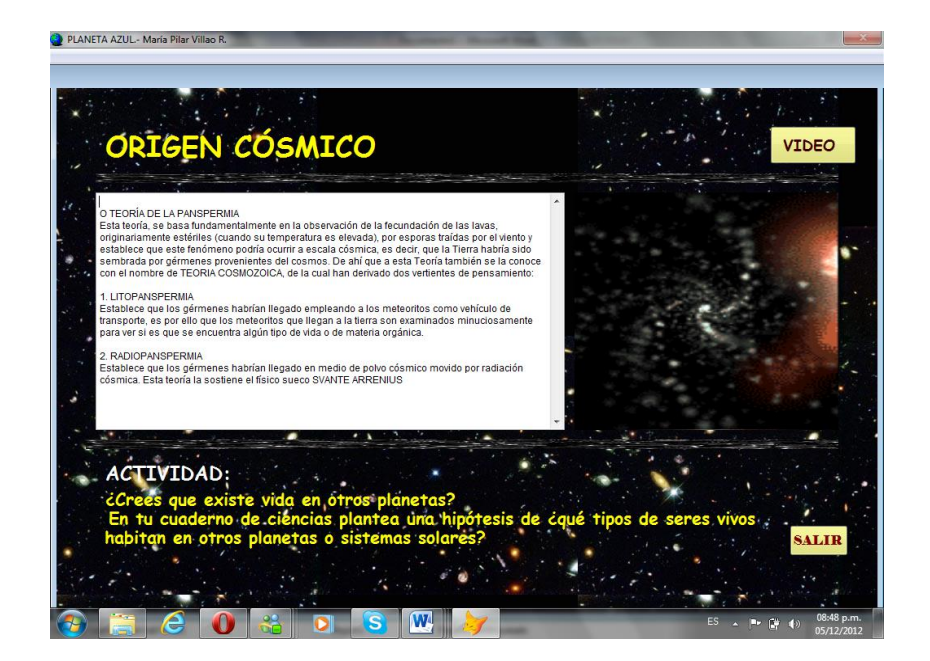

 $N^{\circ}$  3

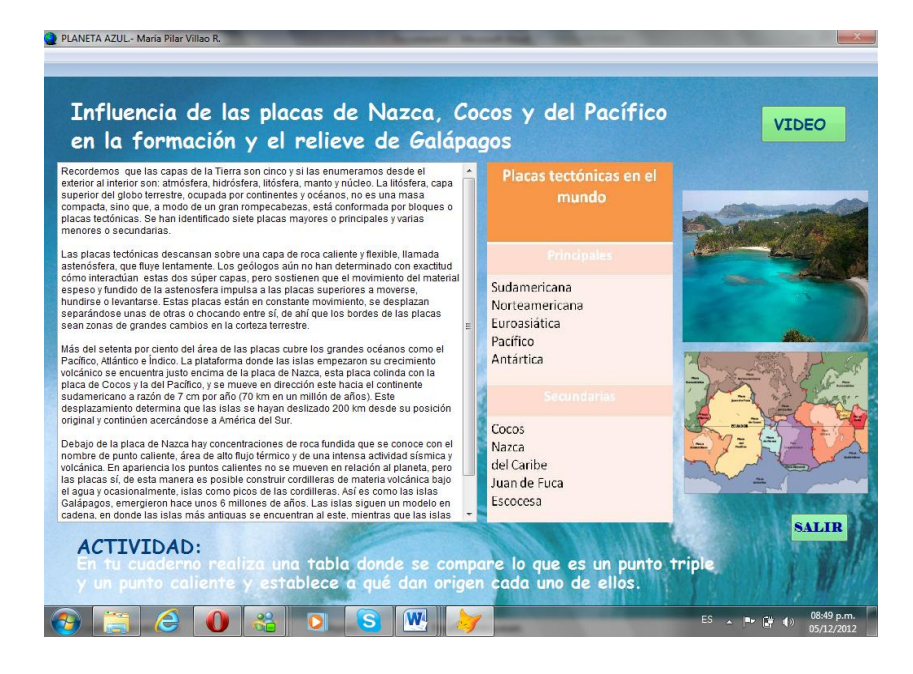

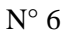

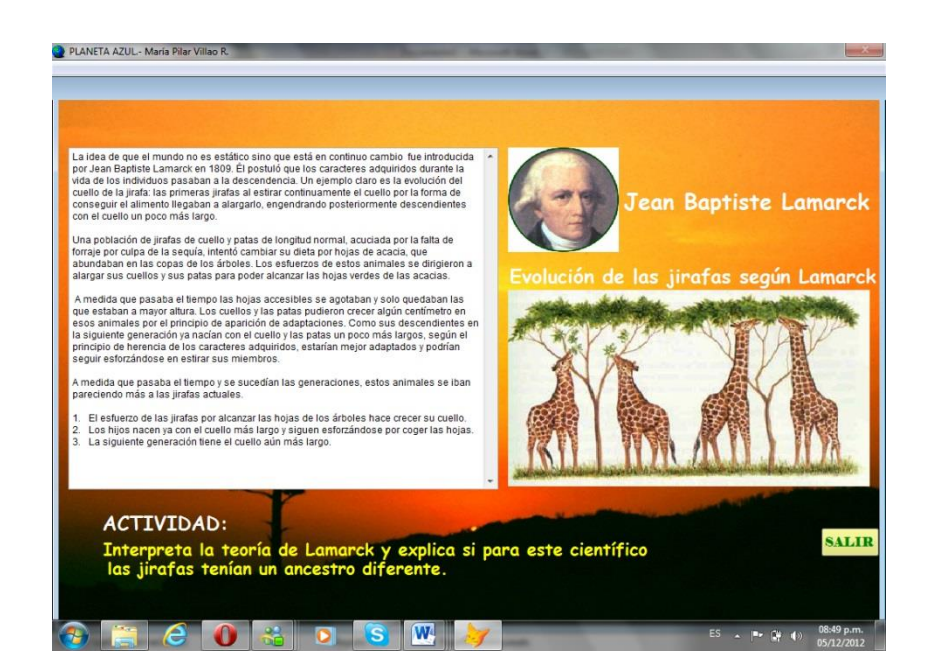

 $N^{\circ}$  7

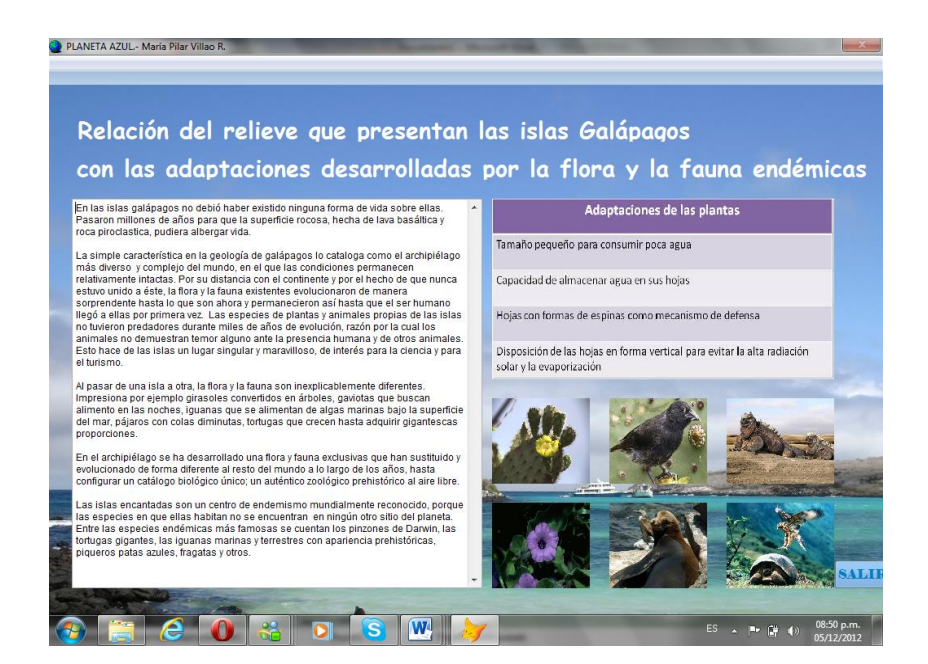

 $N^{\circ}$  8

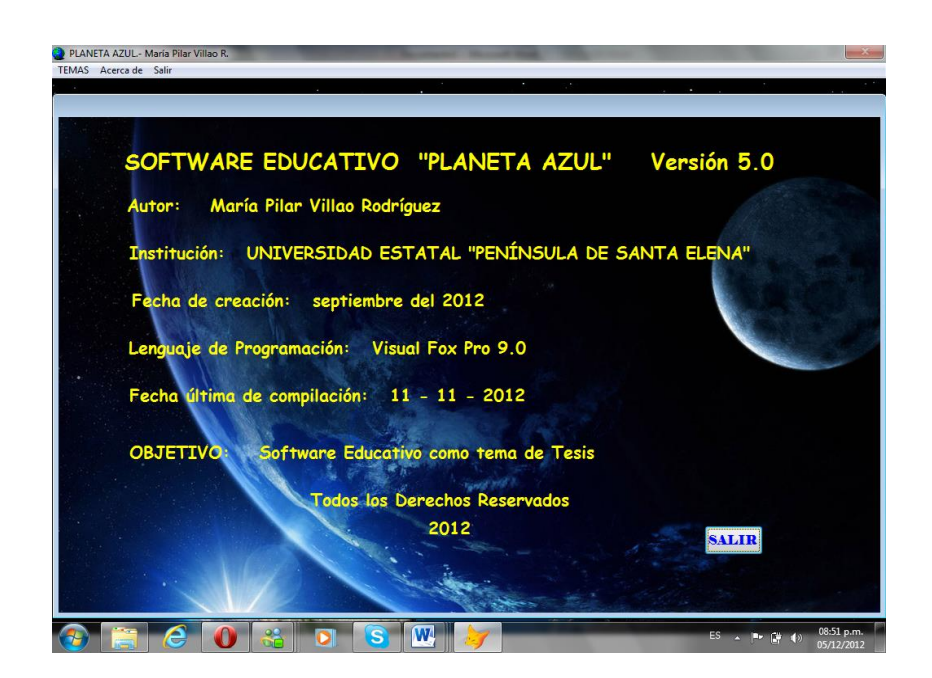